# **#WEBINARSUNIA**

# **Herramientas colaborativas para gestionar información y mejorar la productividad: gestores sociales de referencias bibliográficas**

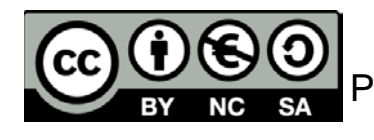

### **Ángel M. Delgado-Vázquez**

Prof. Asoc. Biblioteconomía y Documentación / Responsable de Información y Formación de Usuarios. Biblioteca/CRAI. Universidad Pablo de Olavide Twitter: @amdelvaz

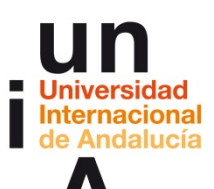

#### **Webinars sobre TICs y herramientas de la web social para innovar**

Programa de Formación de Profesorado 2017/18 (www.unia.es/formacionprofesorado/)

Coordinación: **María Sánchez- Área de Innovación** (@uniainnova).

Vicerrectorado Campus Tecnológico. Universidad Internacional de Andalucía

### **El objetivo…**

Introducir el uso de los gestores de referencias bibliográficas como herramientas de apoyo a la creación y comunicación de conocimiento científico

### **Contenidos**

- 1. Introducción a los gestores de referencias bibliográficas: características y utilidad
- 2. Creación de cuentas e instalación de software
- 3. Captura y organización de la información
- 4. Análisis (compartido) de documentos
- 5. Utilización de la información en la creación de nuevo conocimiento

## **Introducción a los gestores de referencias bibliográficas**

### **Características y utilidad**

• **Capturar referencias** o **documentos** desde múltiples sitios.

- **Organizar** la base de datos personal de referencias.
- **Insertar citas** o **crear bibliografías** de

forma **automática** en documentos de texto.

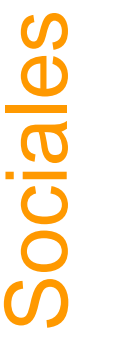

- Proporcionan una **red social académica** que fomenta la **colaboración.**
	- Construir tu **red de colegas investigadores.**
- **Colaborar, difundir y descubrir.**

Gestores de referencias iestore eferen

## **Introducción a los gestores de referencias bibliográficas**

### **Características y utilidad**

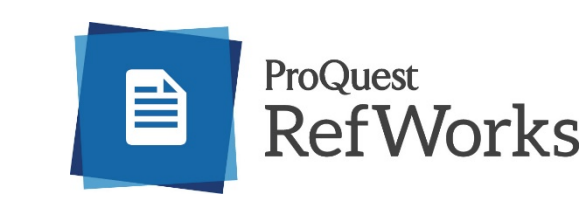

Gestores de

Gestores

referencias

eferencia

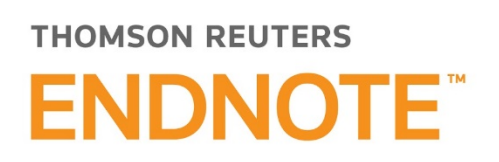

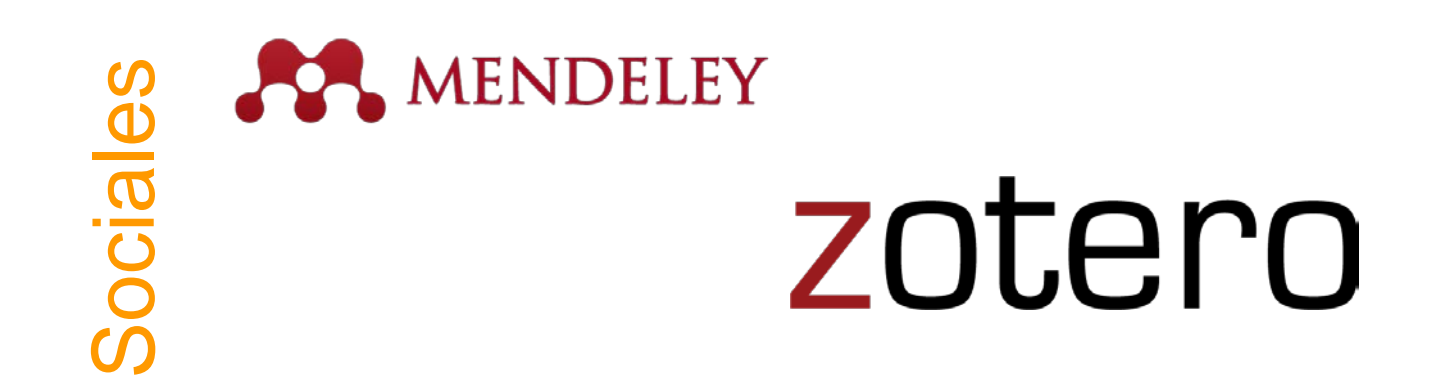

### **¿Qué es Zotero?**

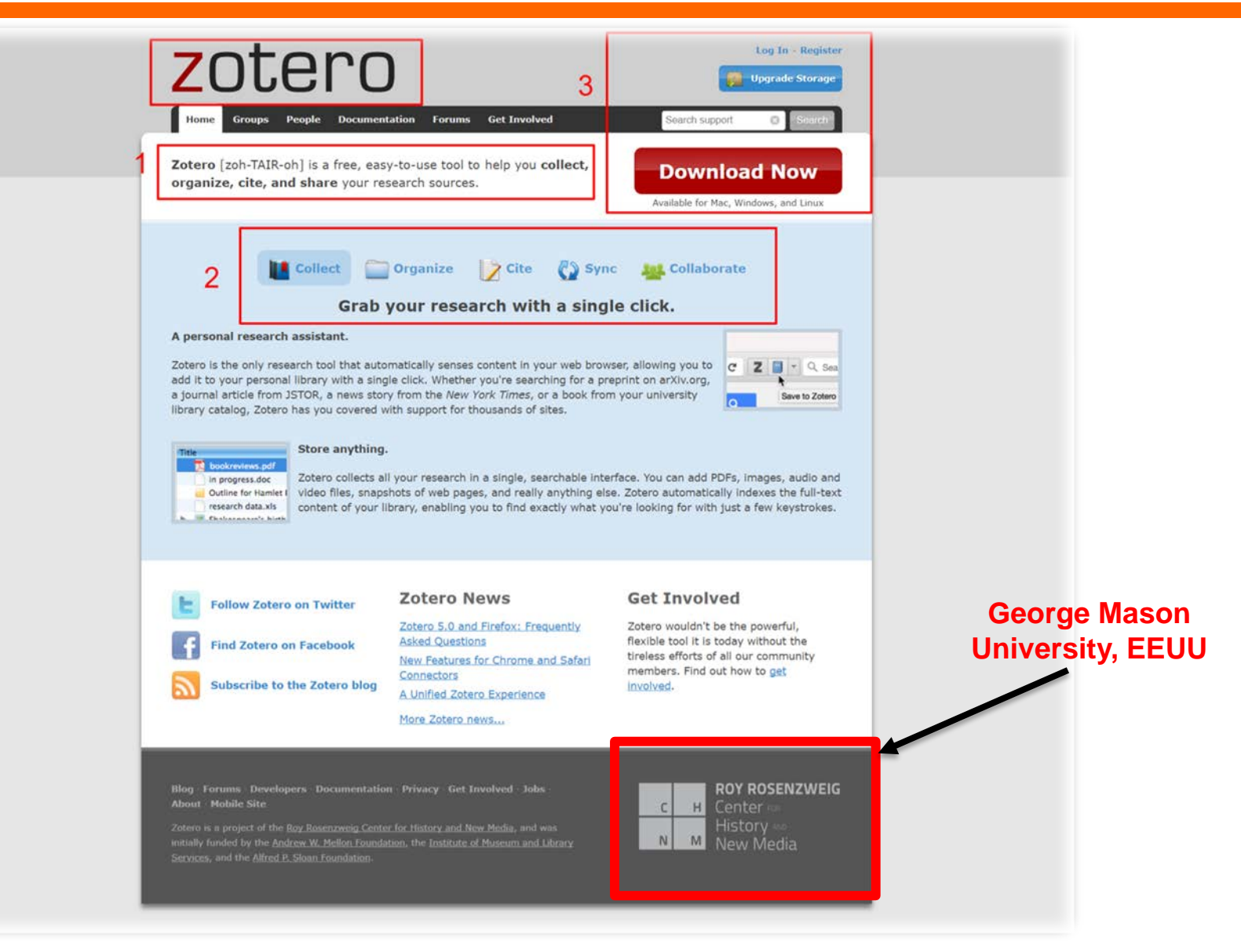

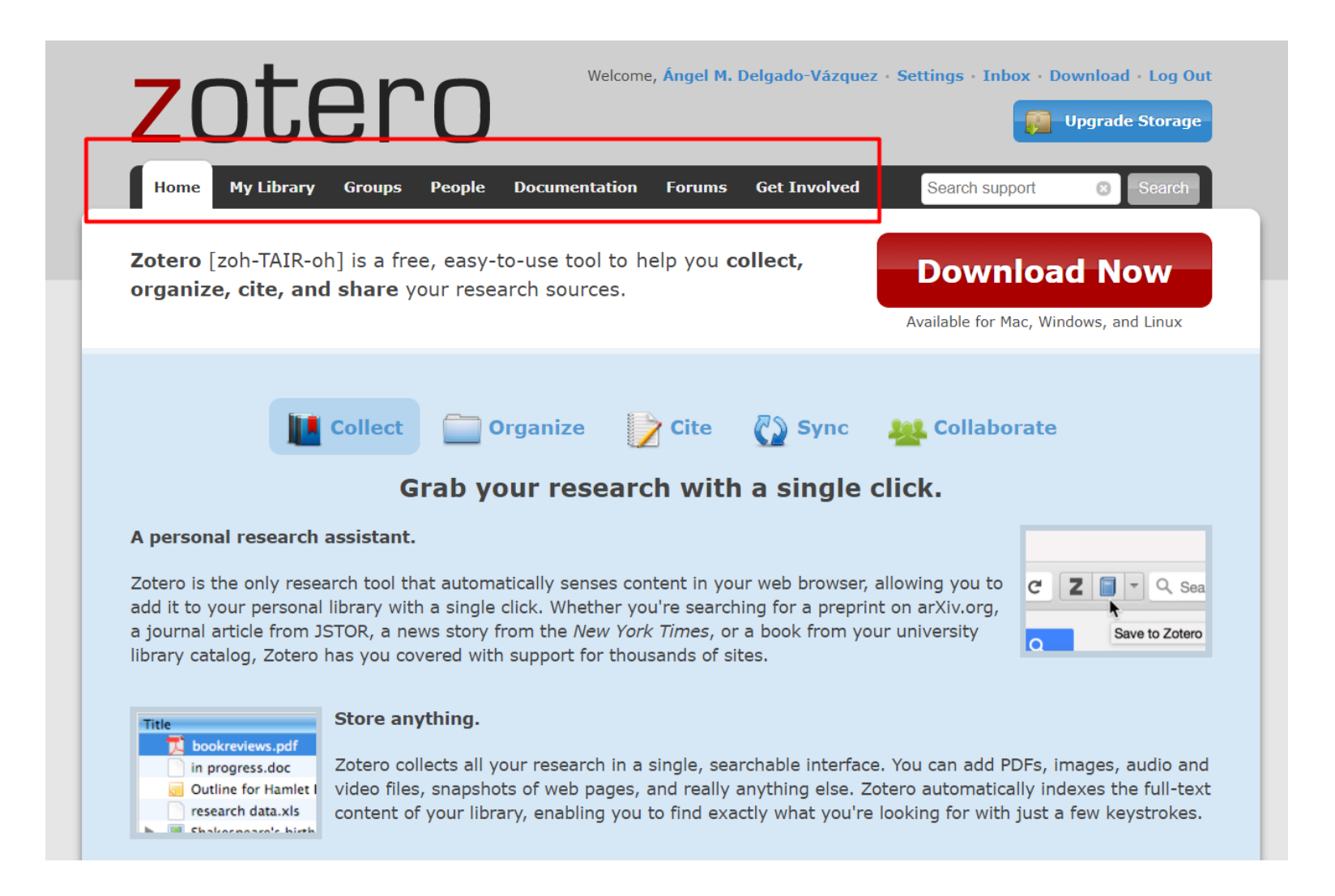

### **Accediendo a Zotero**

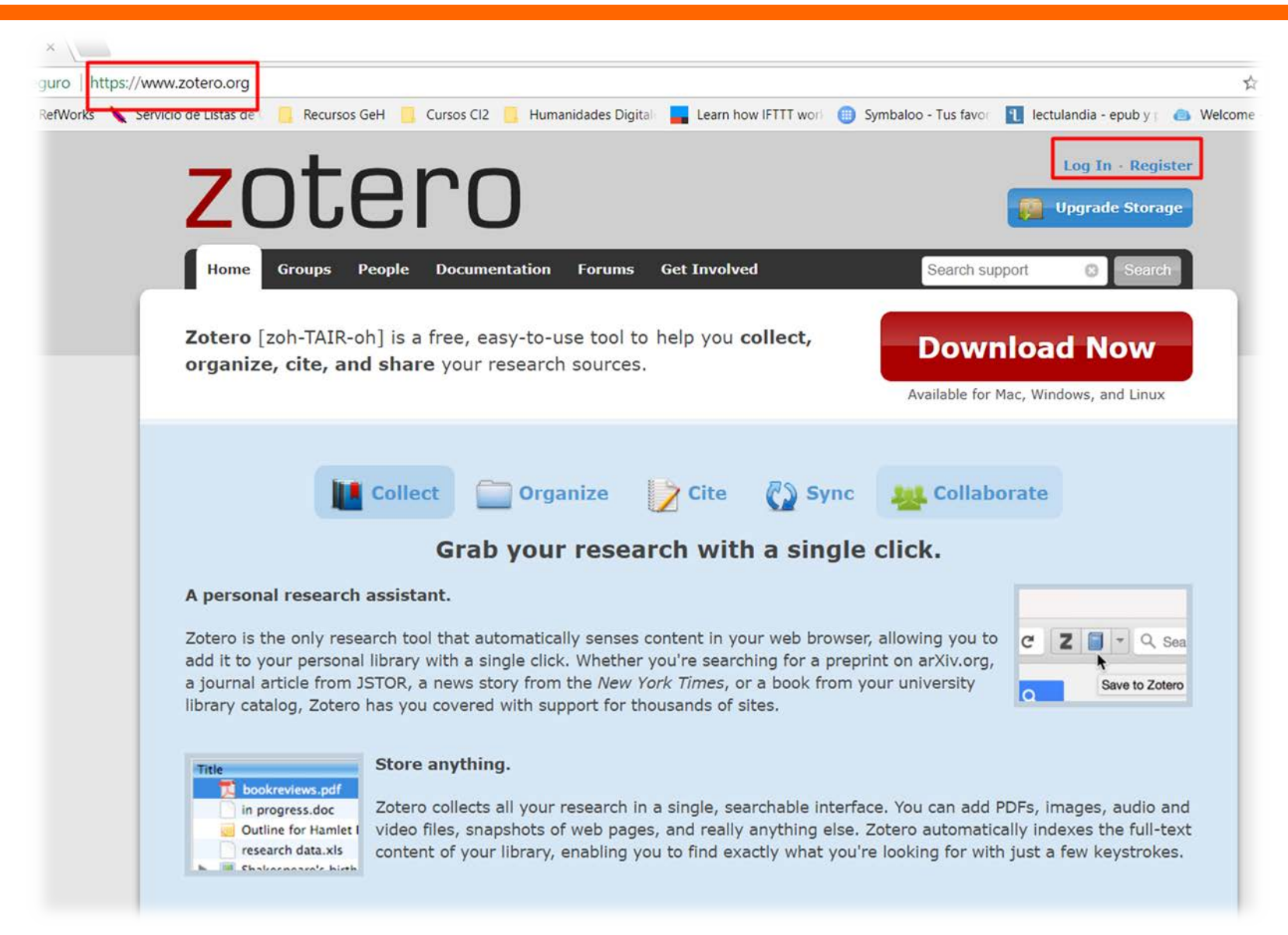

### **Username**

https://www.zotero.org/<username>

Email

Confirm Email

Password

Verify Password

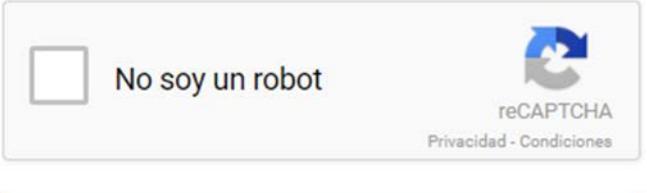

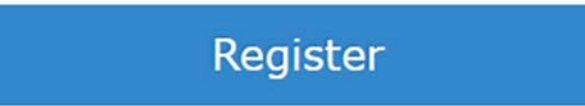

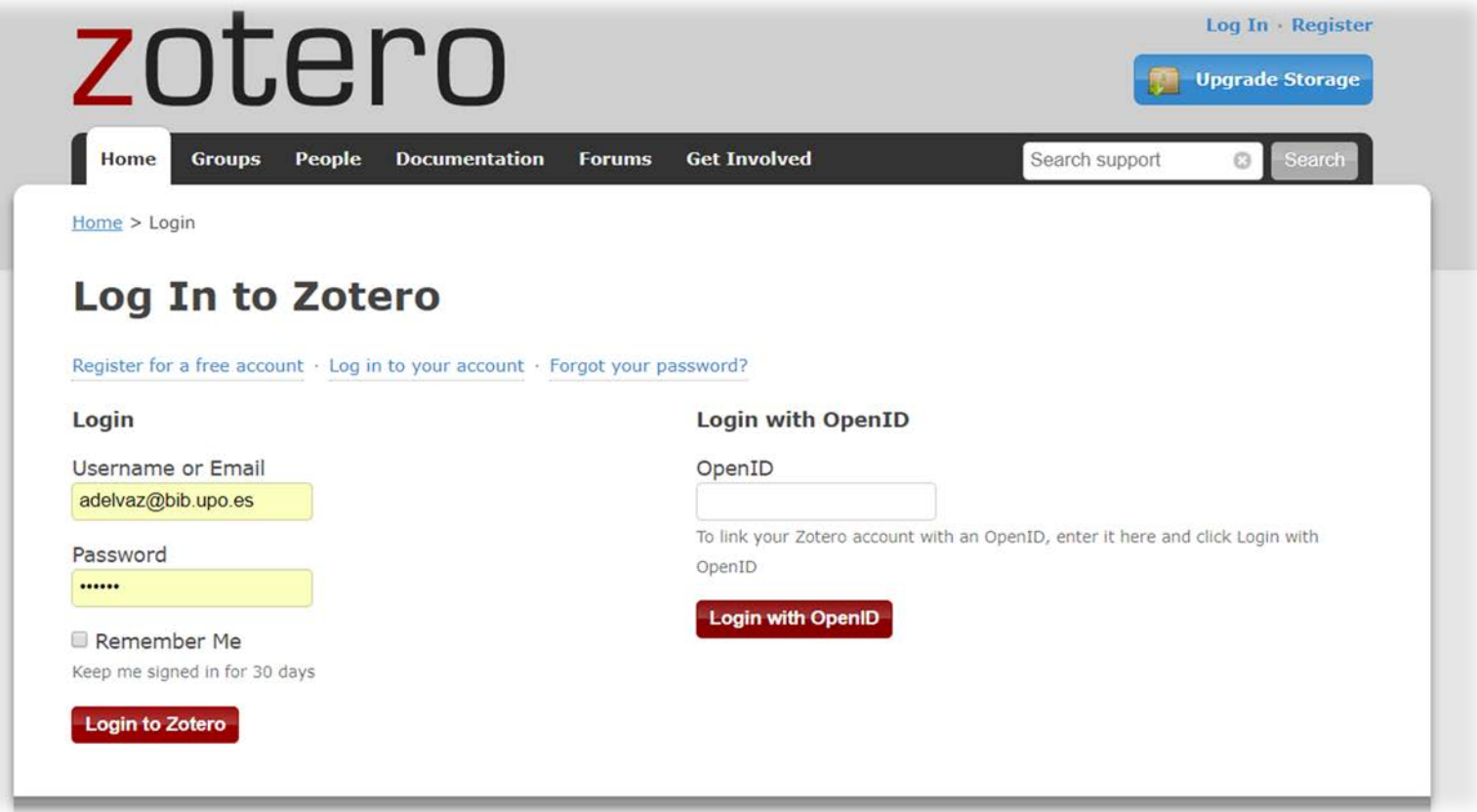

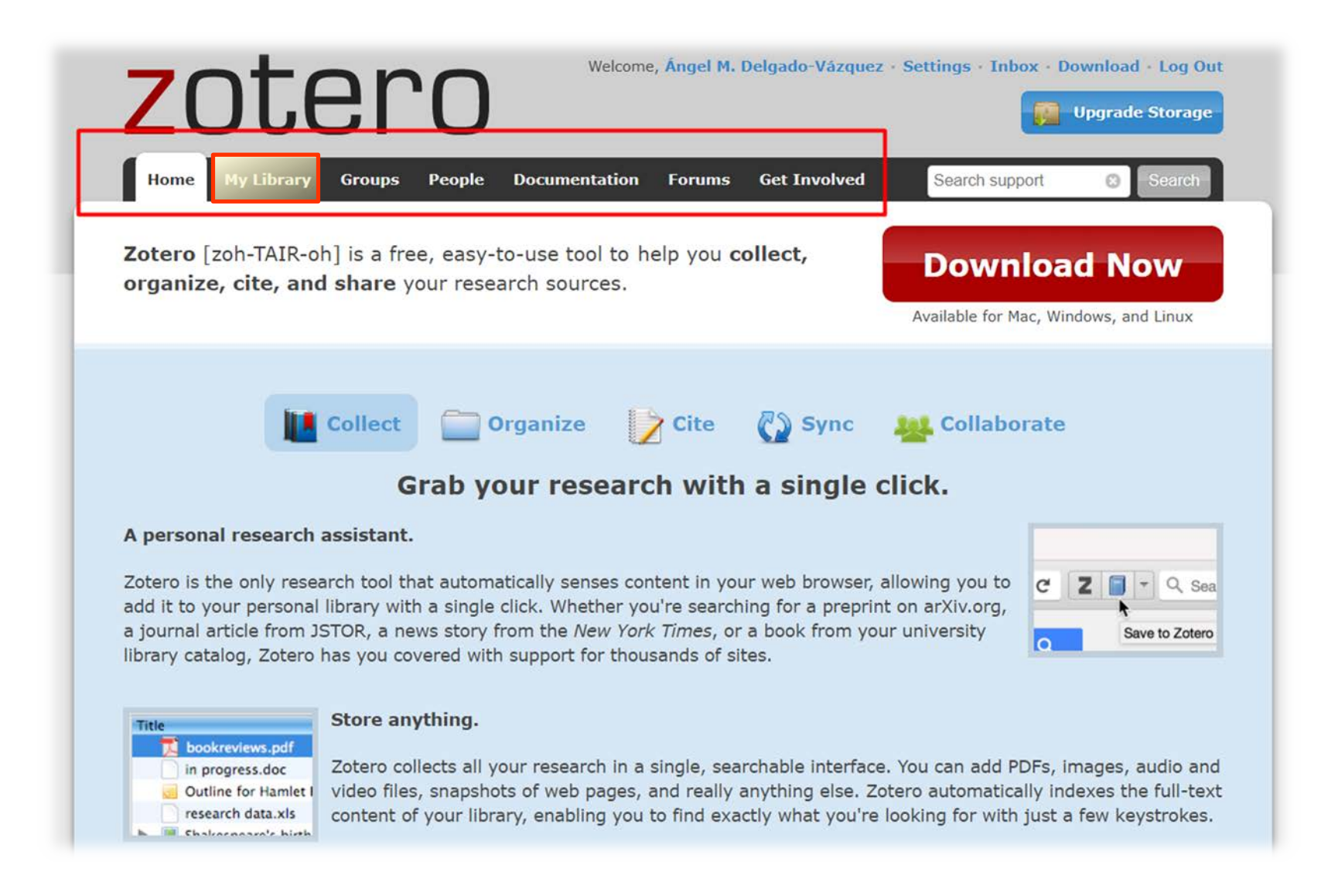

Colecciones (carpetas) Colecciones (carpetas)

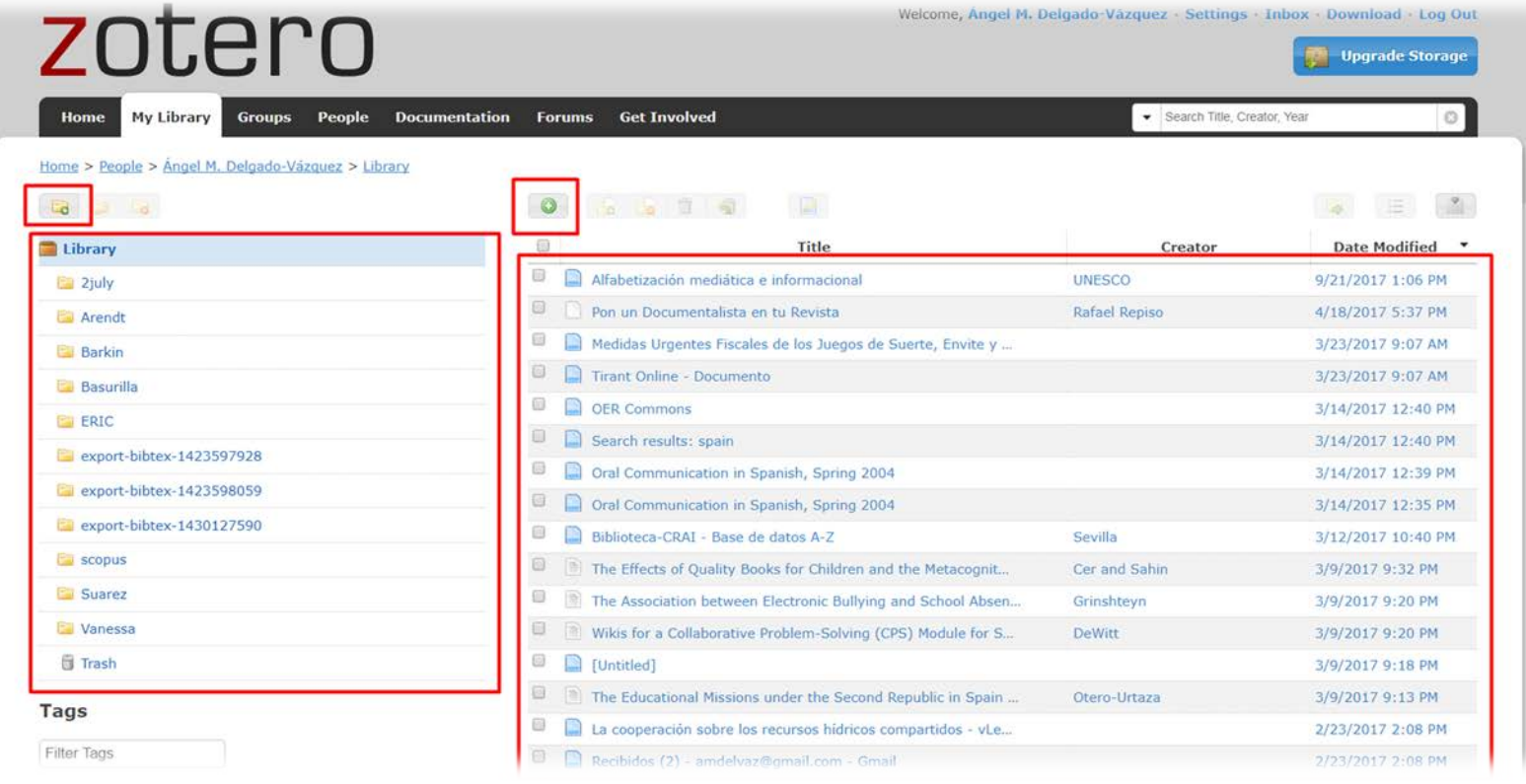

### **Documentos**

**Contract Contract** 

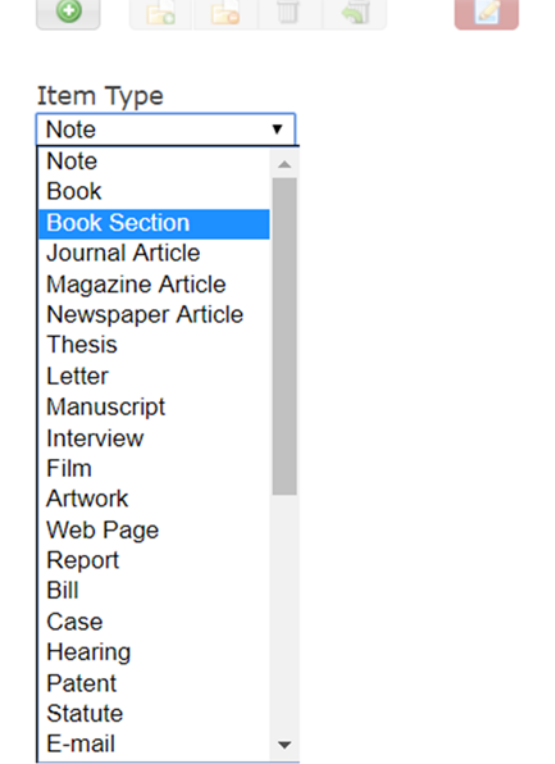

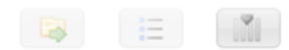

### **Añadir documentos: manualmente**

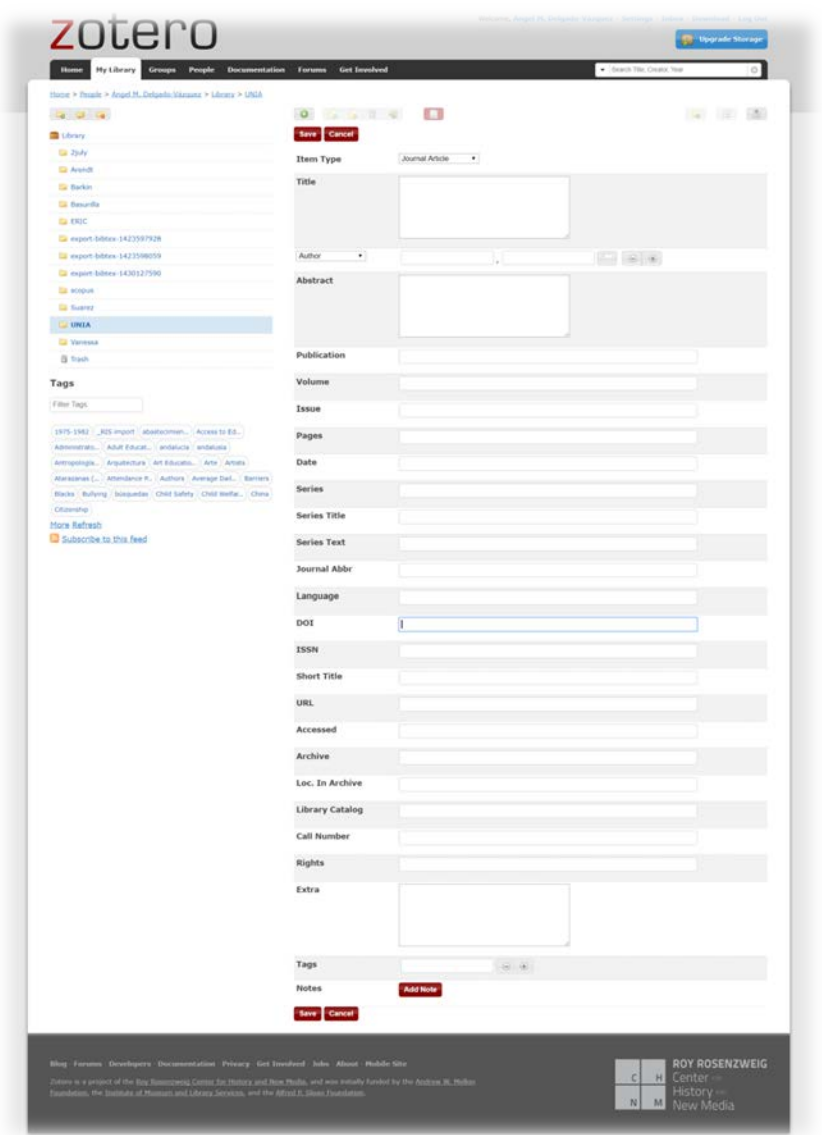

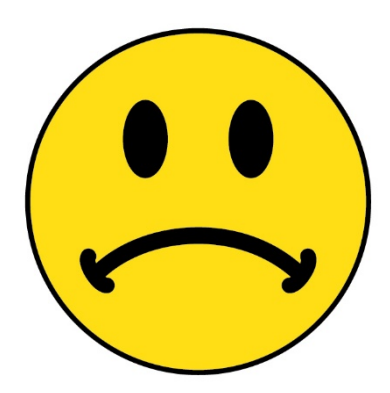

## **Añadir documentos: automáticamente**

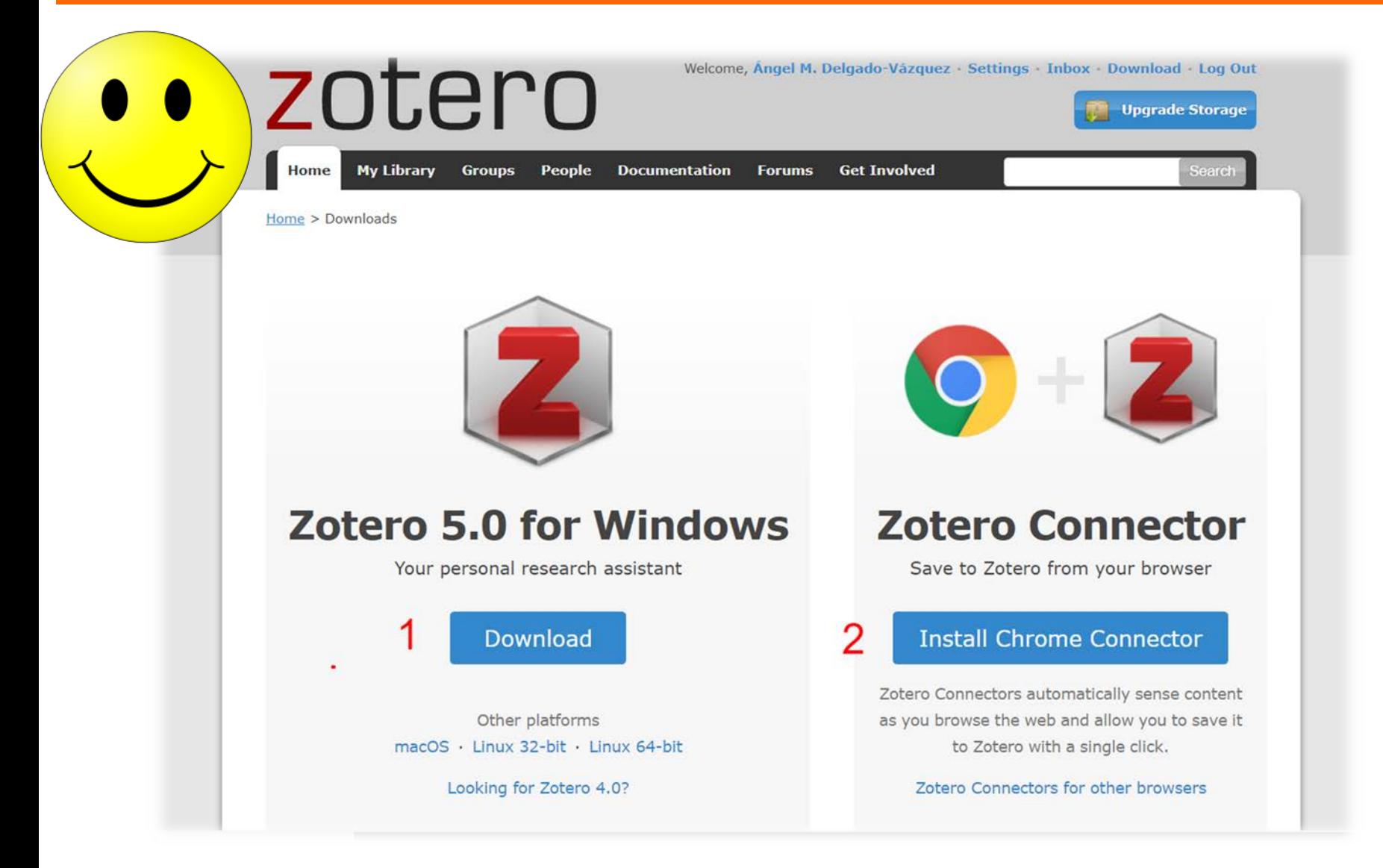

## **Zotero Friends**

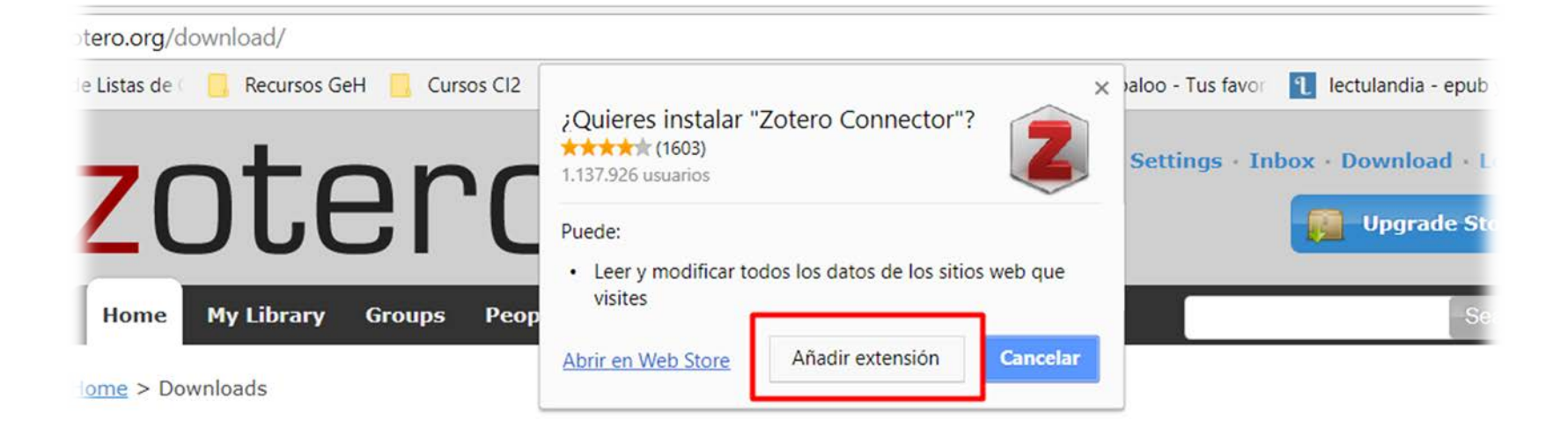

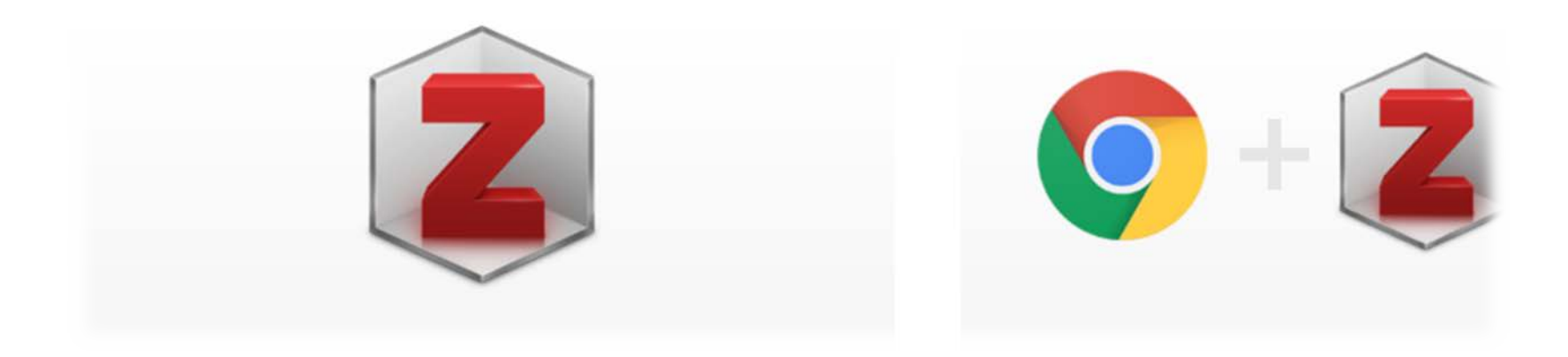

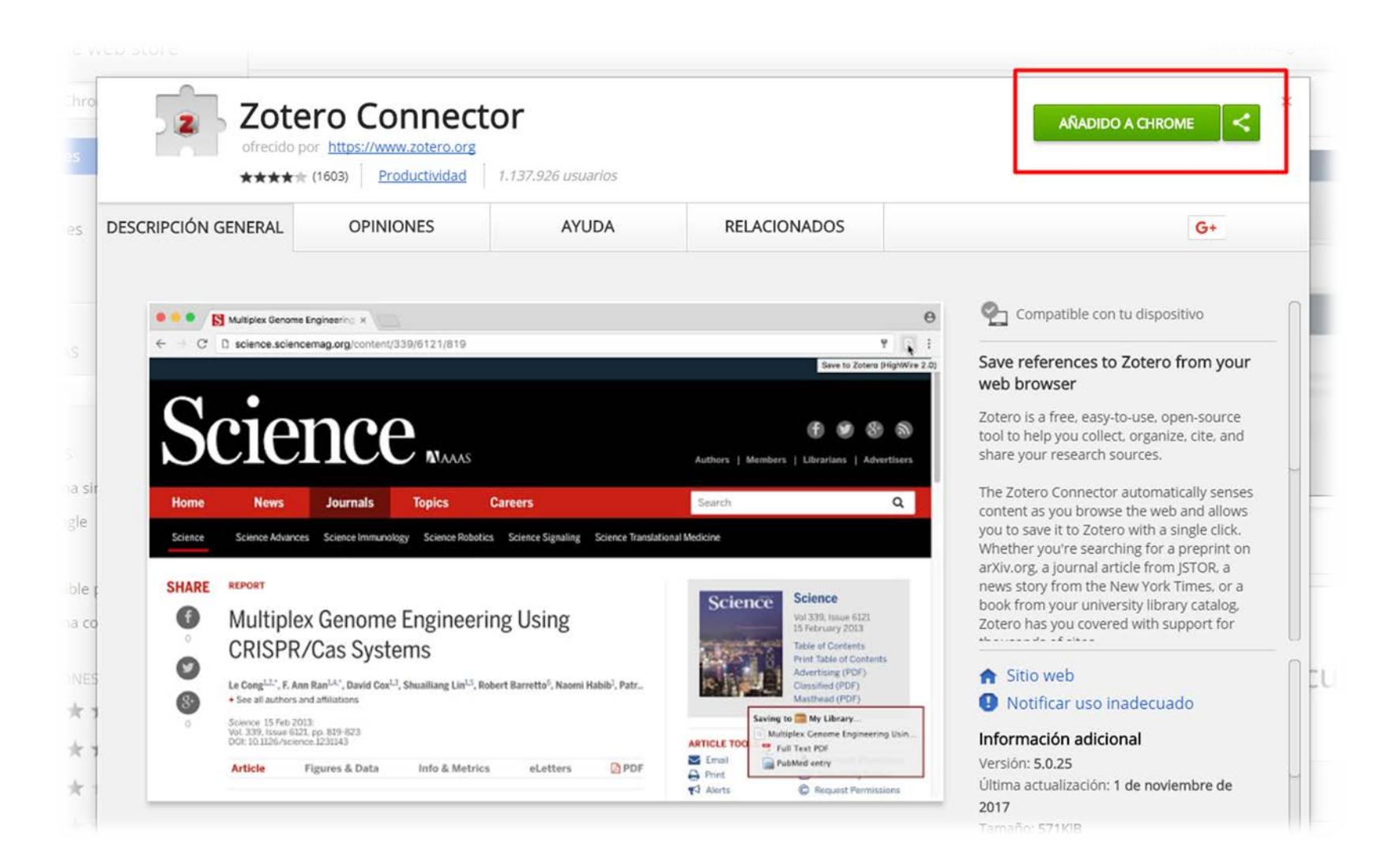

### **Añadir documentos: capturando desde la web**

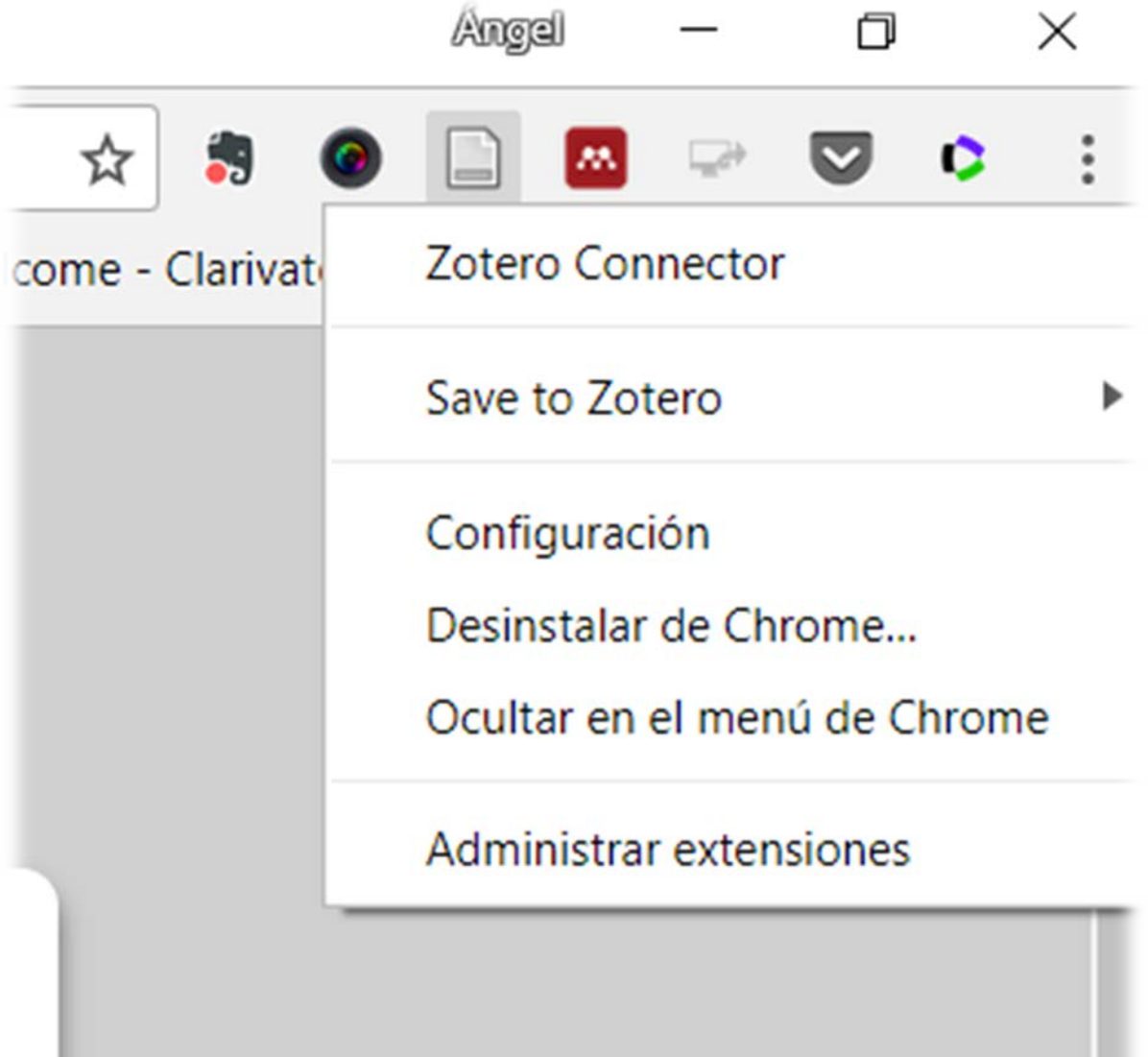

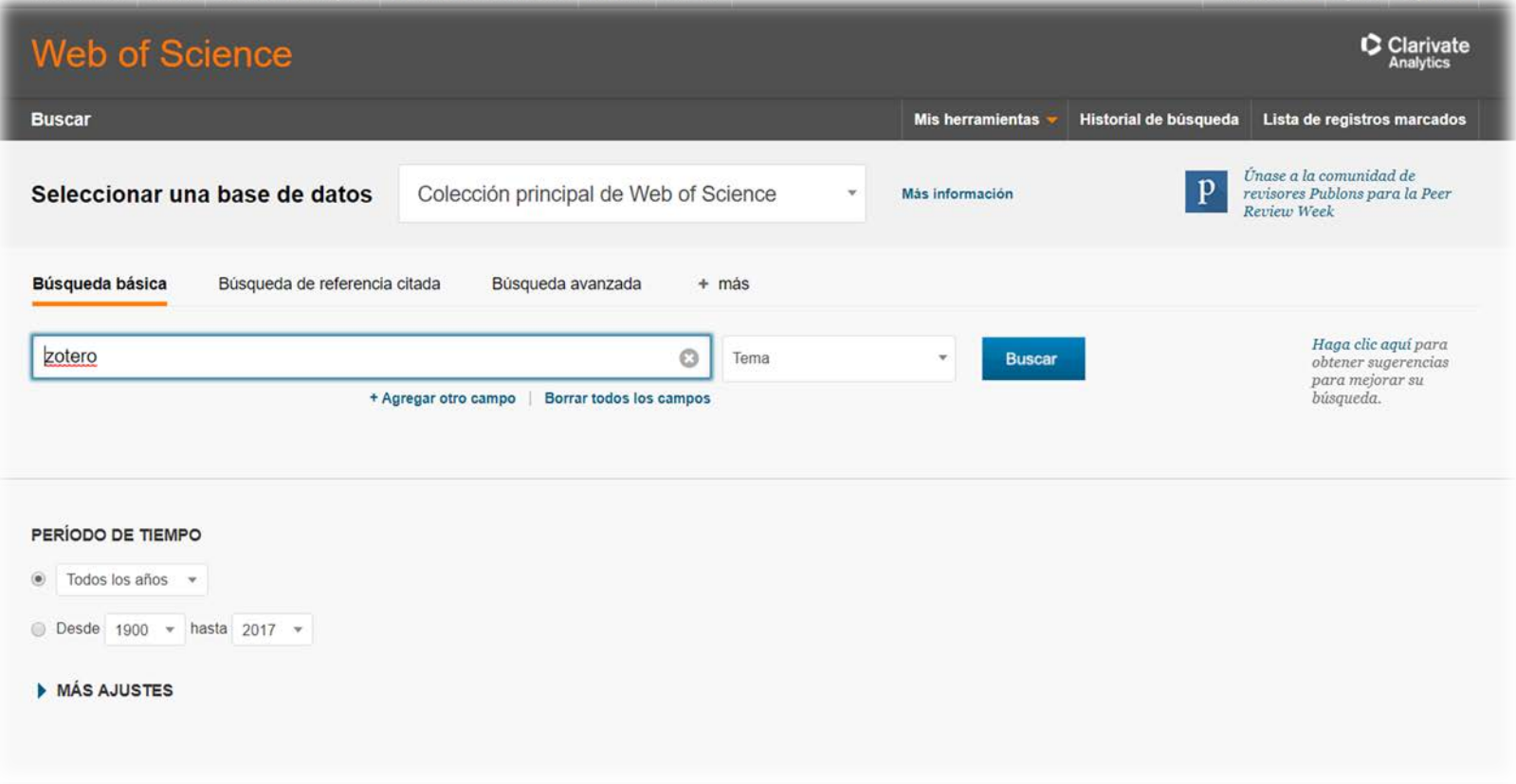

### **Añadir documentos: capturando desde la web**

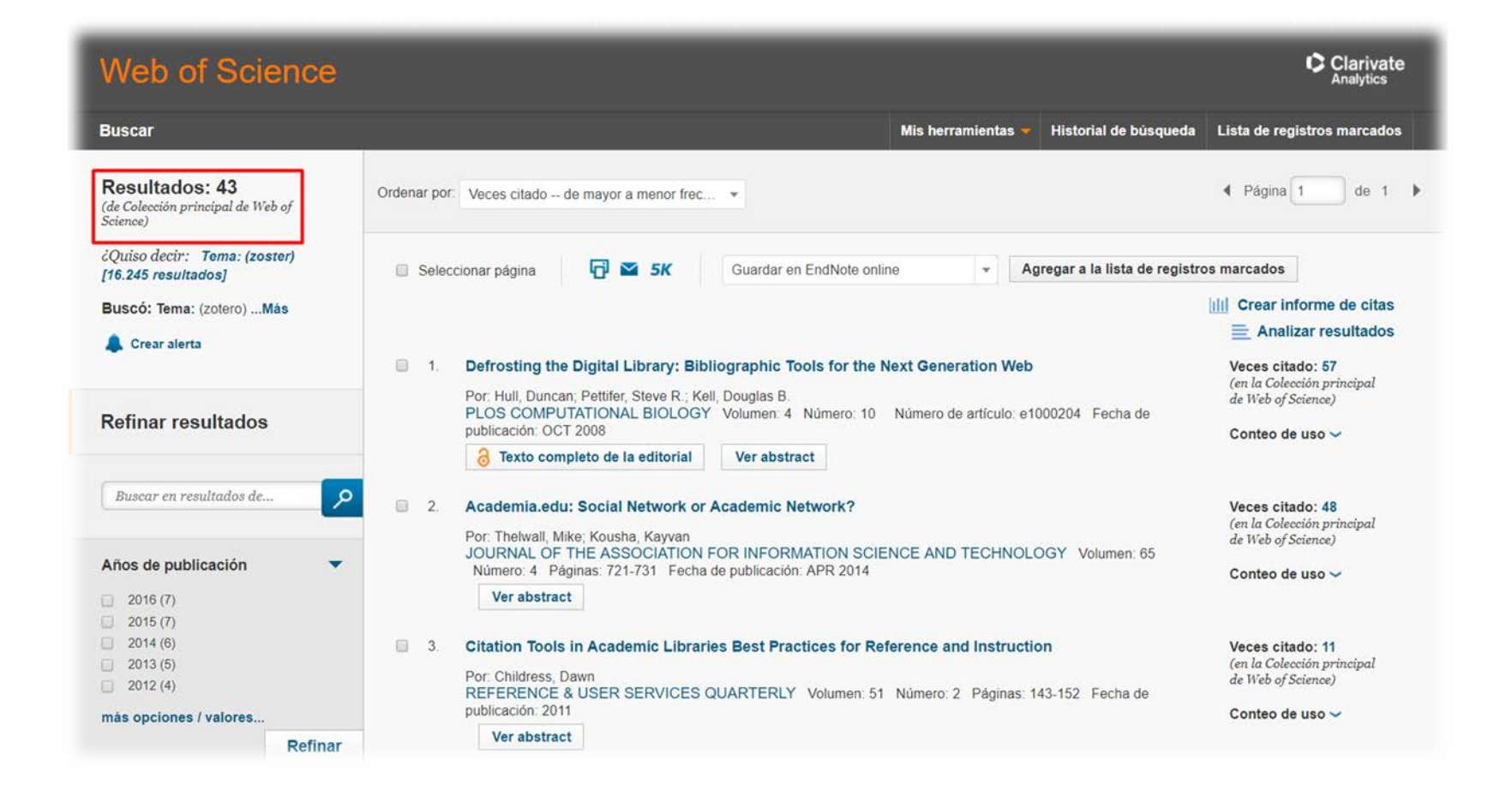

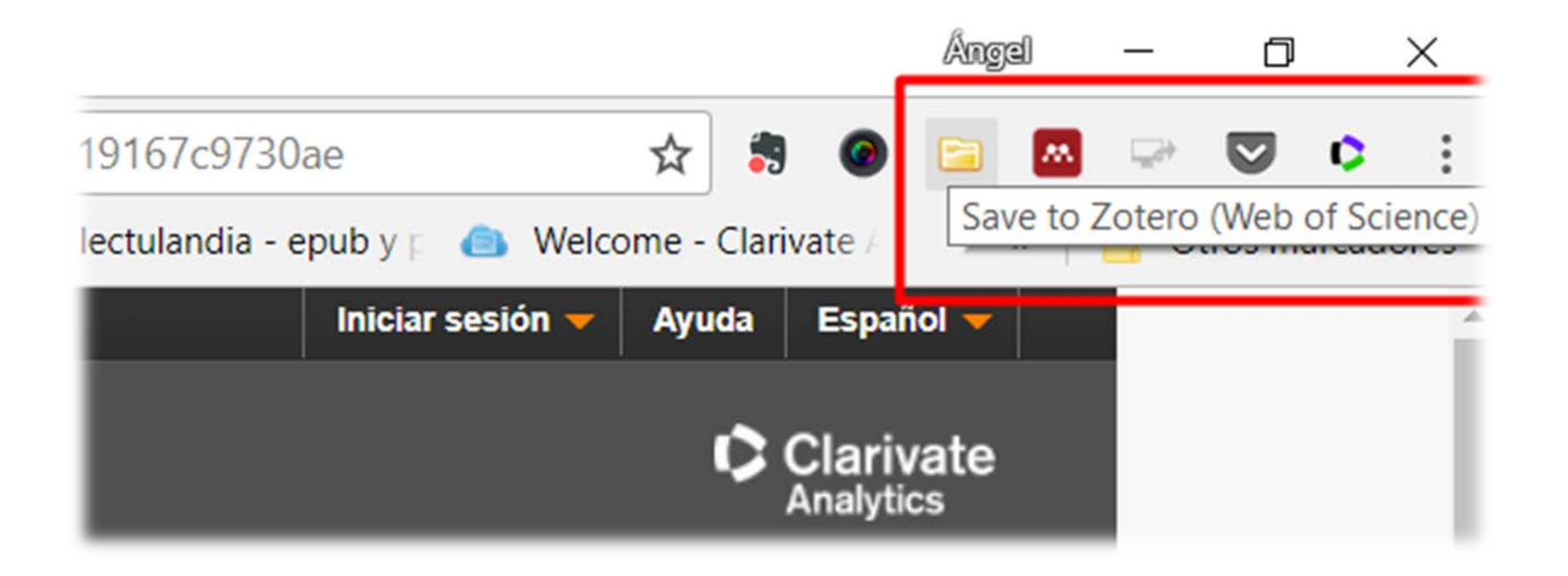

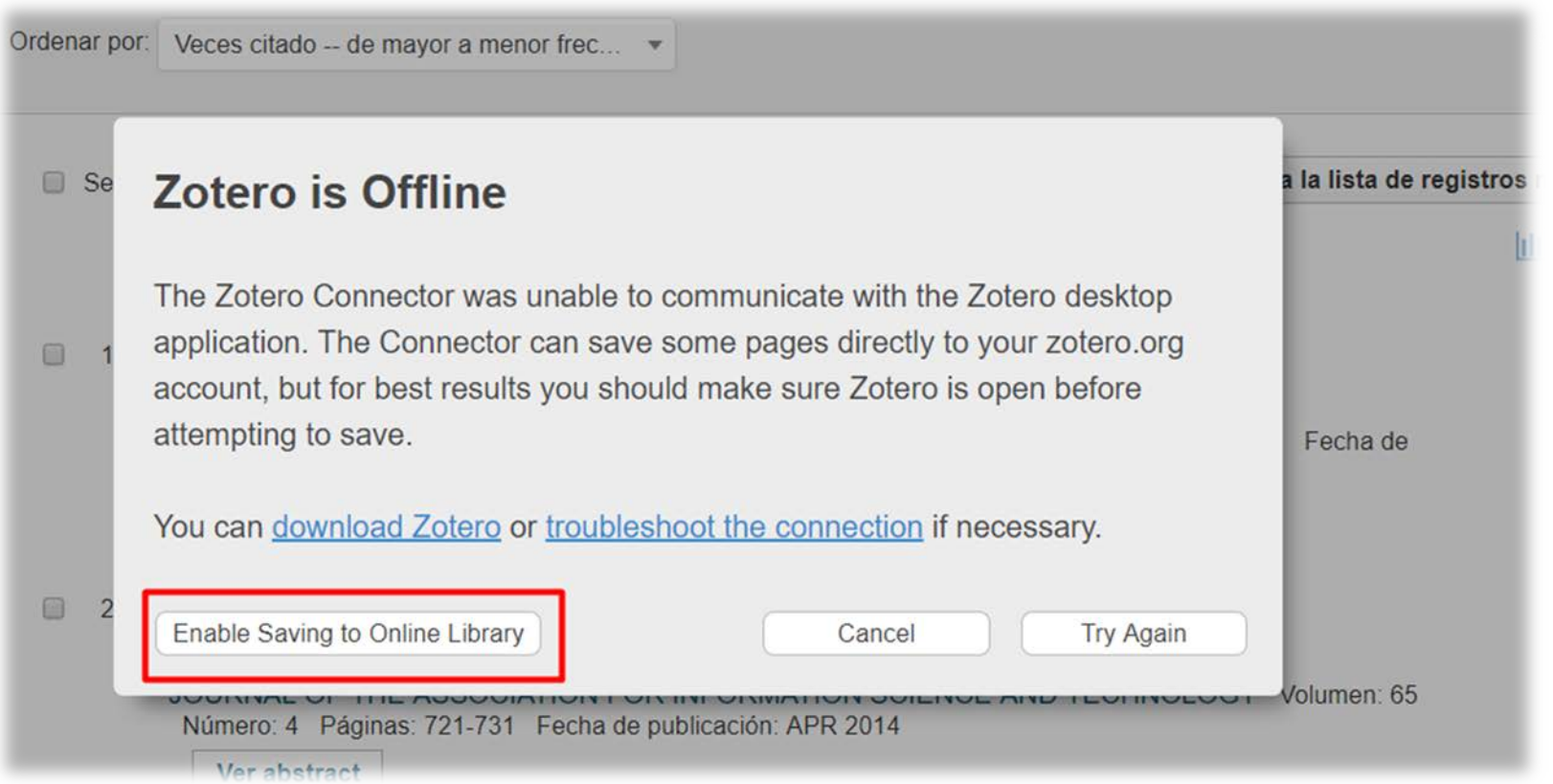

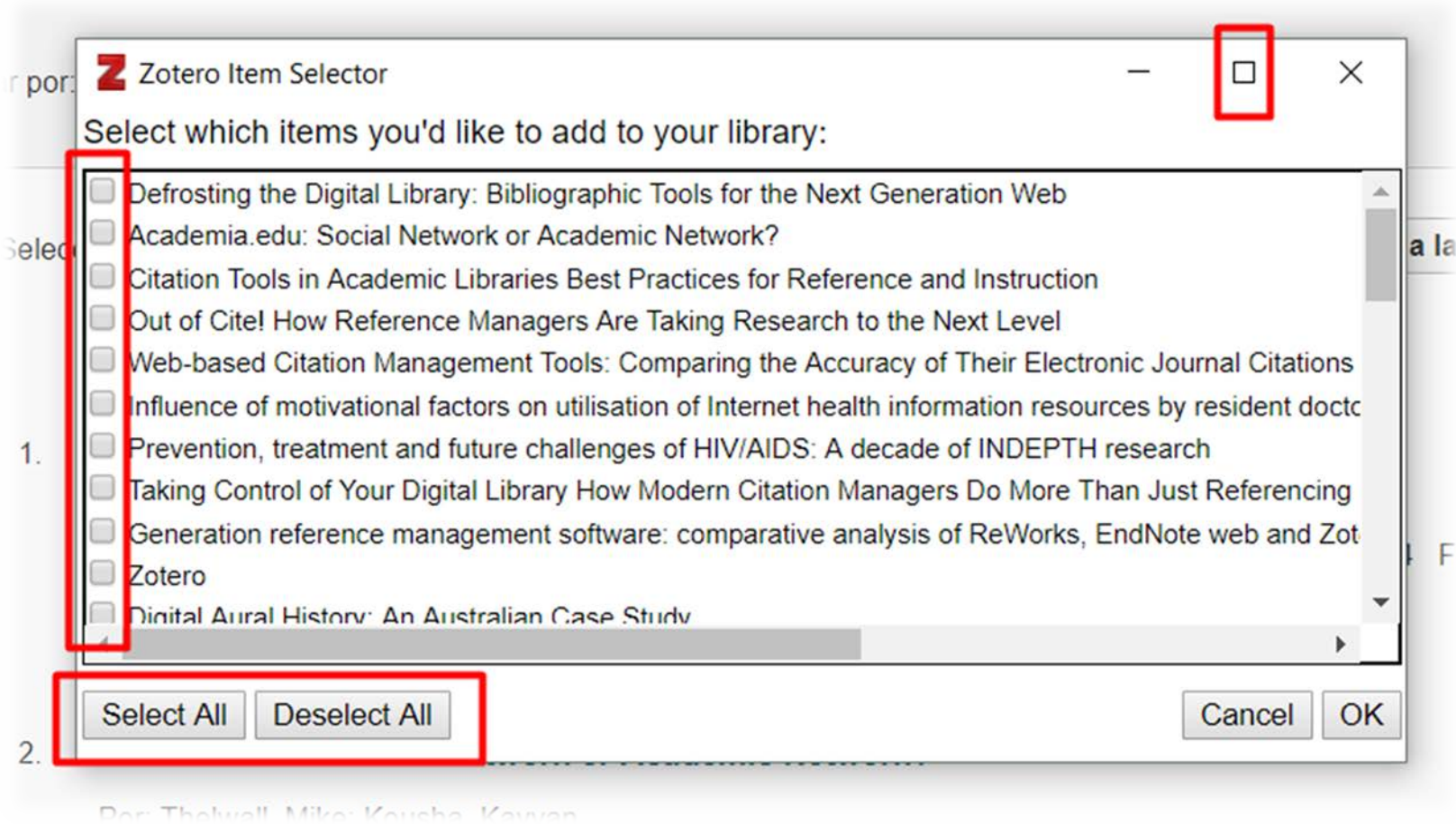

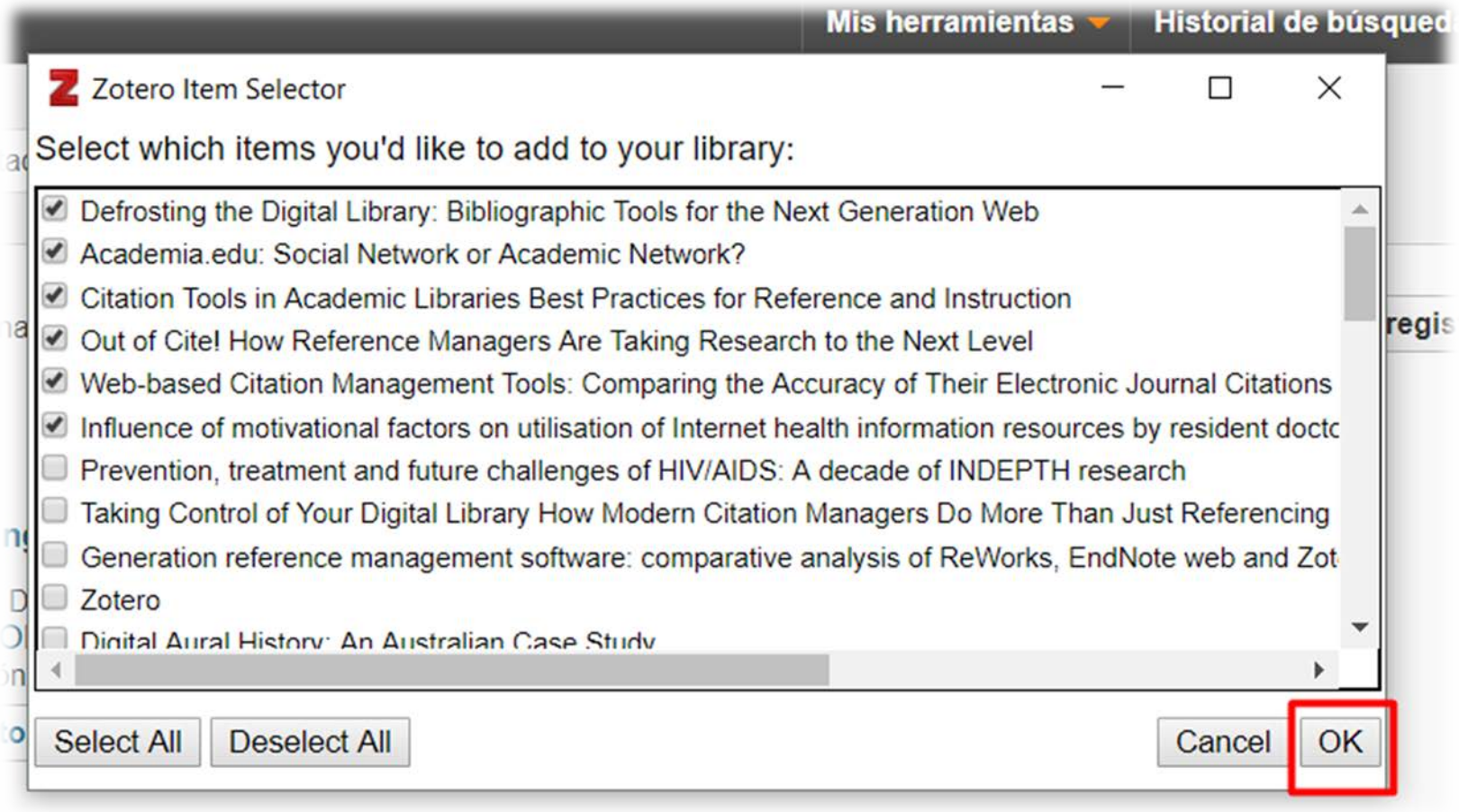

Veces citado: 11 (en la Colección principal de Web of Science) Conte Saving to zotero.org...

### **Añadir documentos: capturando desde la web**

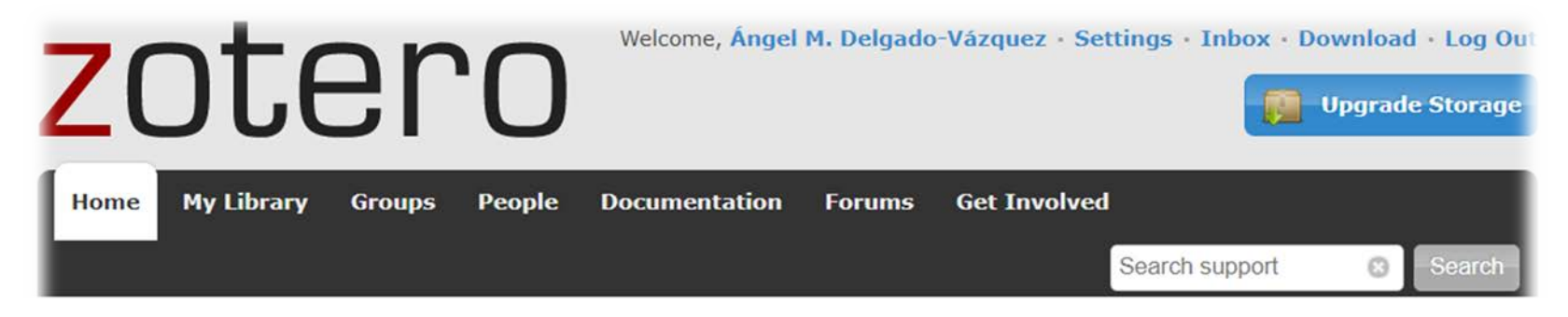

Home > Settings > Feeds/API > New Key

### **New Private Key**

### An application would like to connect to your account

The application Zotero Connector would like to access your account. Create a new private key to share with a third party so they can access your data.

**Key Description** Zotero Connector for Chro

**Accept Defaults** 

**Change Permissions** 

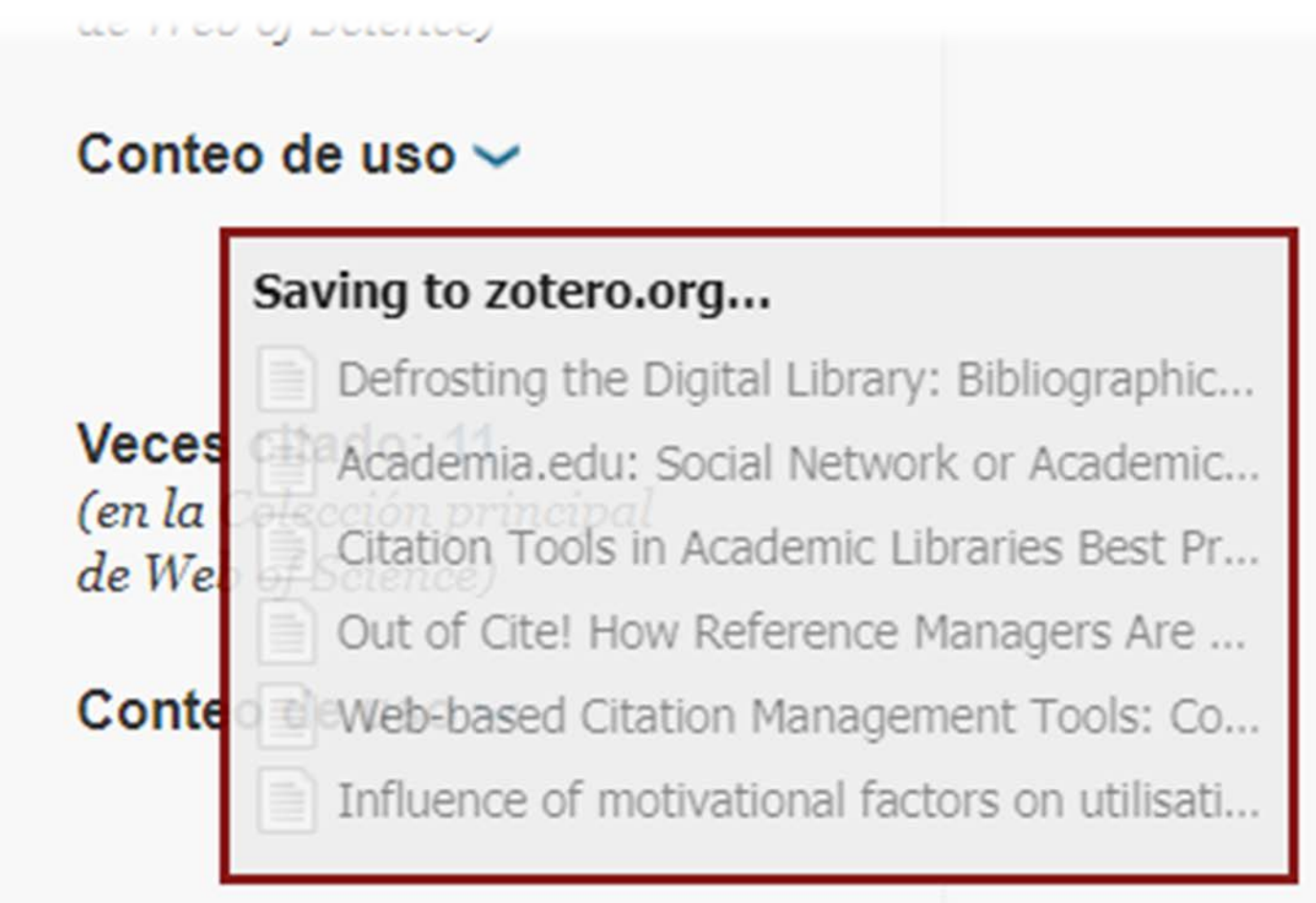

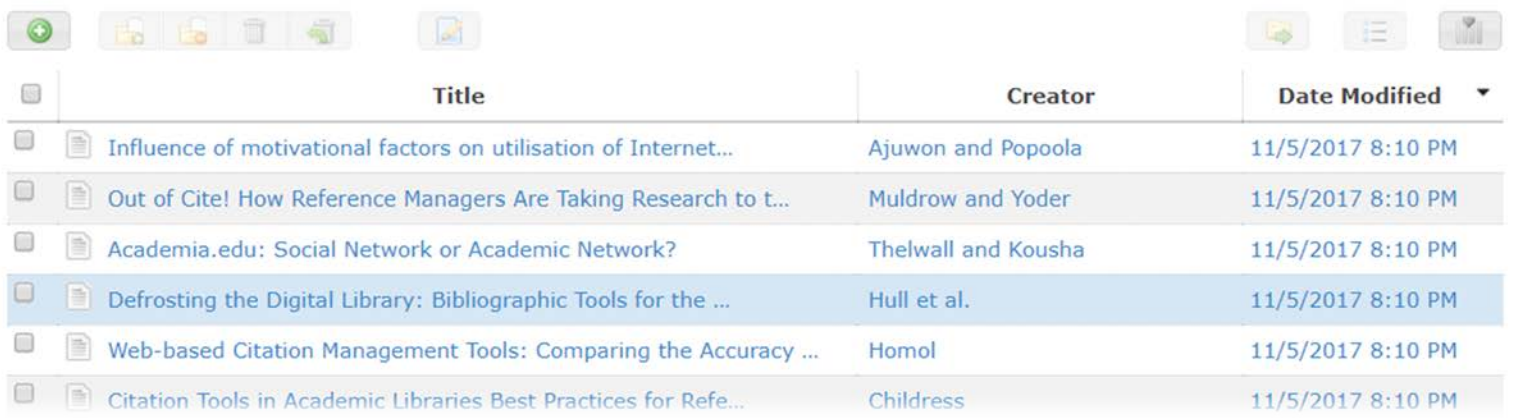

### **Añadir documentos: capturando desde la web**

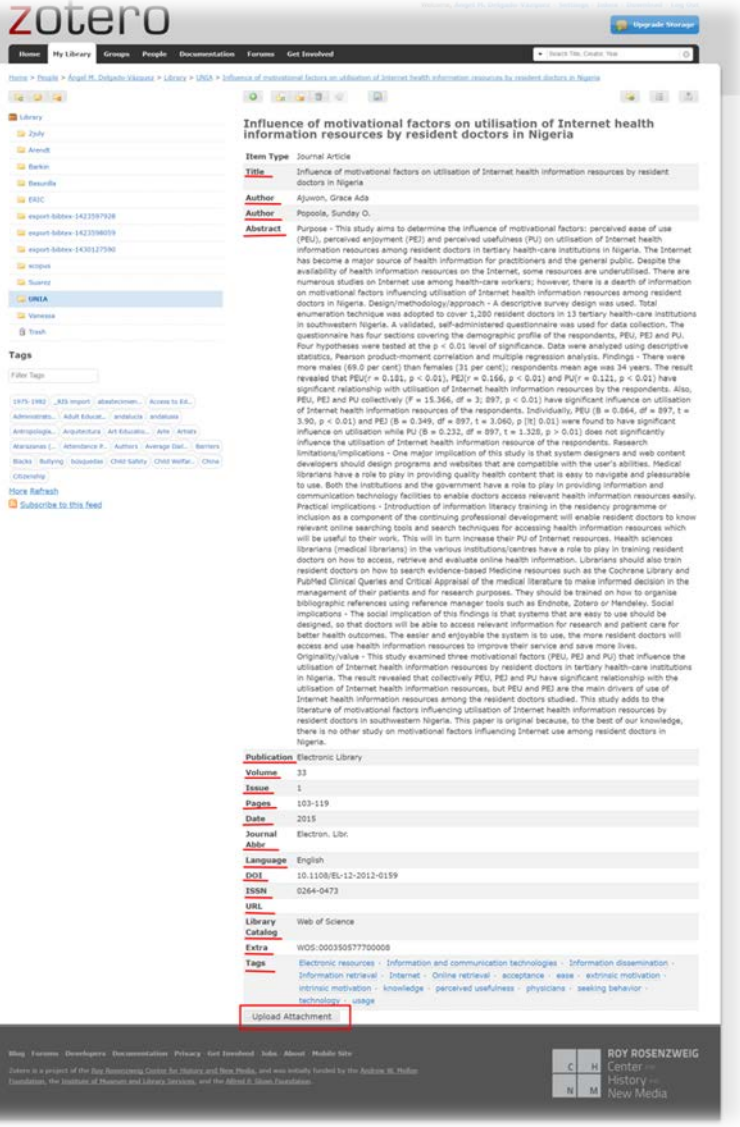

### Influence of motivational factors on utilisation of Internet health<br>information resources by resident doctors in Nigeria

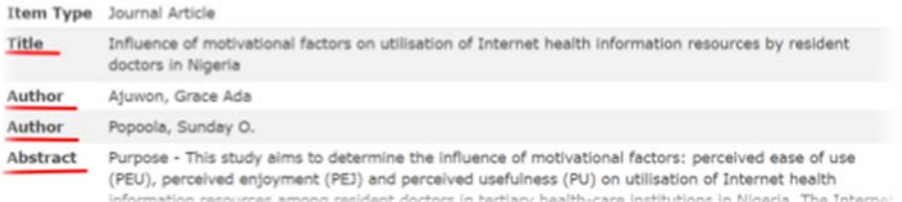

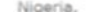

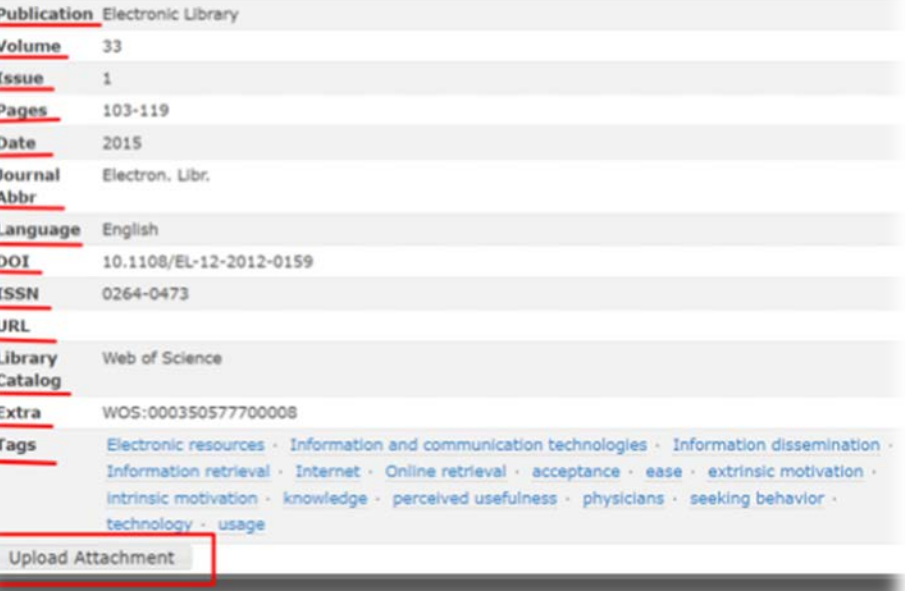

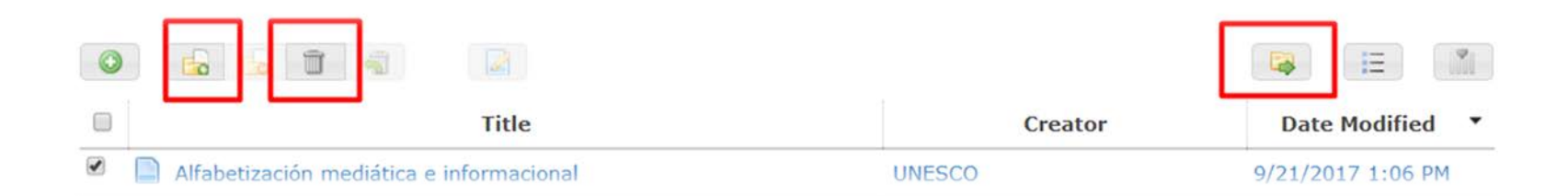

### **Organizar la biblioteca: crear colecciones**

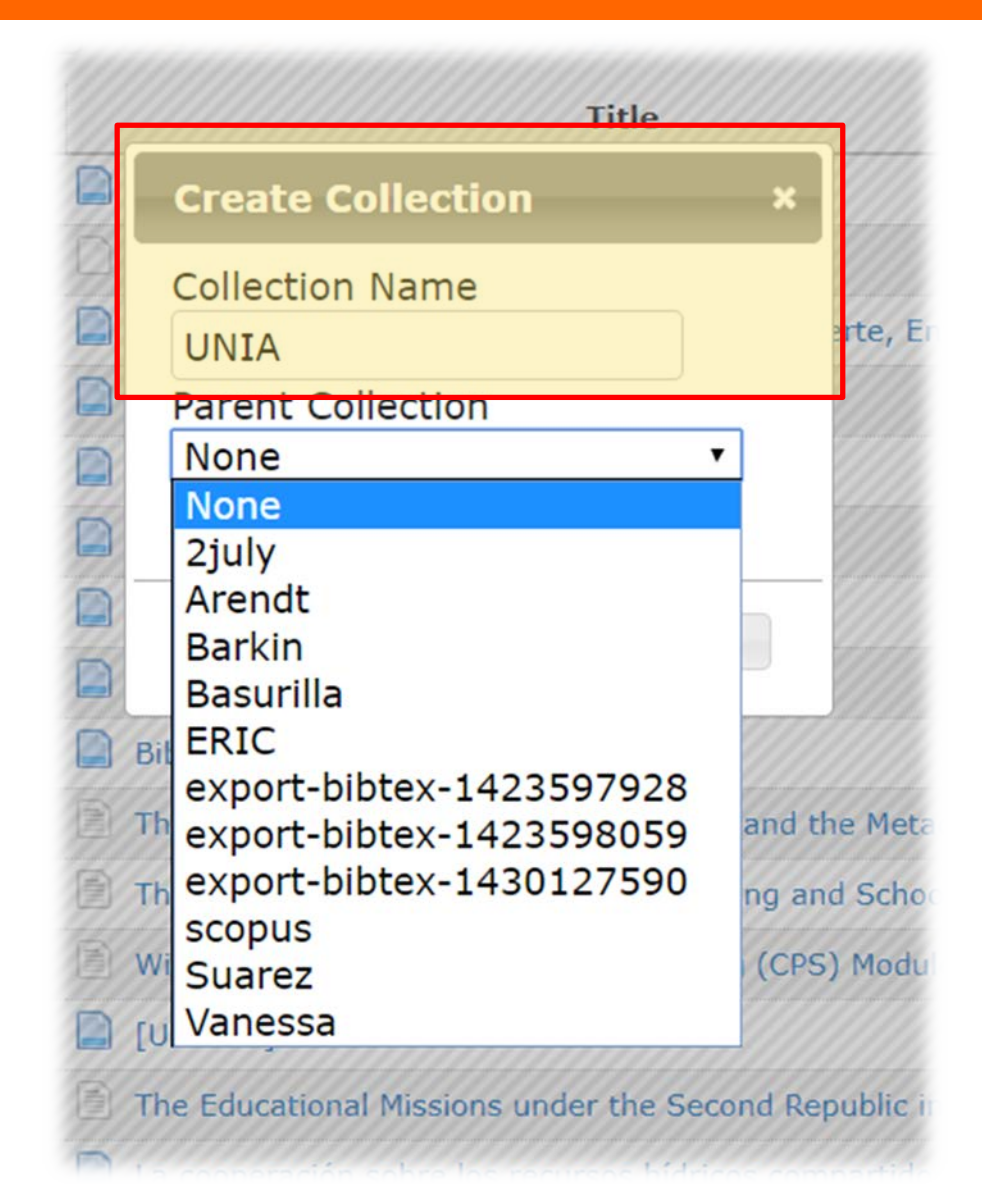

### **Organizar la biblioteca: trasladar referencias**

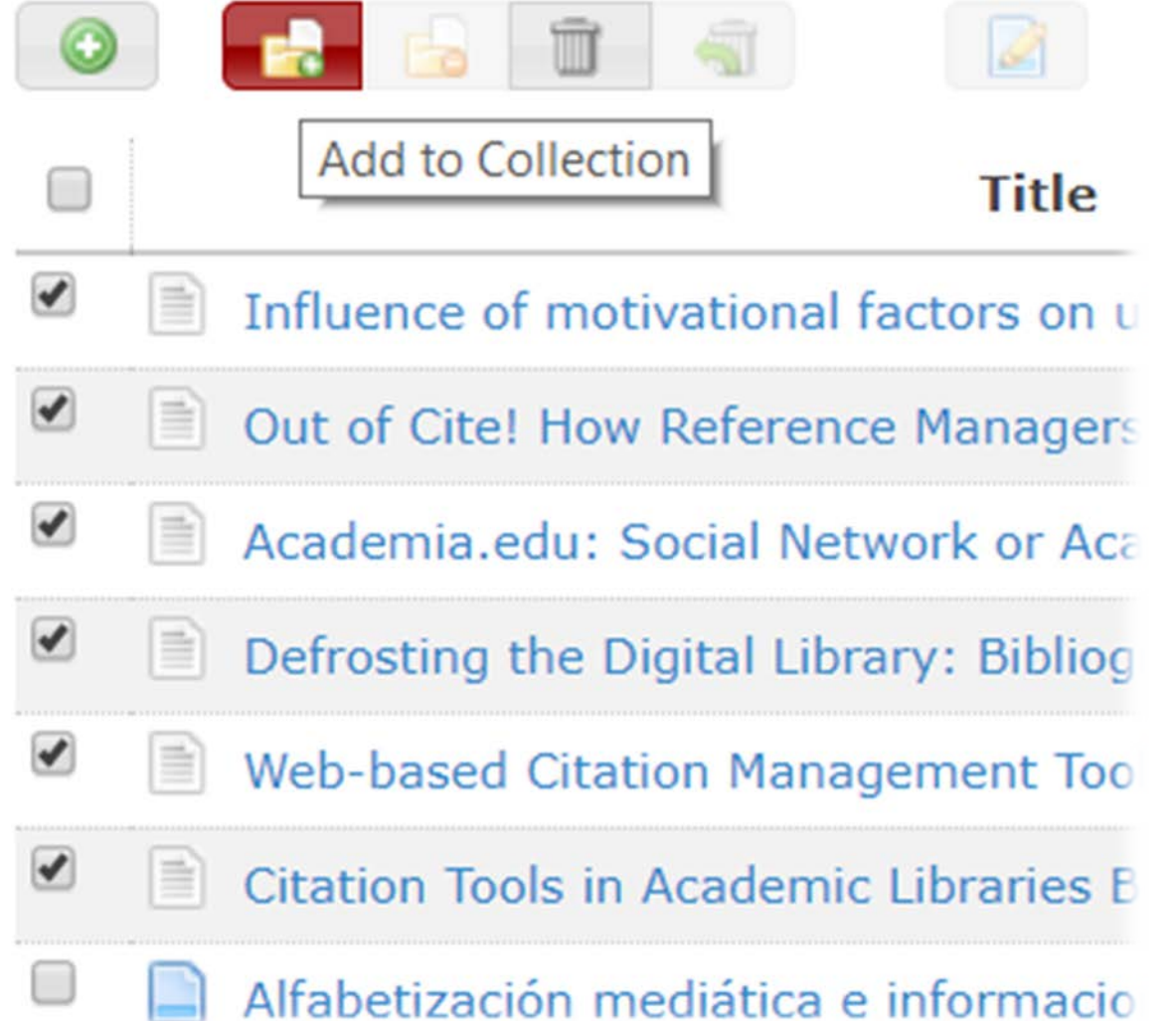

### **Organizar la biblioteca: trasladar referencias**

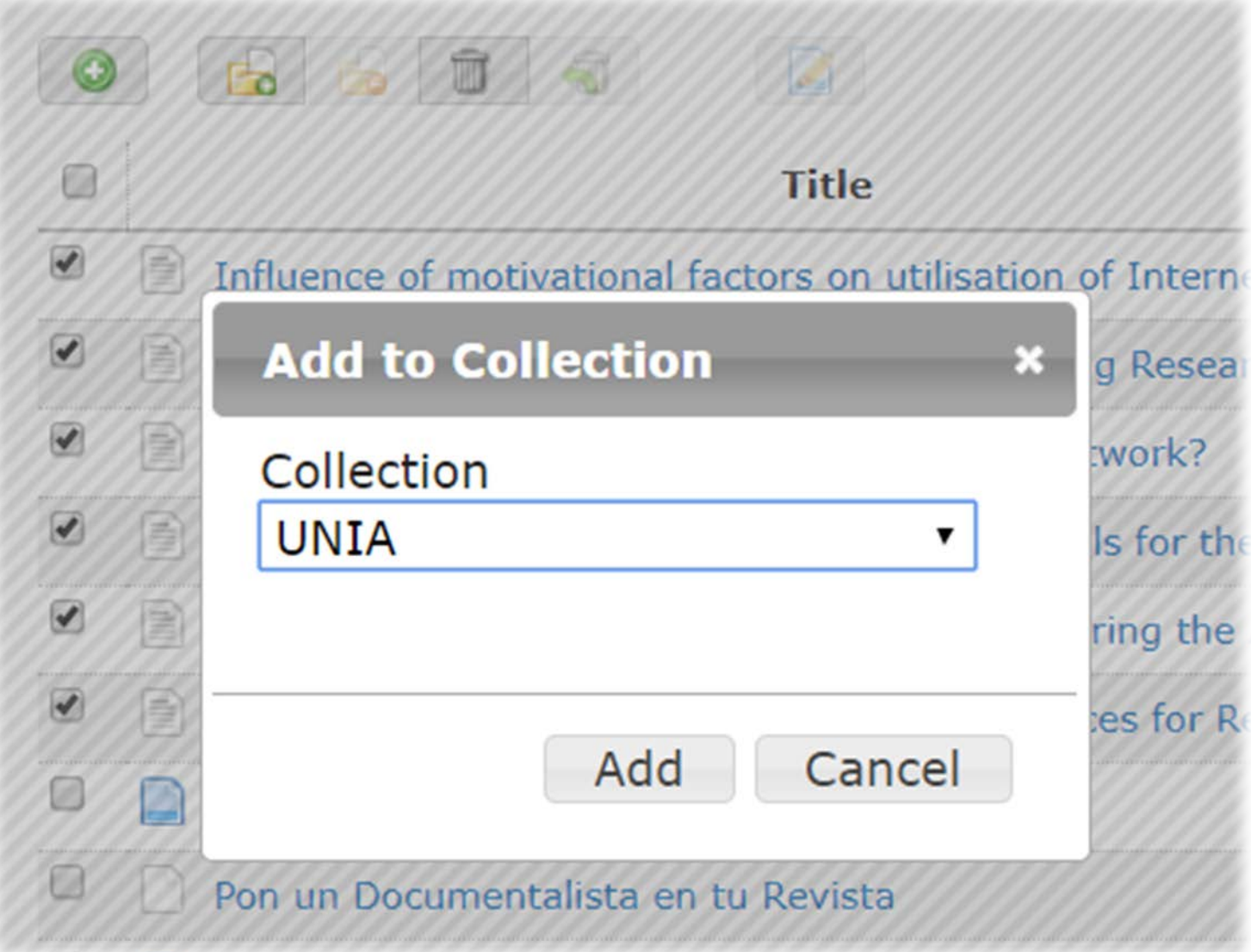

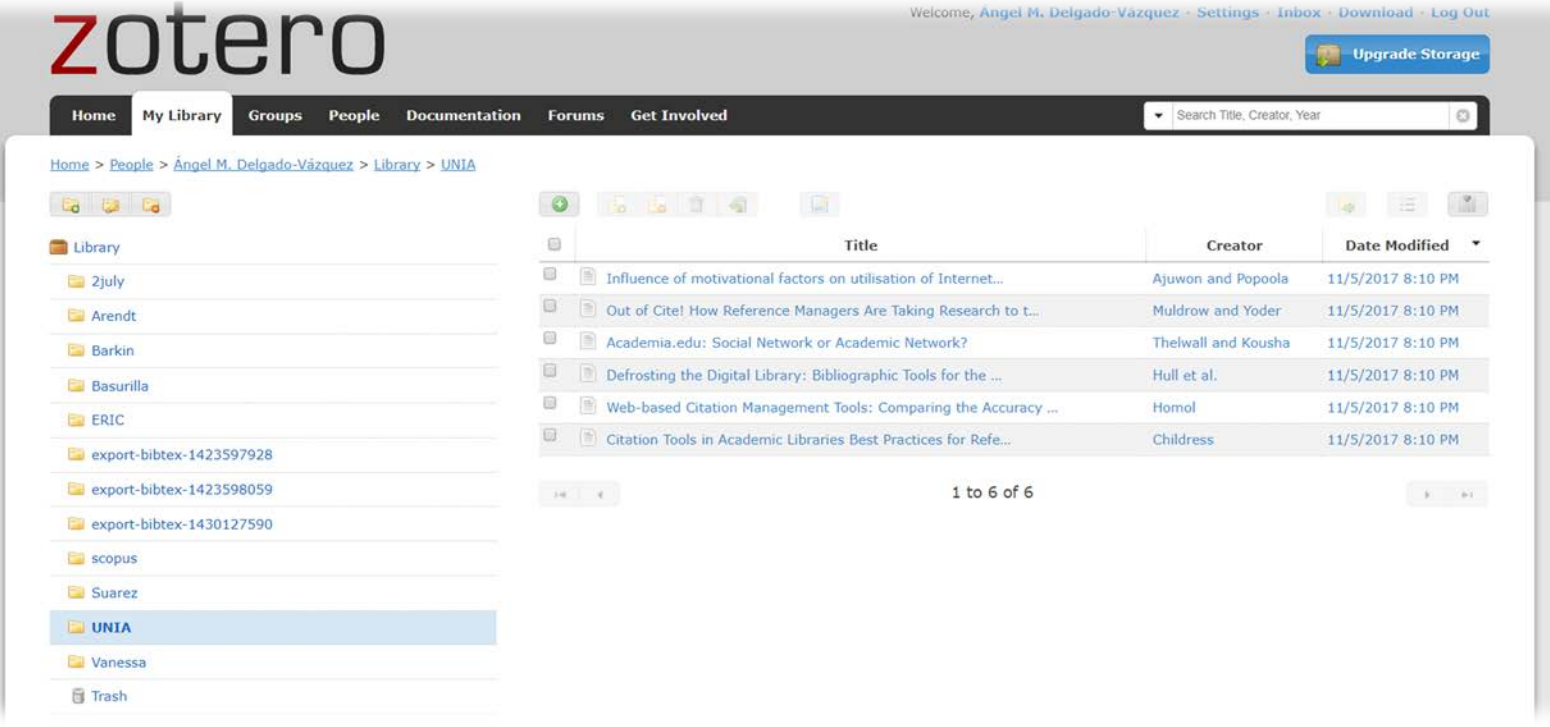

uence of motivational factors on utilisation of Internet health information resources by resident doctors in Nigeria

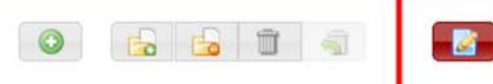

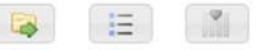

## Influence of motivational factors on utilisation of Internet health<br>information resources by resident doctors in Nigeria

Item Type Journal Article

Influence of motivational factors on utilisation of Internet health information resources by resident **Title** doctors in Nigeria

Save Cancel

#### Influence of motivational factors on utilisation of Internet health information resources by resident doctors in Nigeria

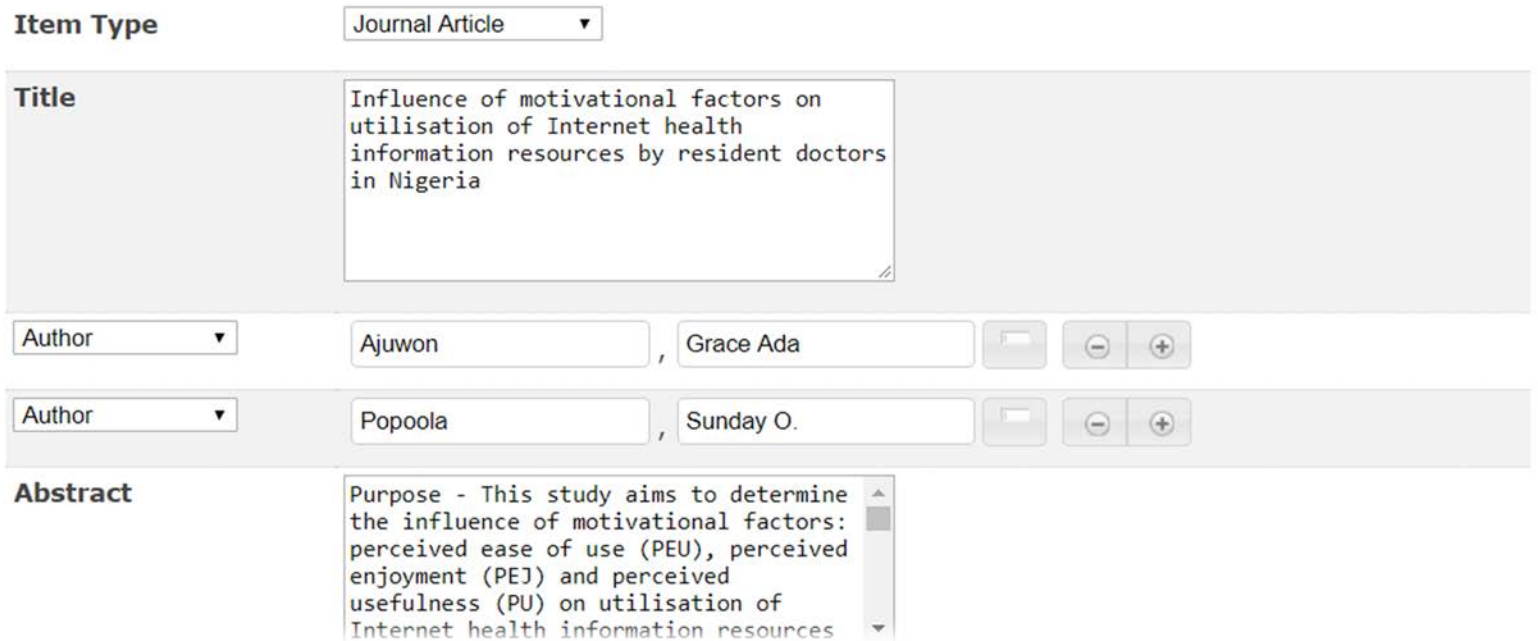

### **Añadir documentos: añadir el texto completo**

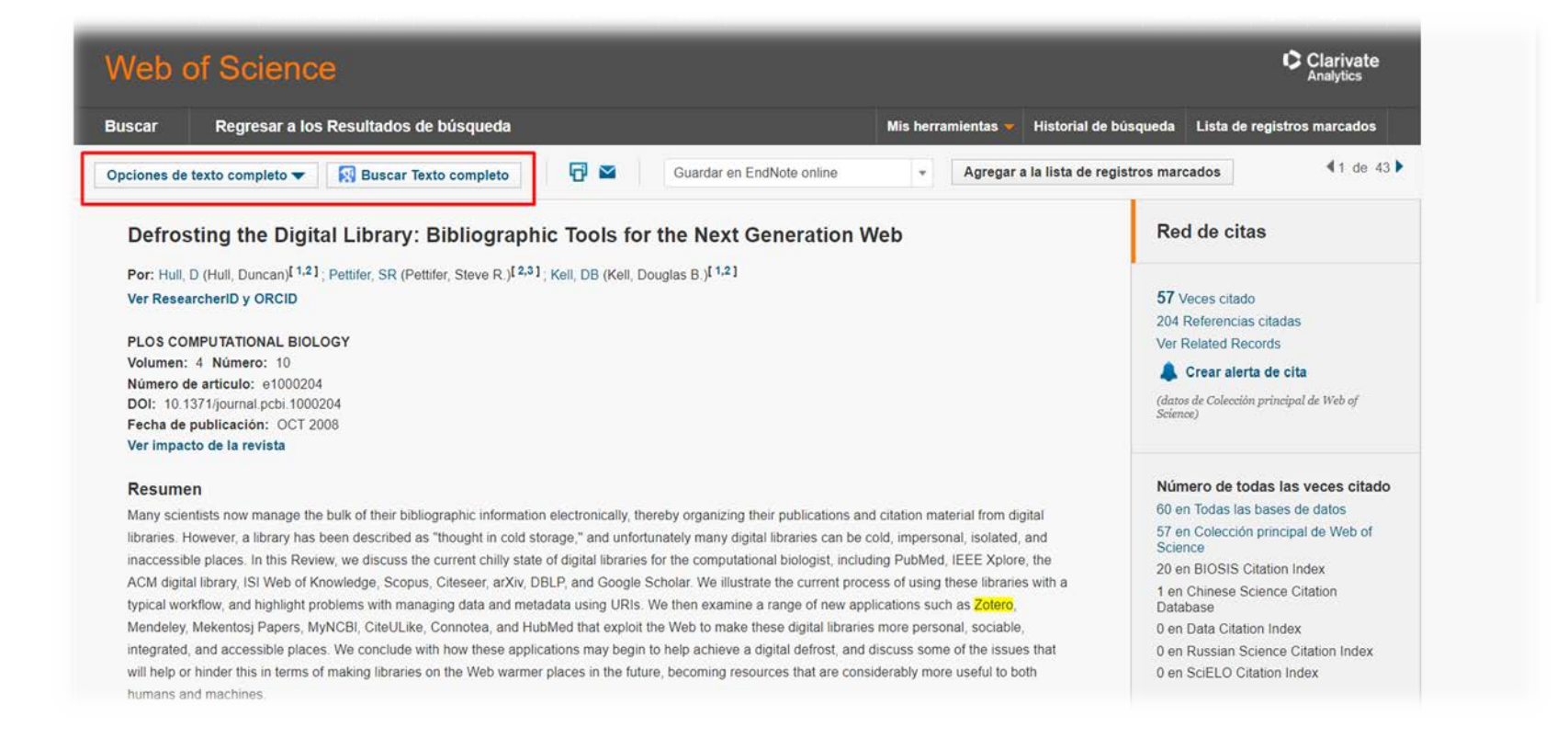
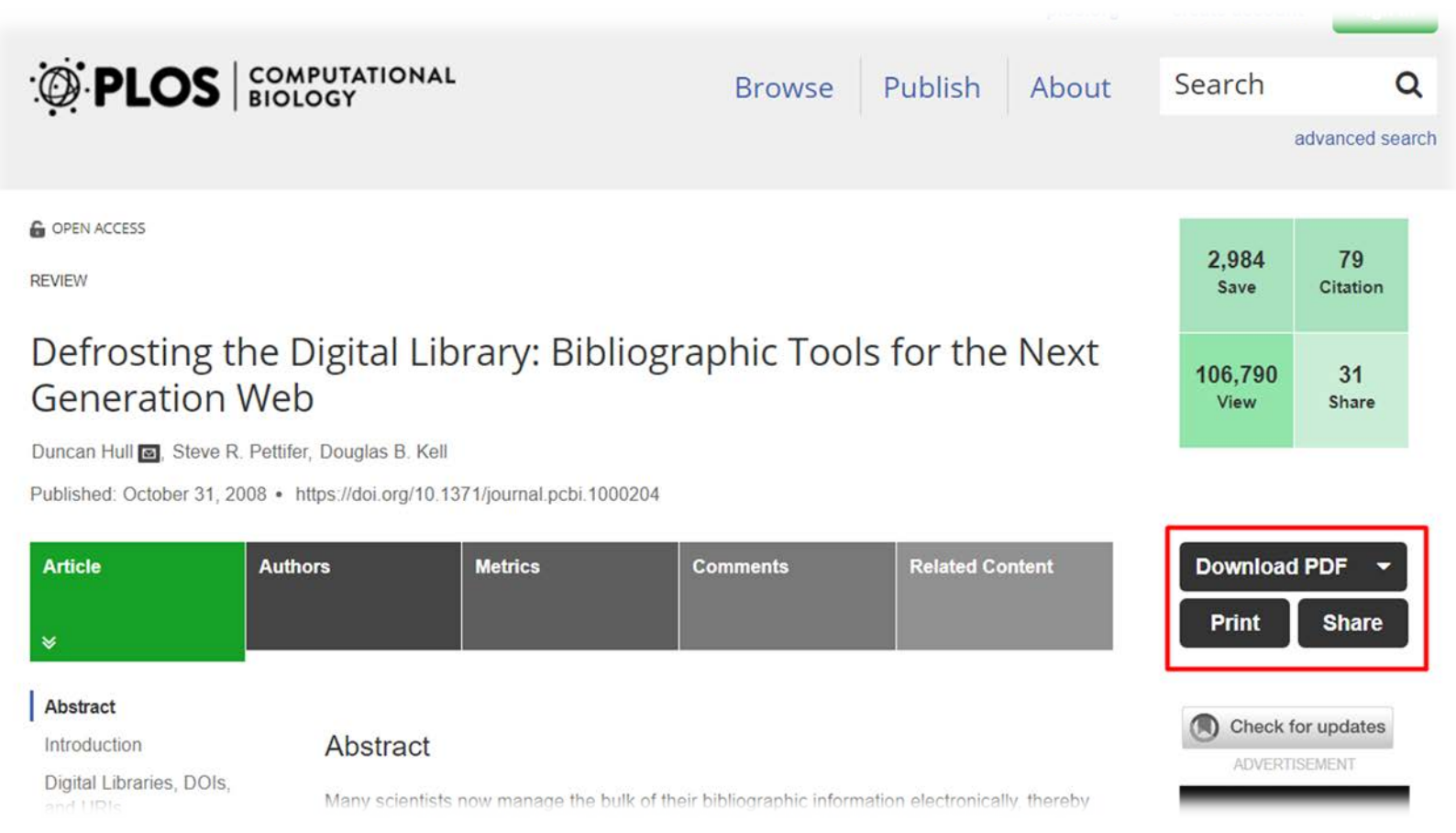

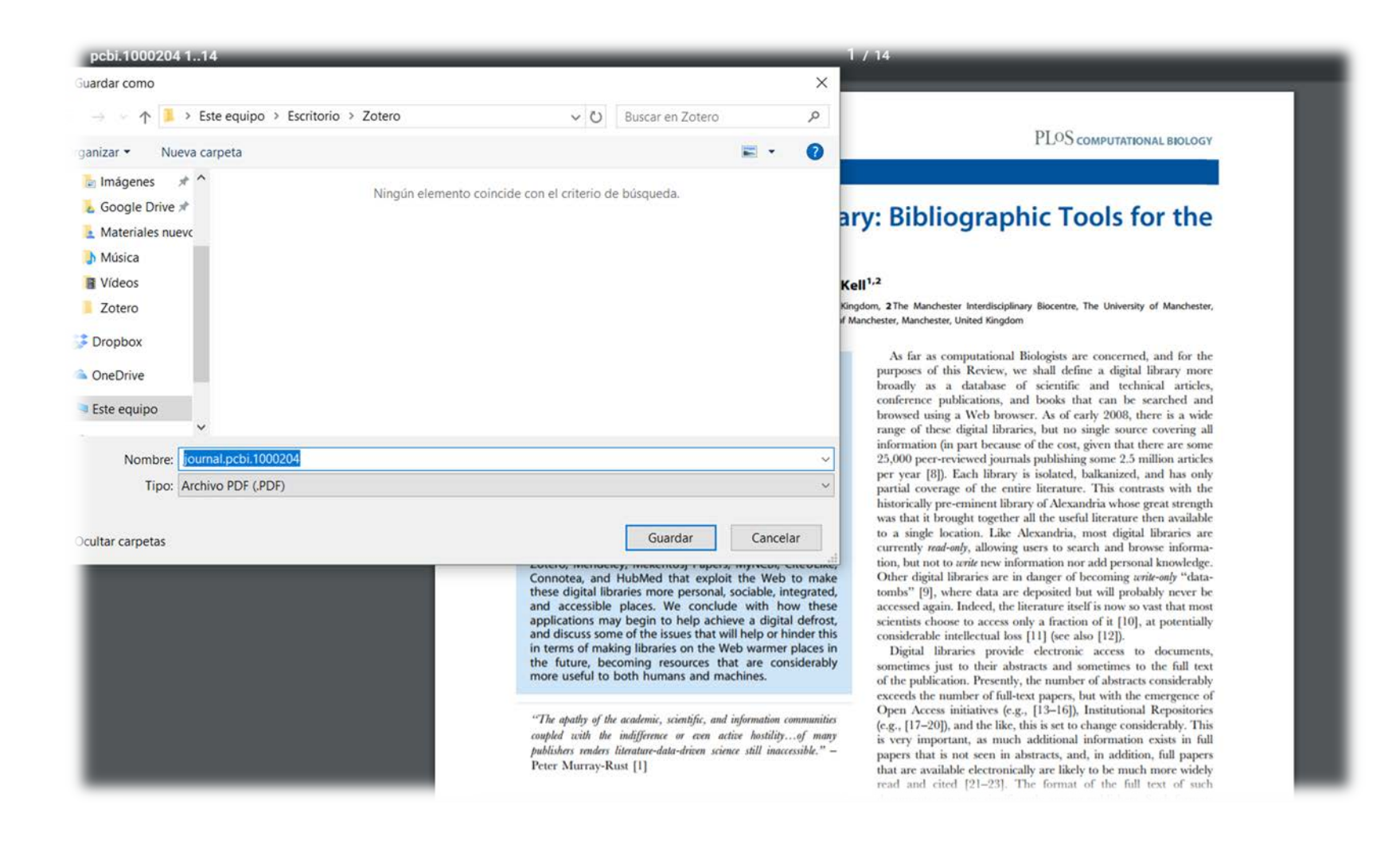

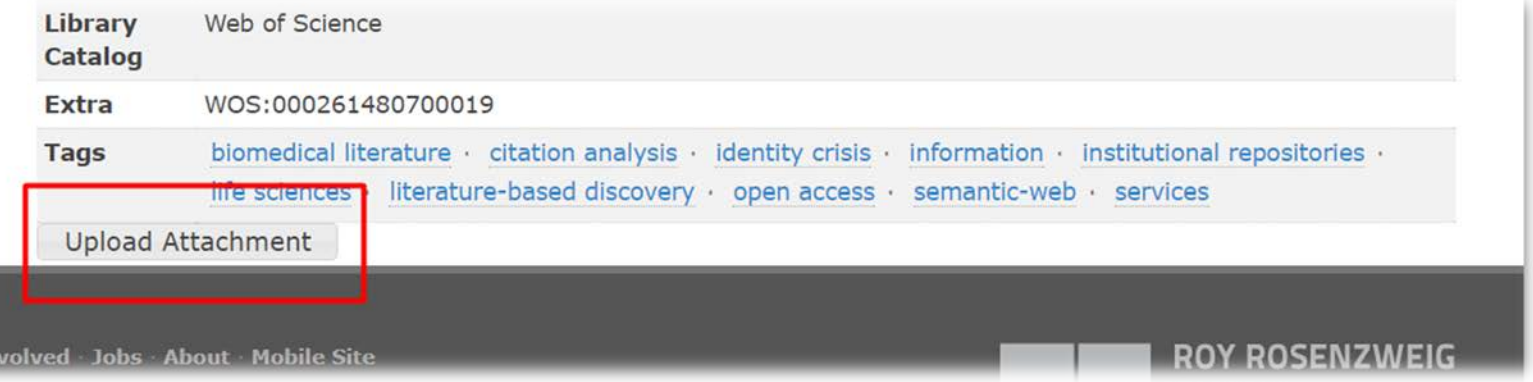

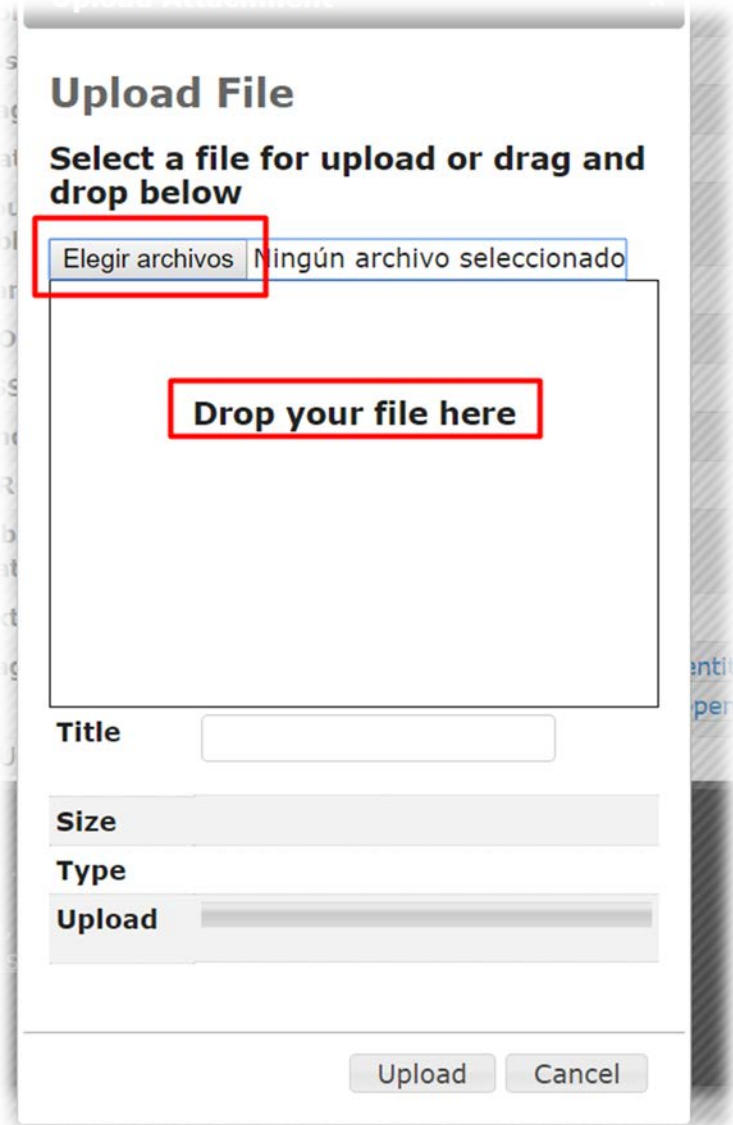

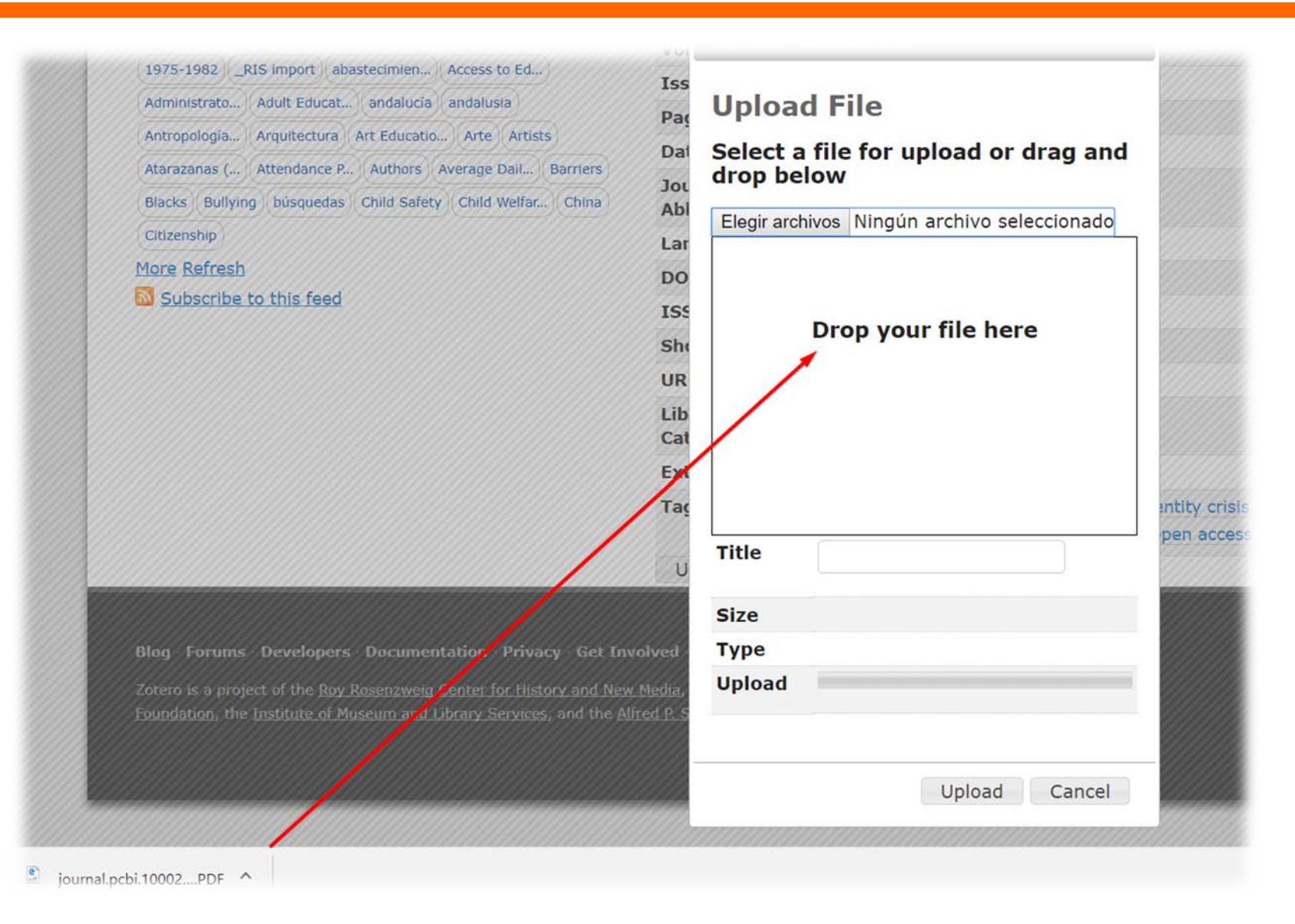

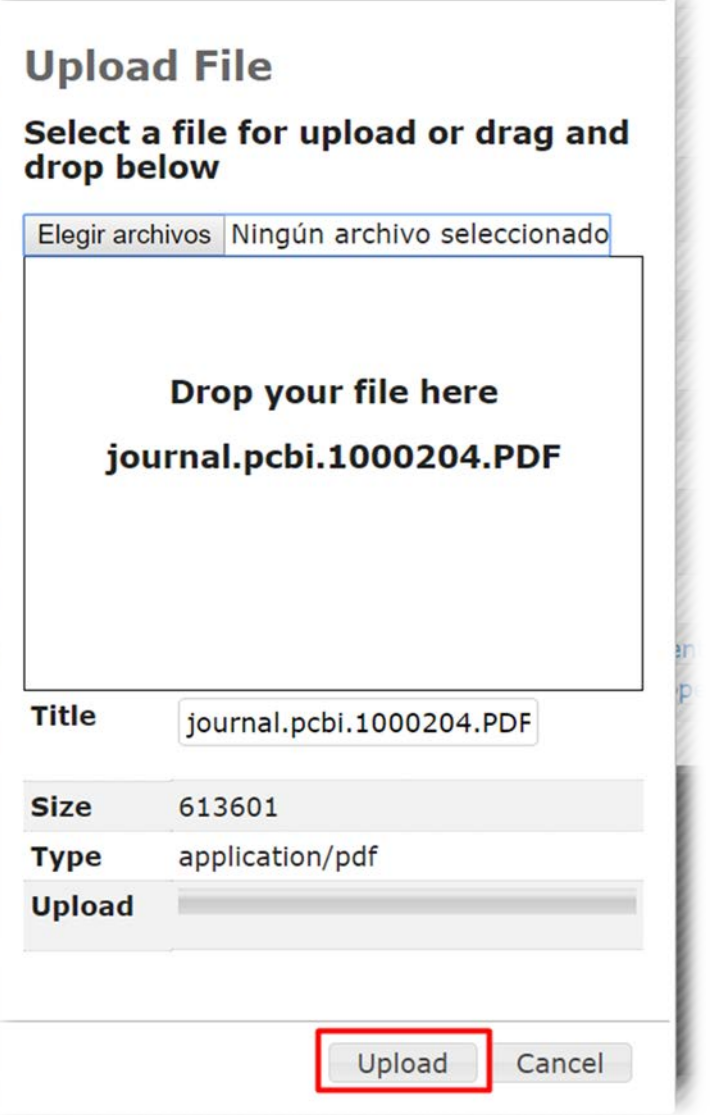

--

#### **Notes and Attachments**

Journal.pcbi.1000204.PDF (pdf, 599.2 KB) (Attachment Details)

Upload Attachment

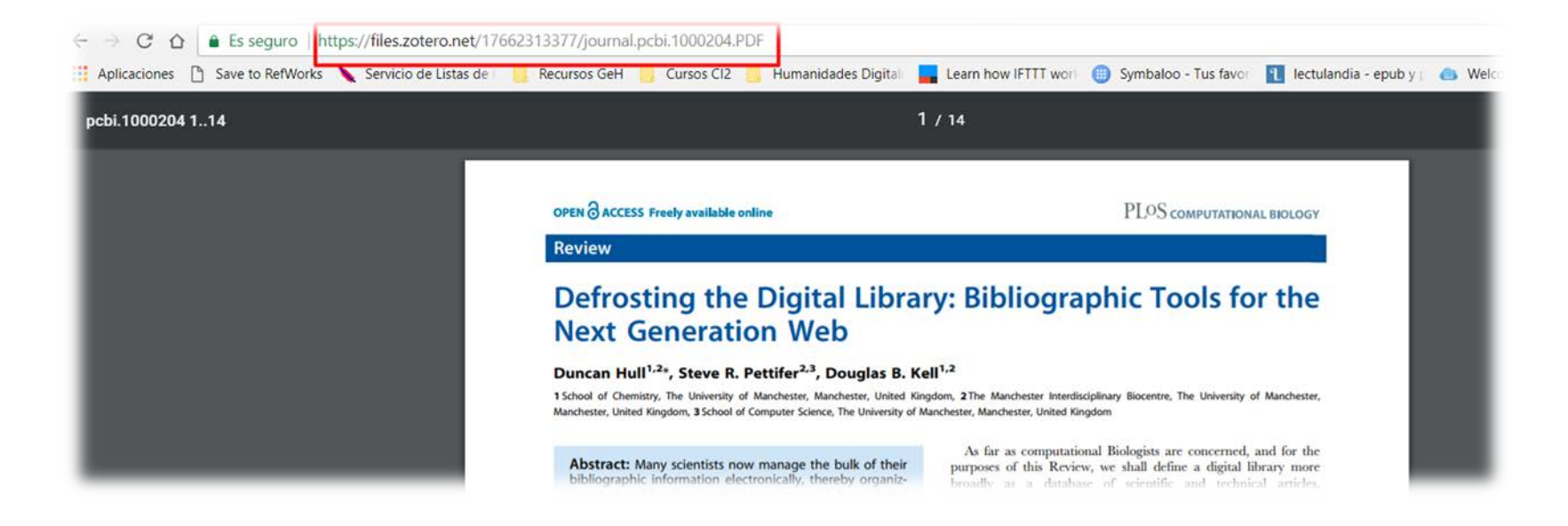

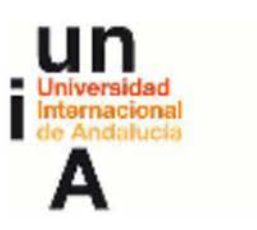

zotero

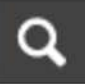

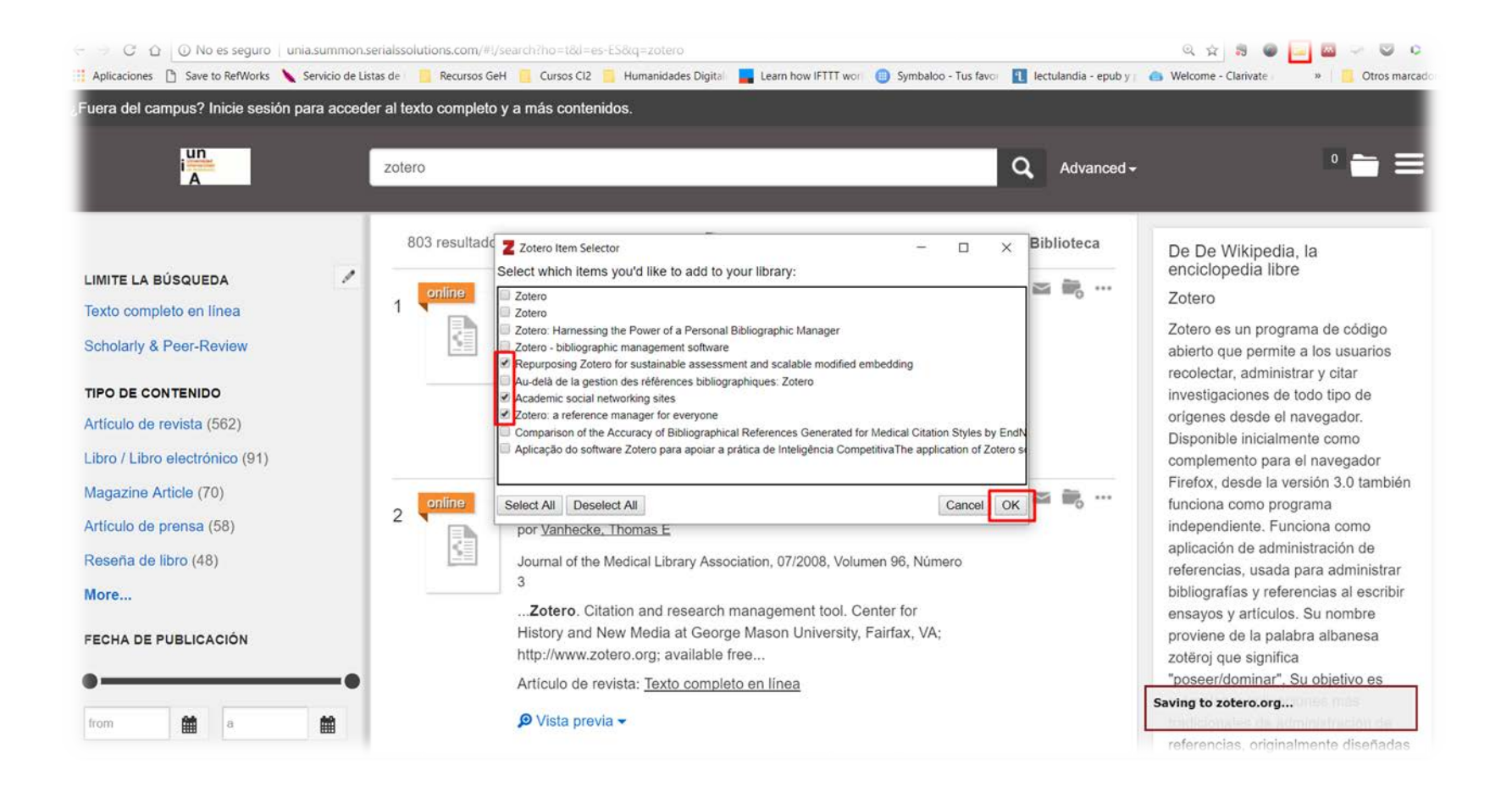

#### **Añadir documentos: capturar desde la web**

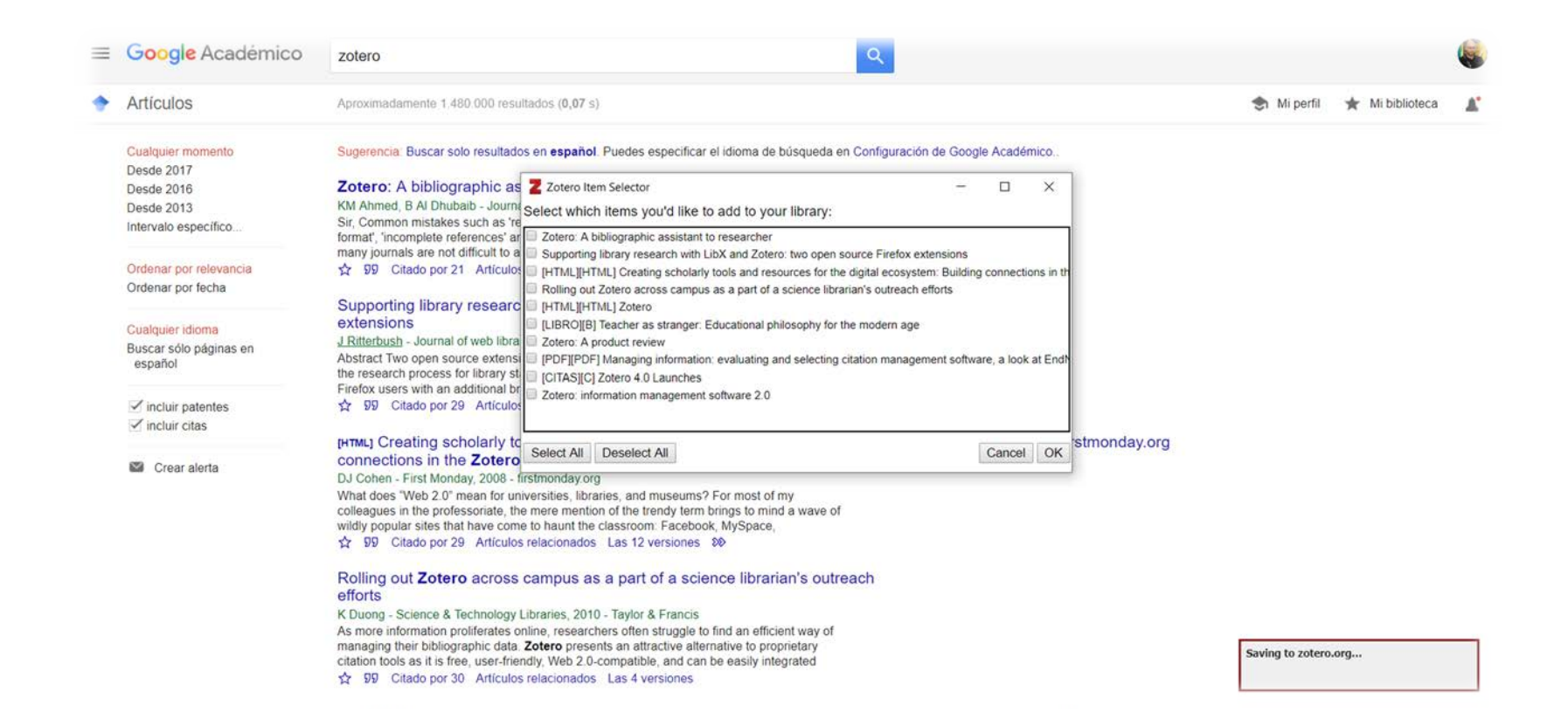

#### **Añadir documentos: capturar desde la web**

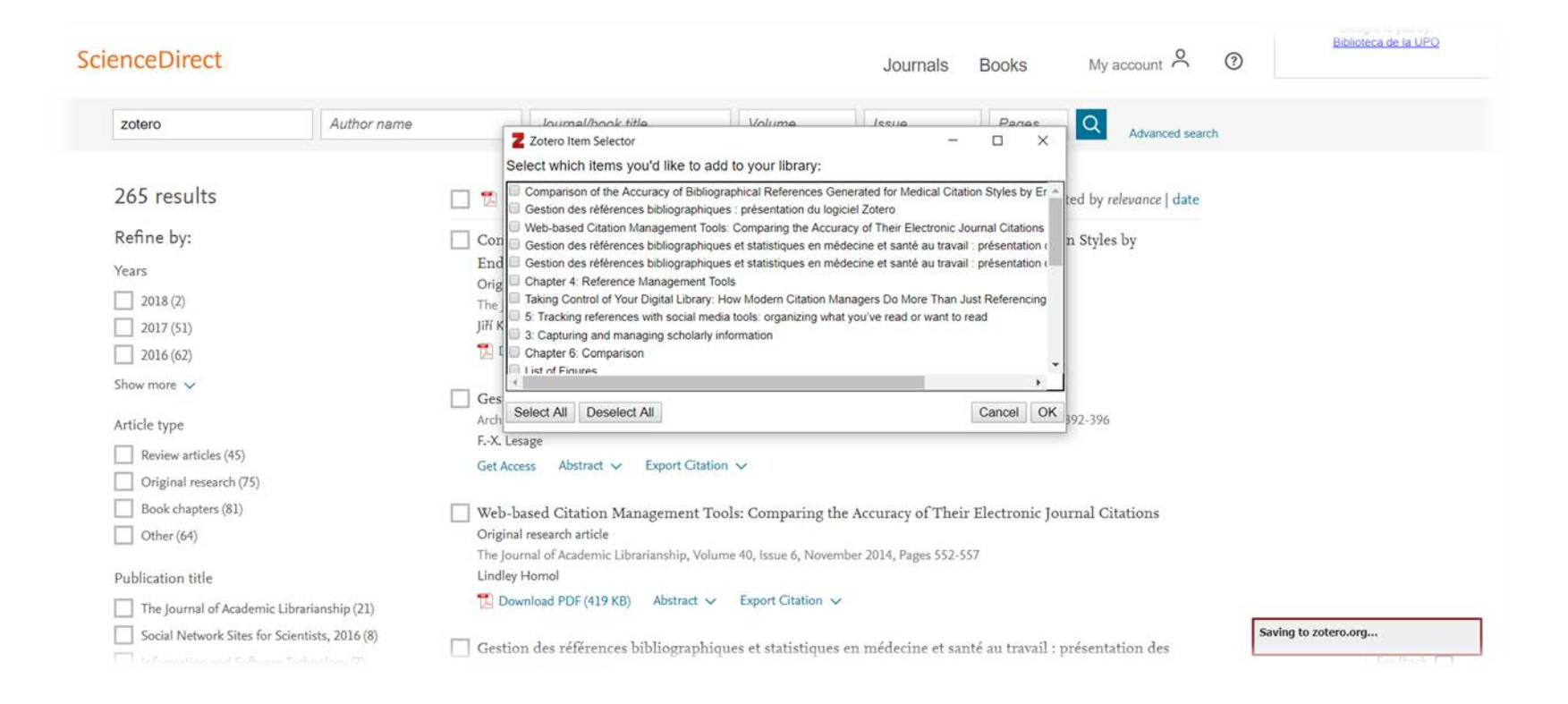

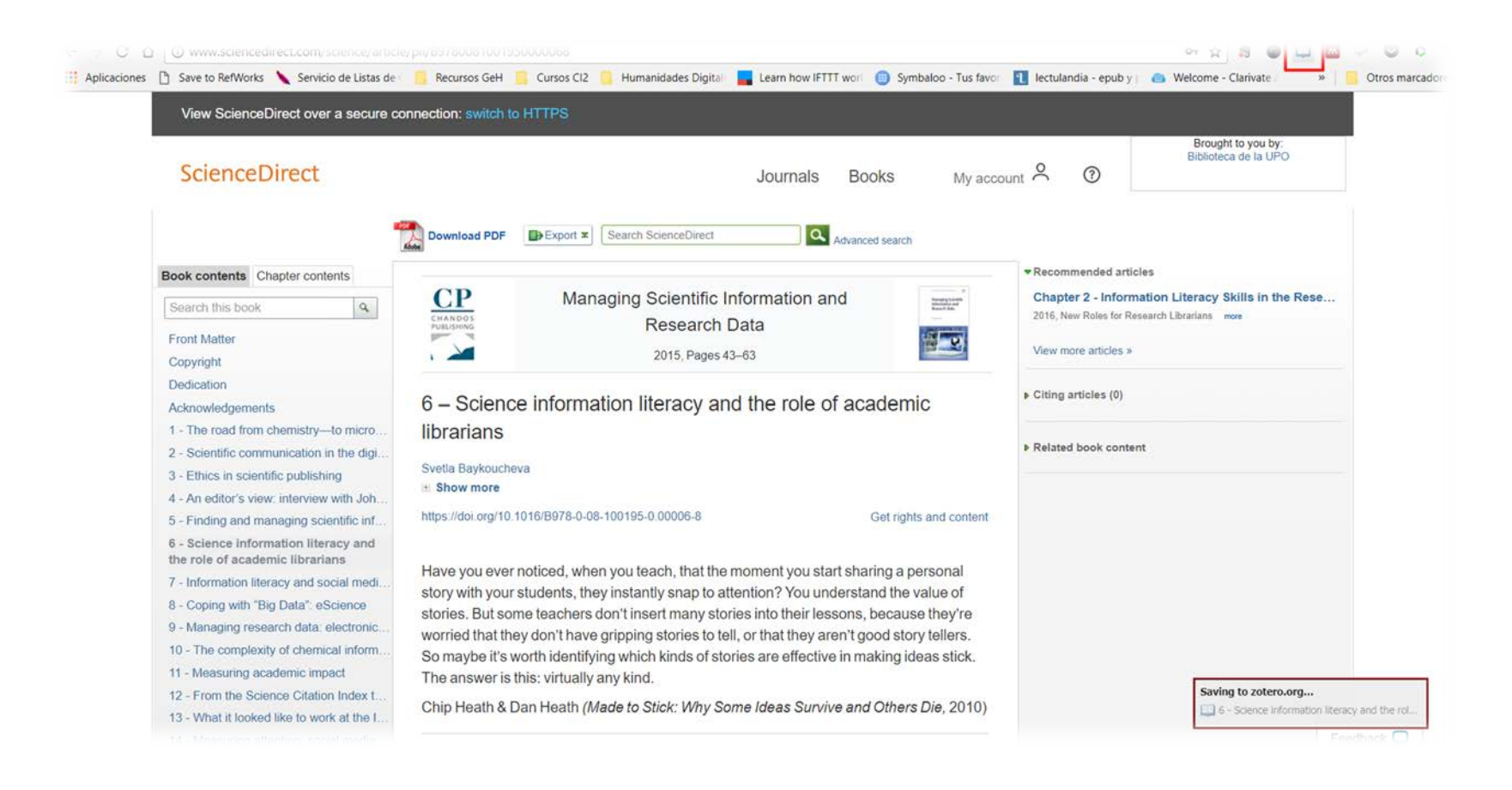

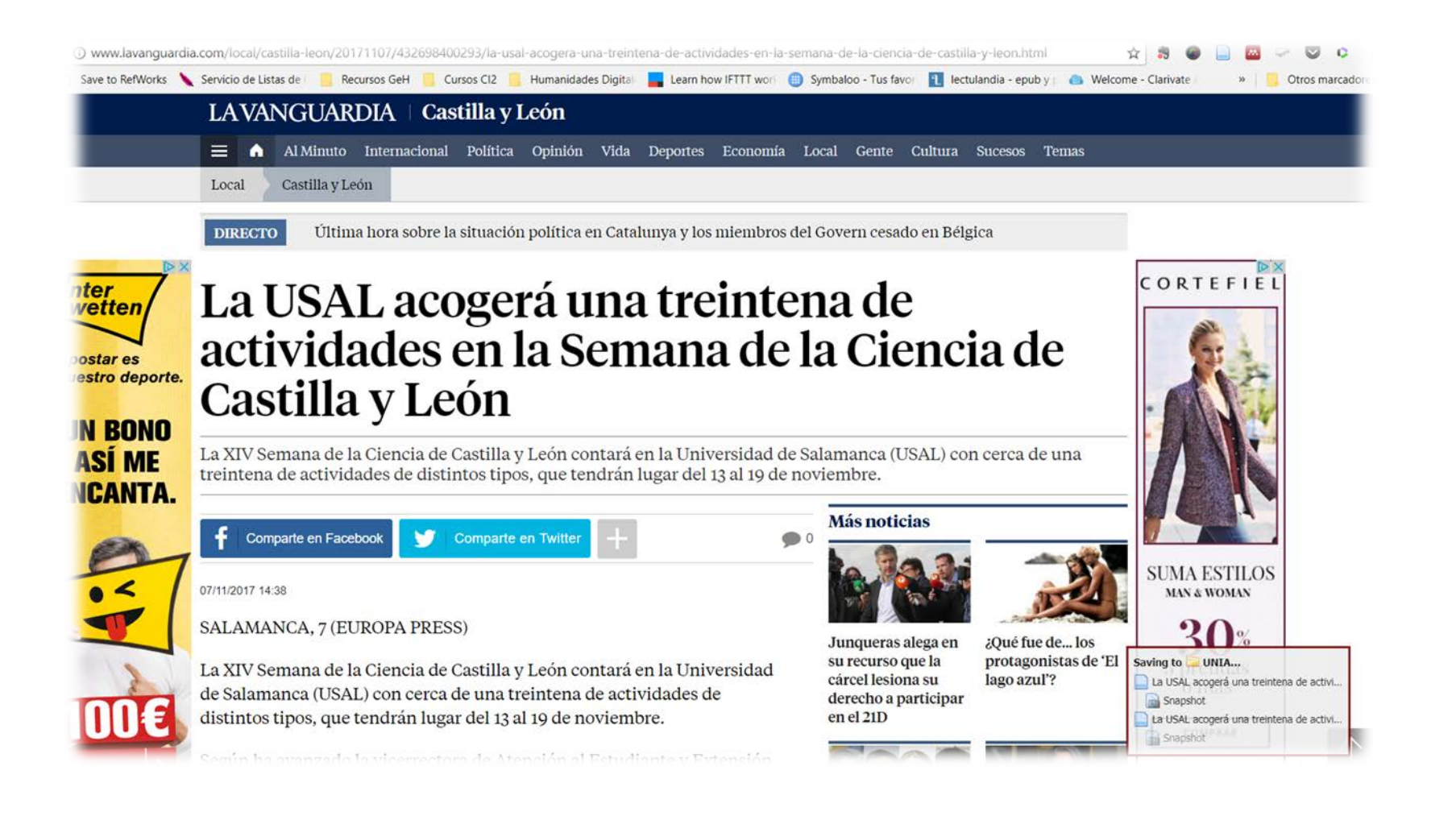

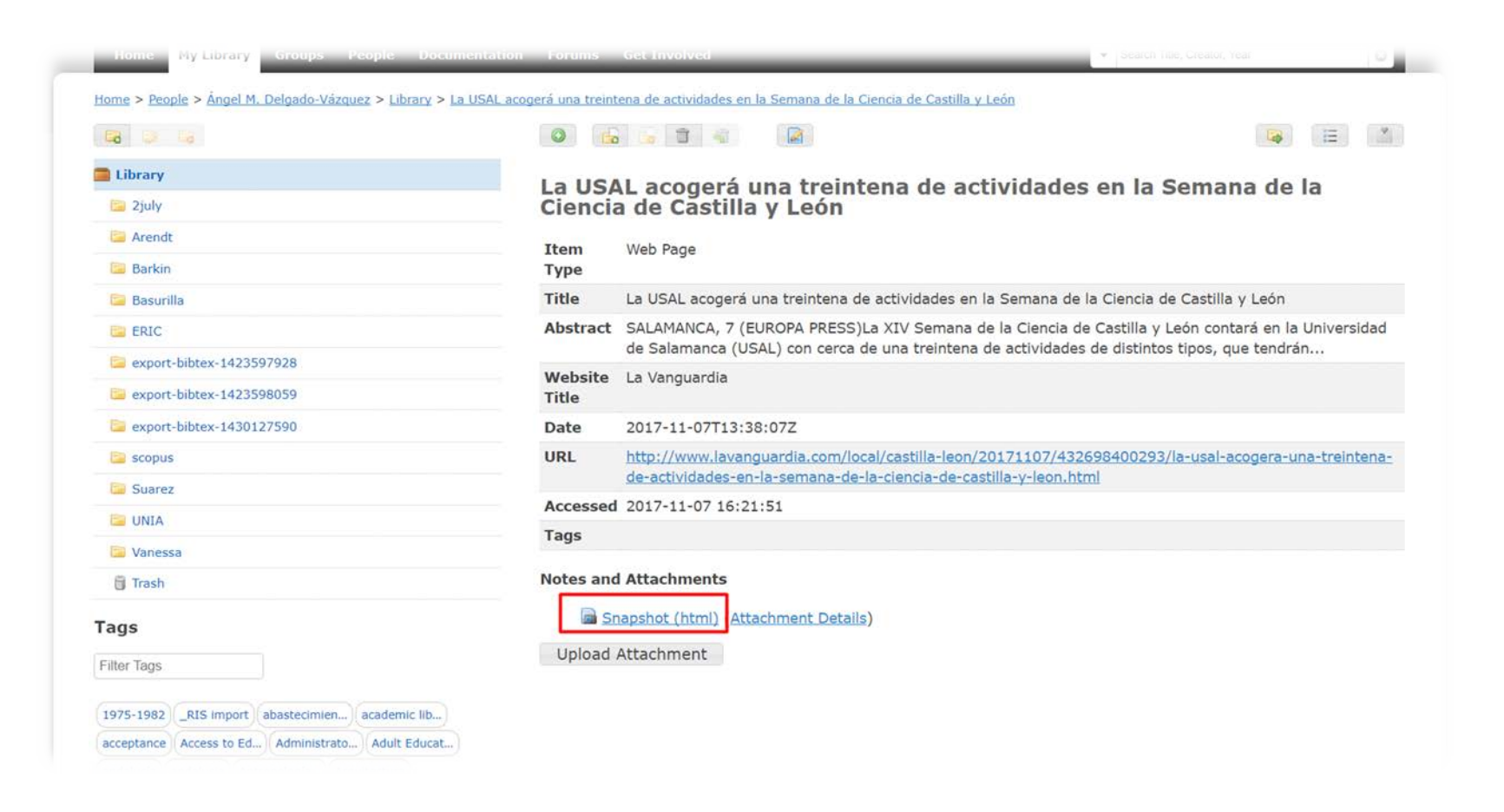

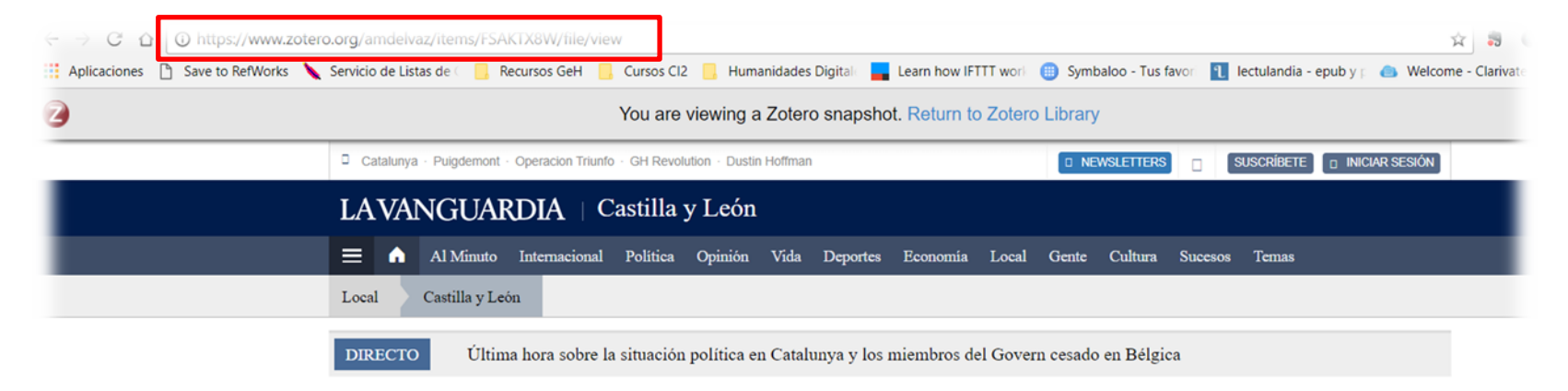

#### La USAL acogerá una treintena de actividades en la Semana de la Ciencia de Castilla y León

La XIV Semana de la Ciencia de Castilla y León contará en la Universidad de Salamanca (USAL) con cerca de una treintena de actividades de distintos tipos, que tendrán lugar del 13 al 19 de noviembre.

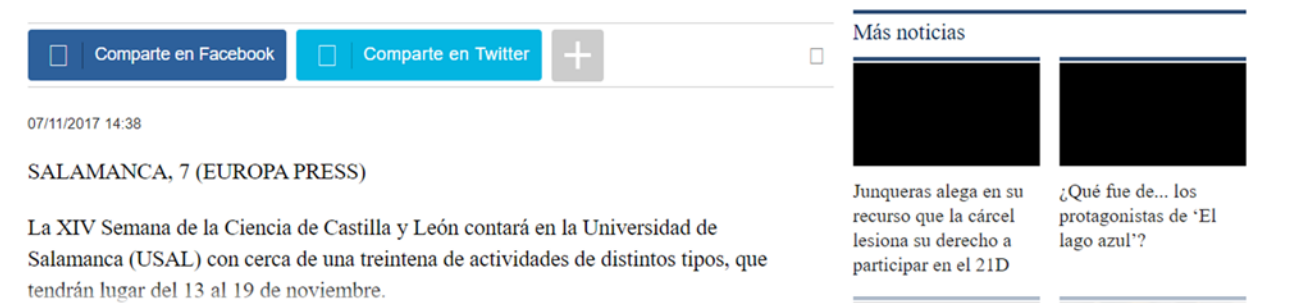

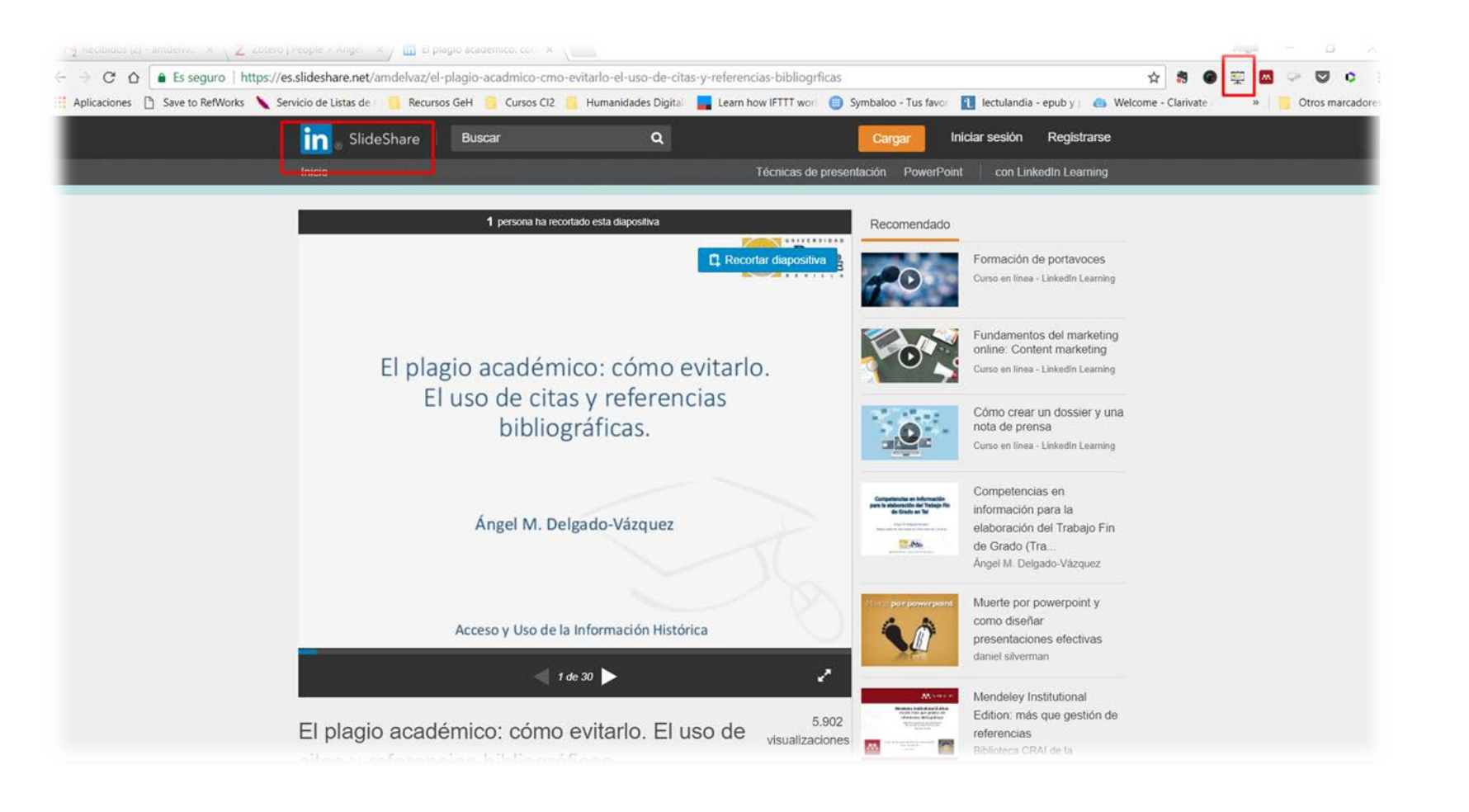

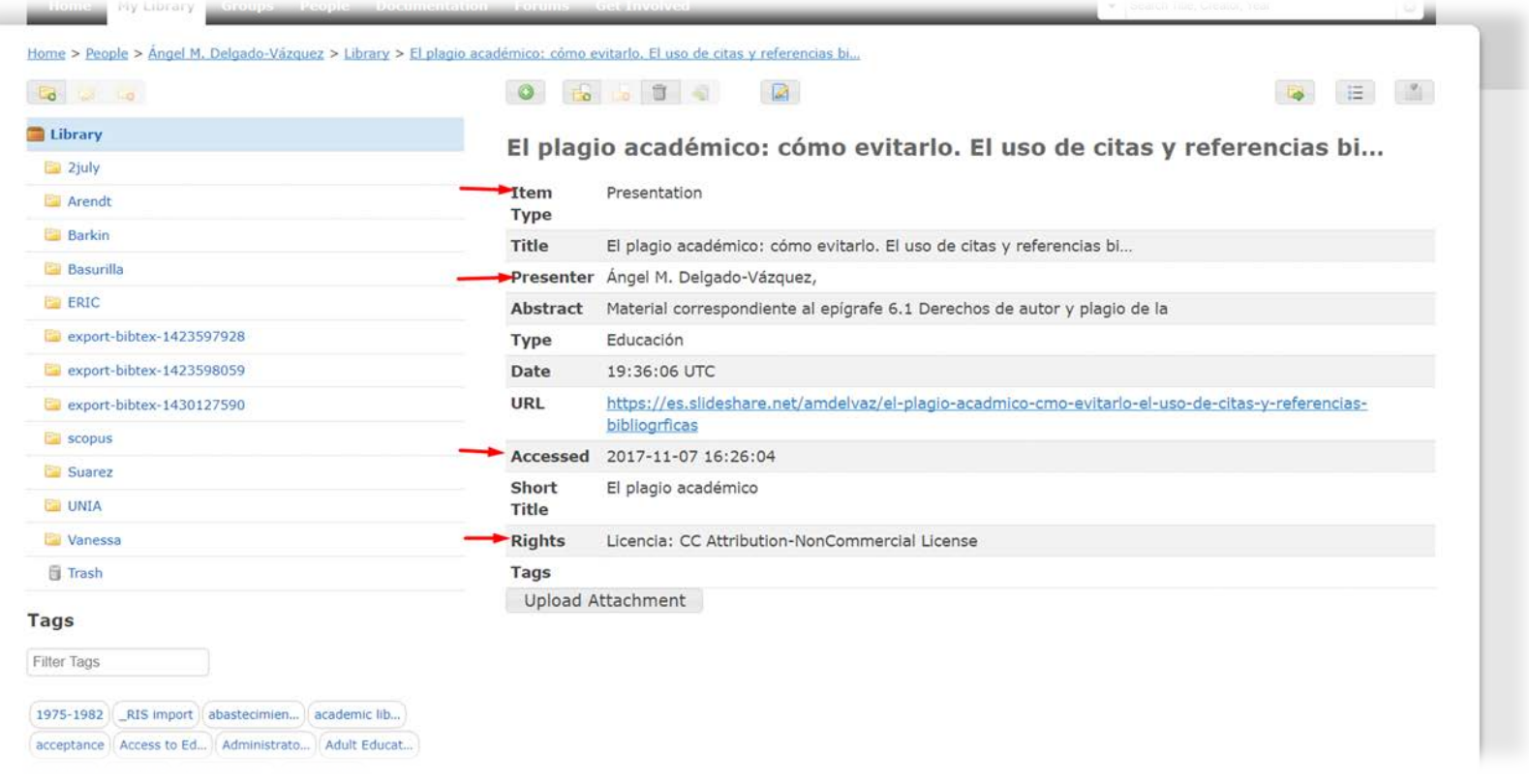

#### **Trabajo offline: Zotero Standalone**

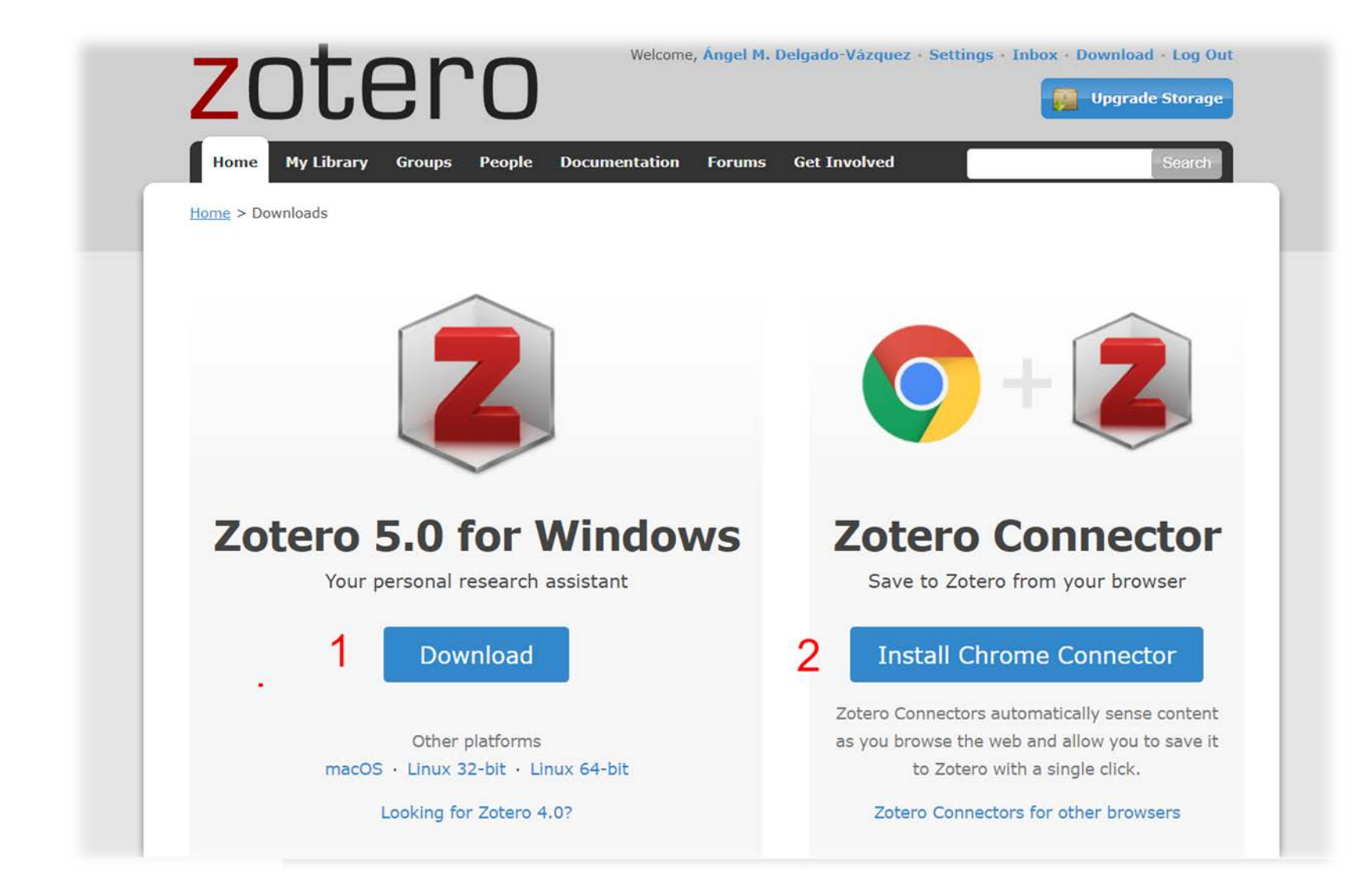

# **Zotero Friends**

#### **Zotero Standalone: descarga e instalación**

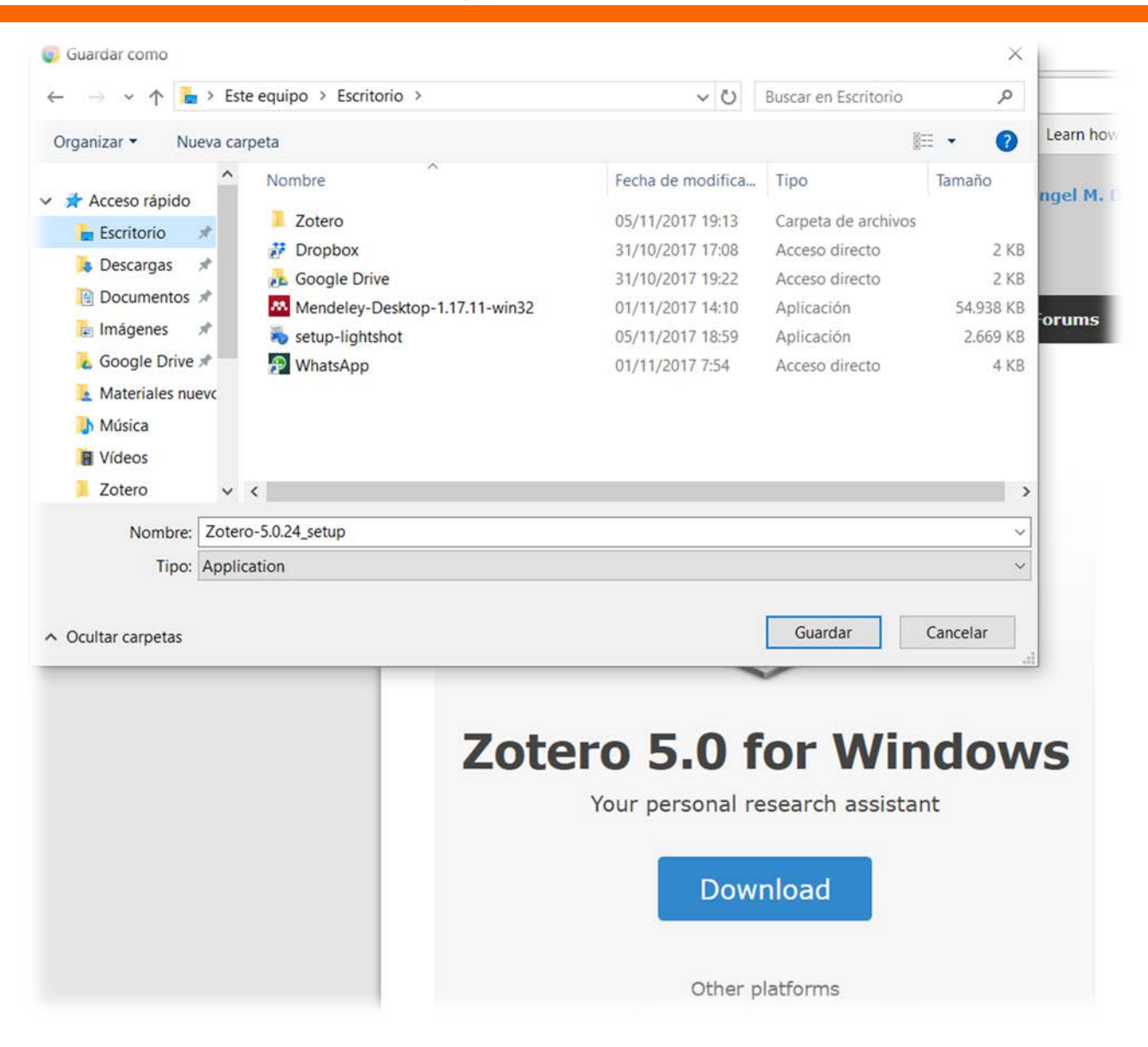

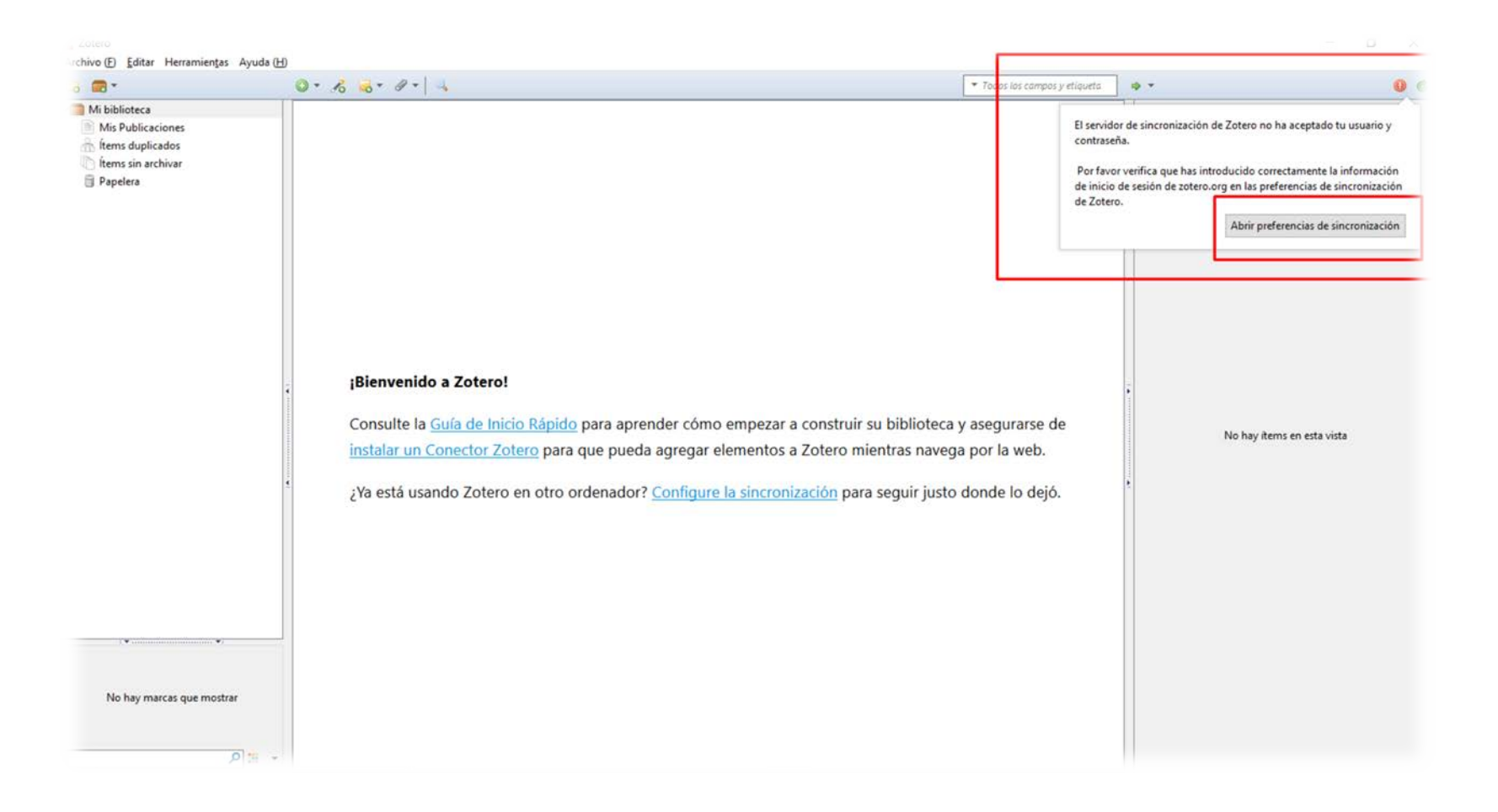

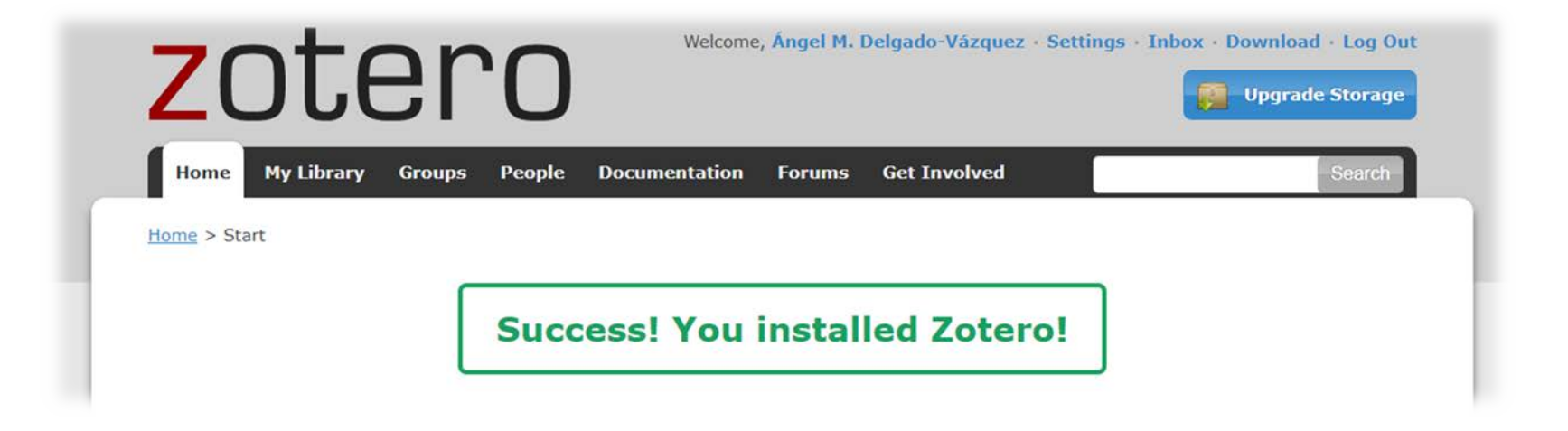

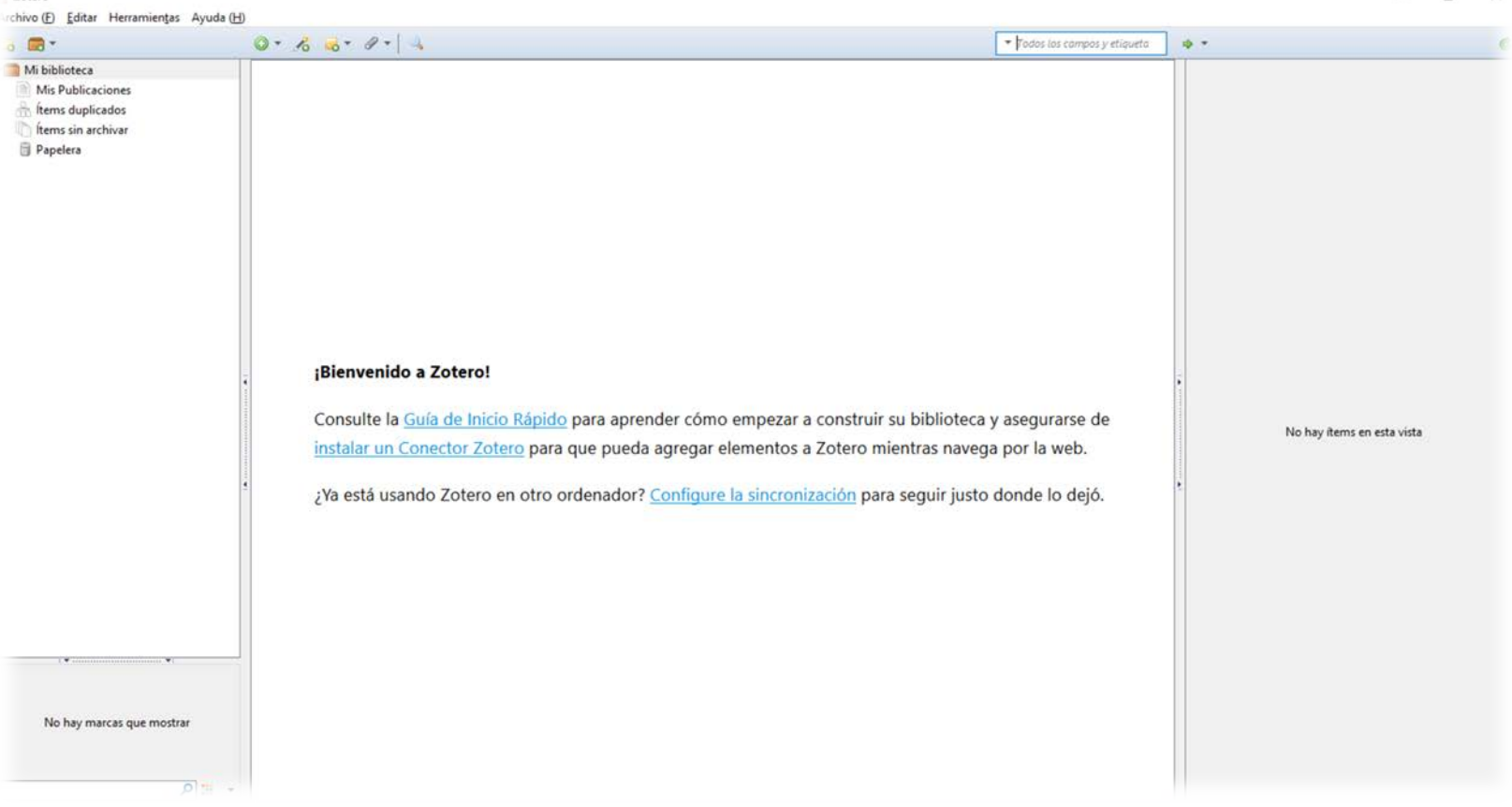

#### **Zotero Standalone: descarga e instalación**

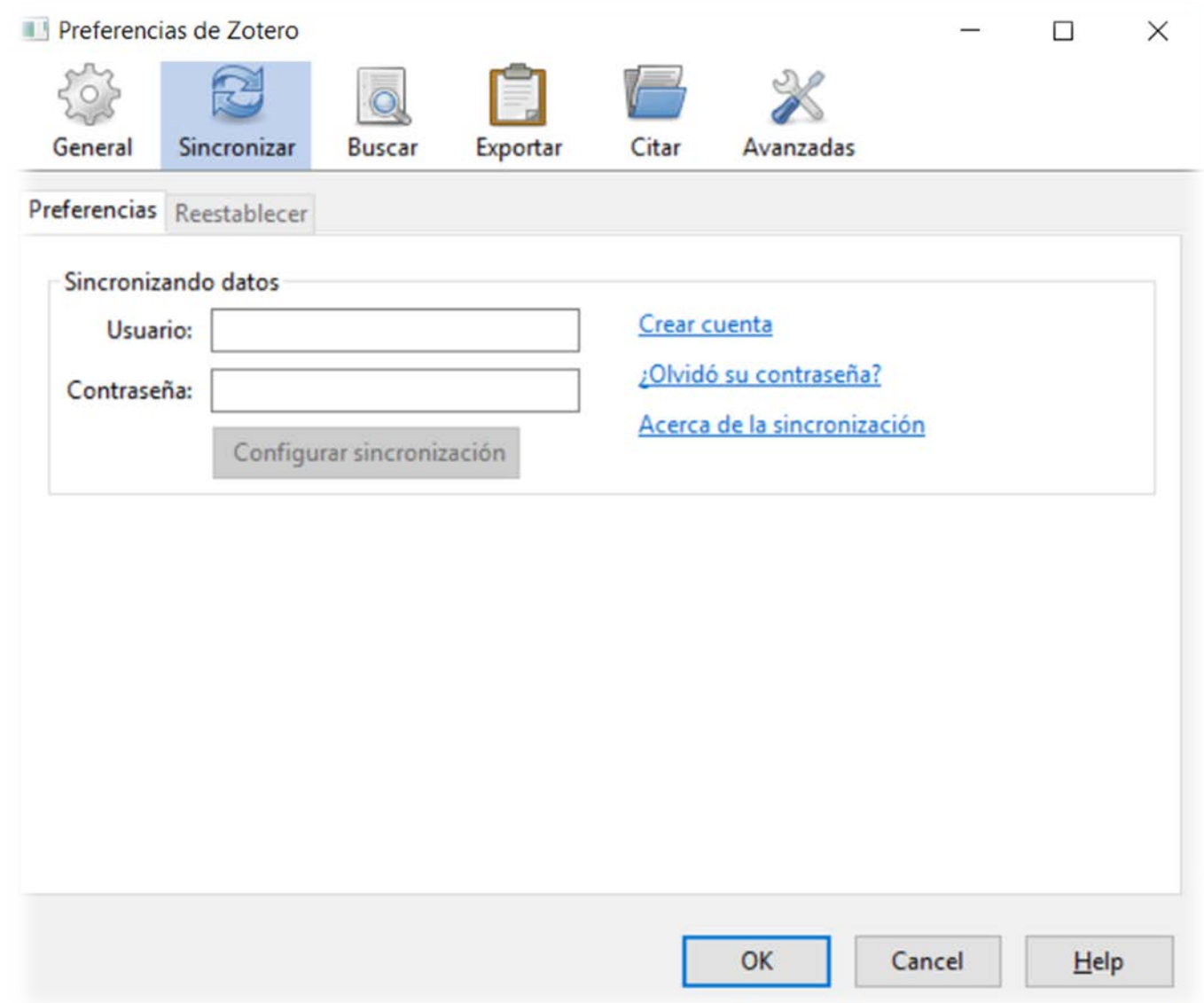

#### **Zotero Standalone: descarga e instalación**

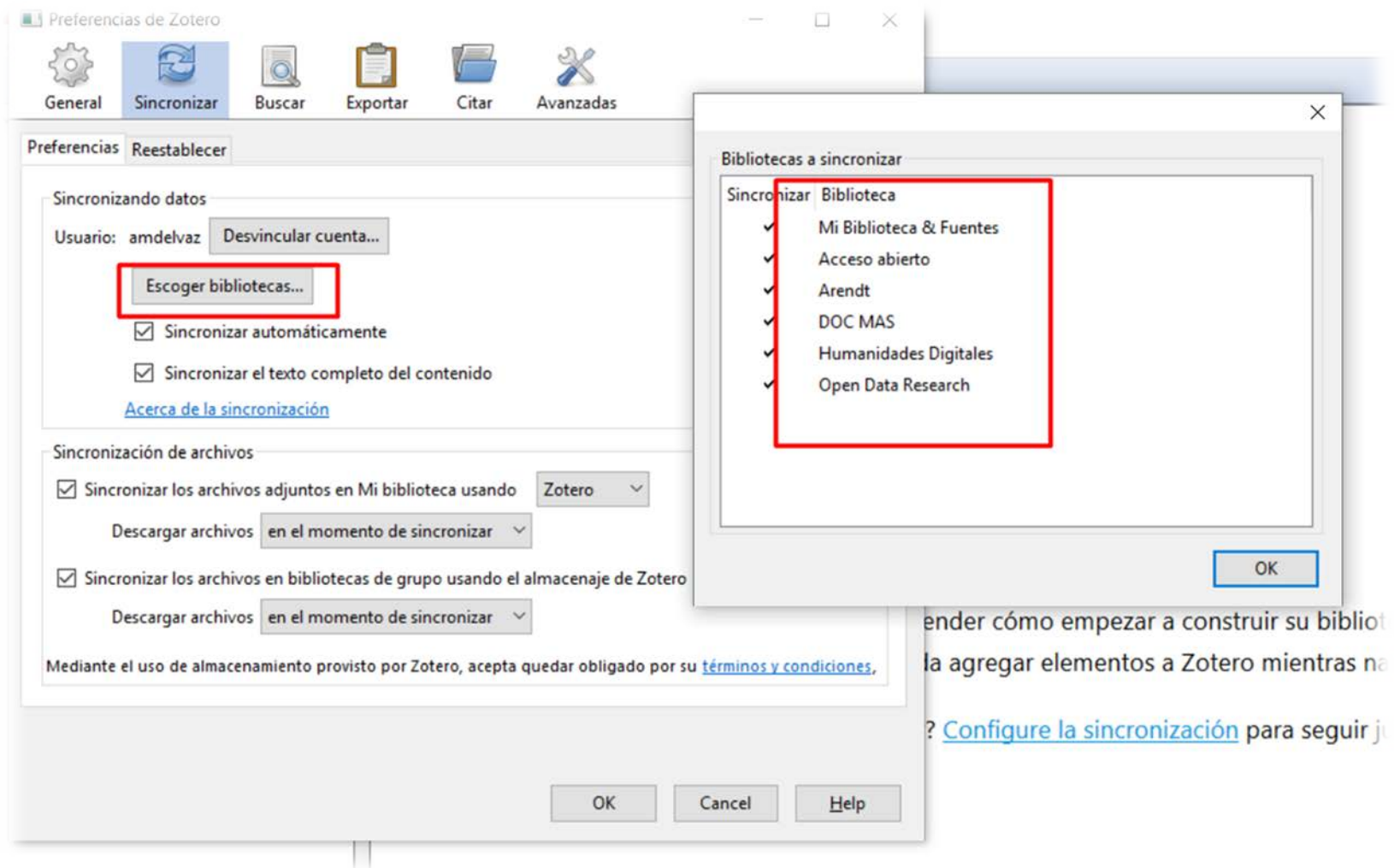

 $\angle$  Zotero

#### Archivo (F) Editar Herramientas Ayuda (H)

ftems sin archivar **Papelera** 

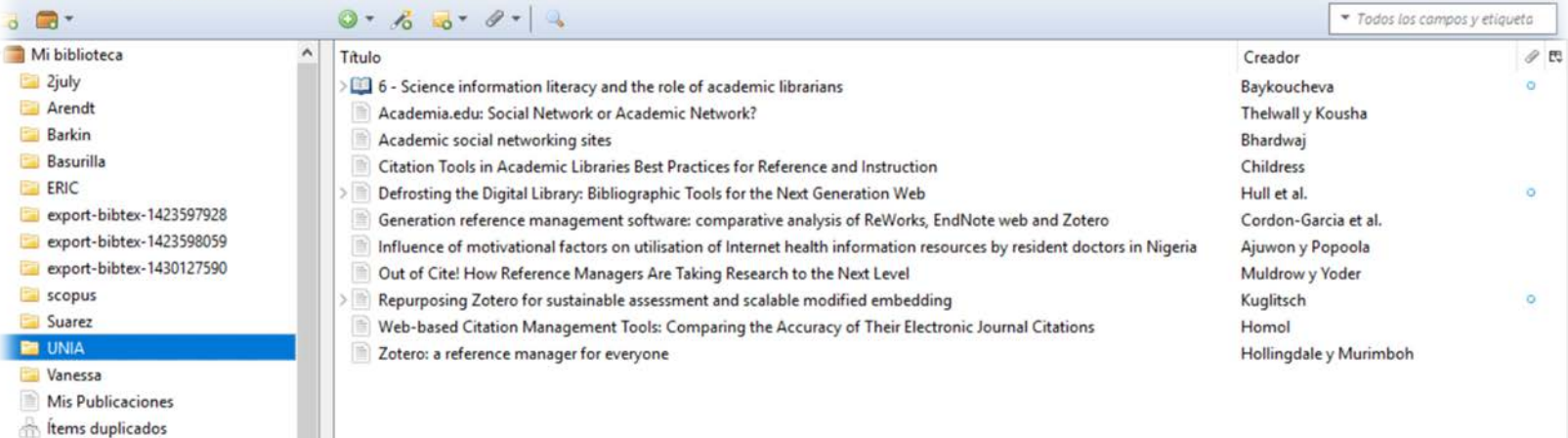

#### **Trabajando con las referencias**

rchivo (F) Editar Herramientas Ayuda (H)  $0.60 - 0.14$ \* Todos los campos y etiqueta  $\circ$   $\blacksquare$  $+ +$ **Call of** Mi biblioteca  $\wedge$  Titulo Creador  $\theta$  to Información Notas Marcas Relacionado 2july 6 - Science information literacy and the role of academic librarians Baykoucheva  $\overline{\phantom{a}}$ Arendt Academia.edu: Social Network or Academic Network? Thelwall y Kousha Tipo de item Sección de un libro Barkin Academic social networking sites Titulo 6 - Science information literacy and the role of Bhardwaj **Basurilla** academic librarians Citation Tools in Academic Libraries Best Practices for Reference and Instruction Childress **FRIC** Defrosting the Digital Library: Bibliographic Tools for the Next Generation Web Hull et al. - Autor Baykouch..., Svetla  $\Box$   $\Theta$   $\Theta$ export-bibtex-1423597928 Resumen Teaching information literacy is a major Generation reference management software: comparative analysis of ReWorks, EndNote web and Zotero Cordon-Garcia et al. export-bibtex-1423598059 responsibility for subject/liaison librarians, but Influence of motivational factors on utilisation of Internet health information resources by resident doctors... Ajuwon y Popoola advances in information-retrieval systems, such as export-bibtex-1430127590 Out of Cite! How Reference Managers Are Taking Research to the Next Level Muldrow y Yoder improved natural language searching and scopus Repurposing Zotero for sustainable assessment and scalable modified embedding Kuglitsch ö Semantic Web, could significantly change the role Suarez Web-based Citation Management Tools: Comparing the Accuracy of Their Electronic Journal Citations Homol librarians play in this area. This chapter examines **UNIA** Zotero: a reference manager for everyone Hollingdale y Murimboh the future of information literacy and how Vanessa librarians could redefine their role by expanding it Mis Publicaciones to include management of scientific information and research data, different instruction formats, ftems duplicados and new approaches for assessing student Ítems sin archivar learning. This will make library instruction a much Papelera more appealing, engaging, and useful experience for students and researchers. Responding to the Bibliotecas de grupo needs of a generation born into a digital culture will require that librarians learn new skills and play Acceso abierto new roles in supporting the educational and ftems duplicados research goals of their institutions be redefined. Ítems sin archivar Titulo del libro Managing Scientific Information and Research **Papelera** Data Arendt Serie ftems duplicados Número de la serie Ítems sin archivar Volumen **Papelera** Número de volúmenes DOC MAS Edición Items duplicados Lugar Ítems sin archivar Editorial Chandos Publishing academic librarians acceptance Fecha 2015 ibliographic management Páginas 43-63 Idioma **Sibliographic management** ISBN 978-0-08-100195-0 **Sibliographic references** Titulo corto inmodied literature. exce

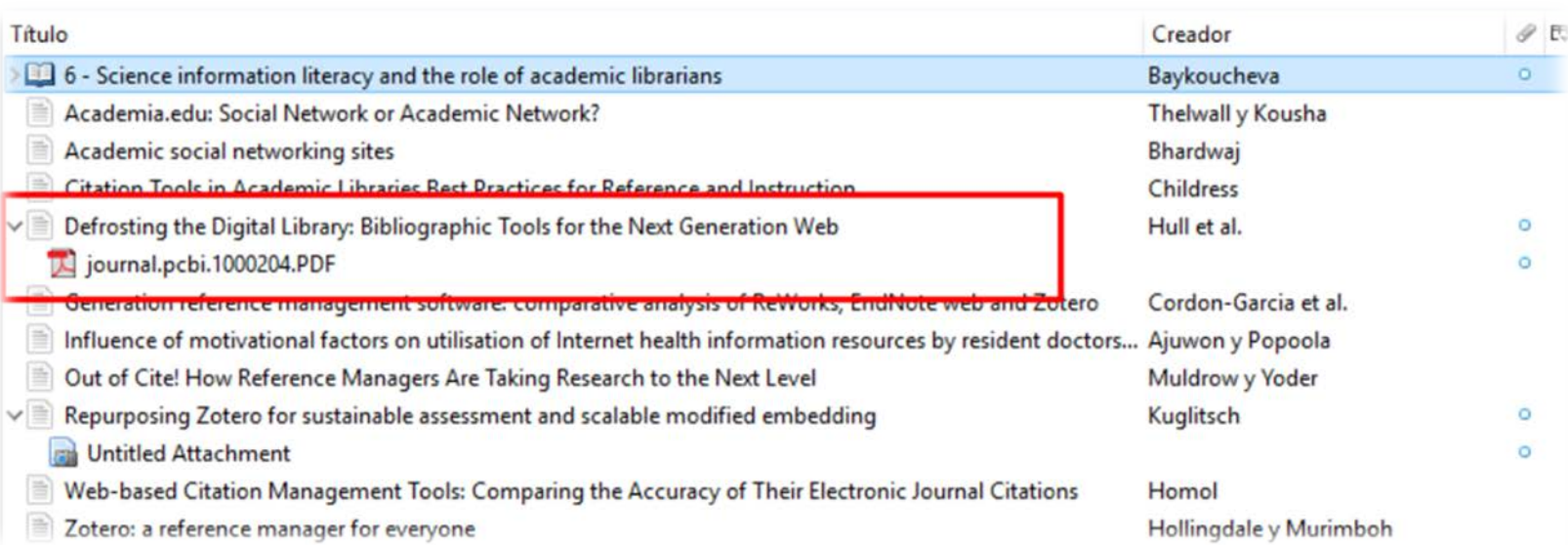

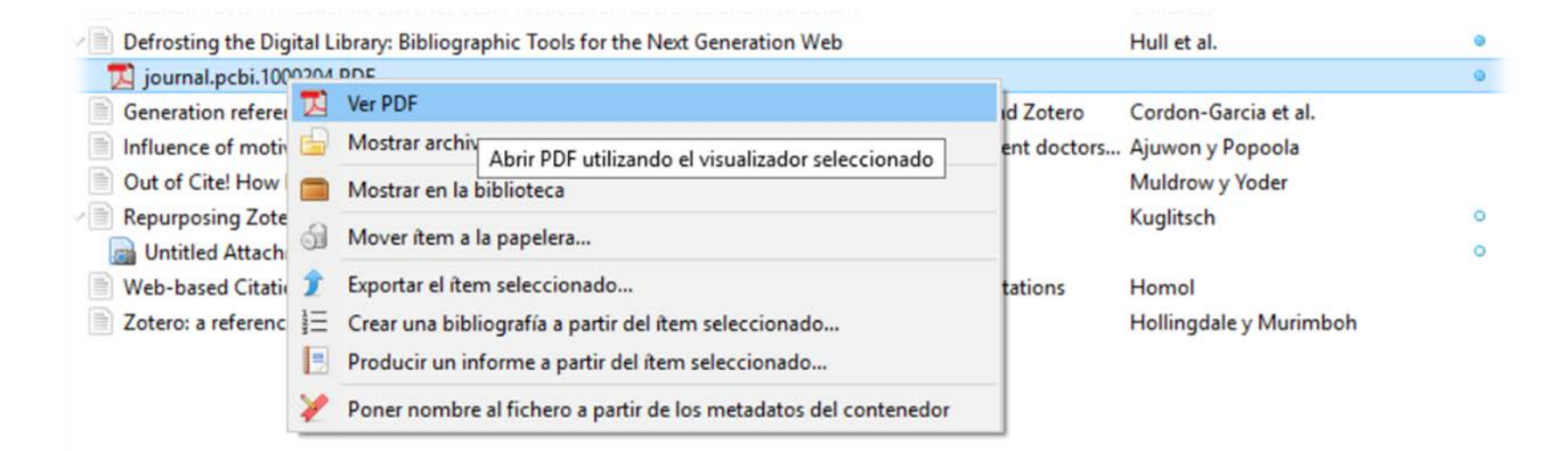

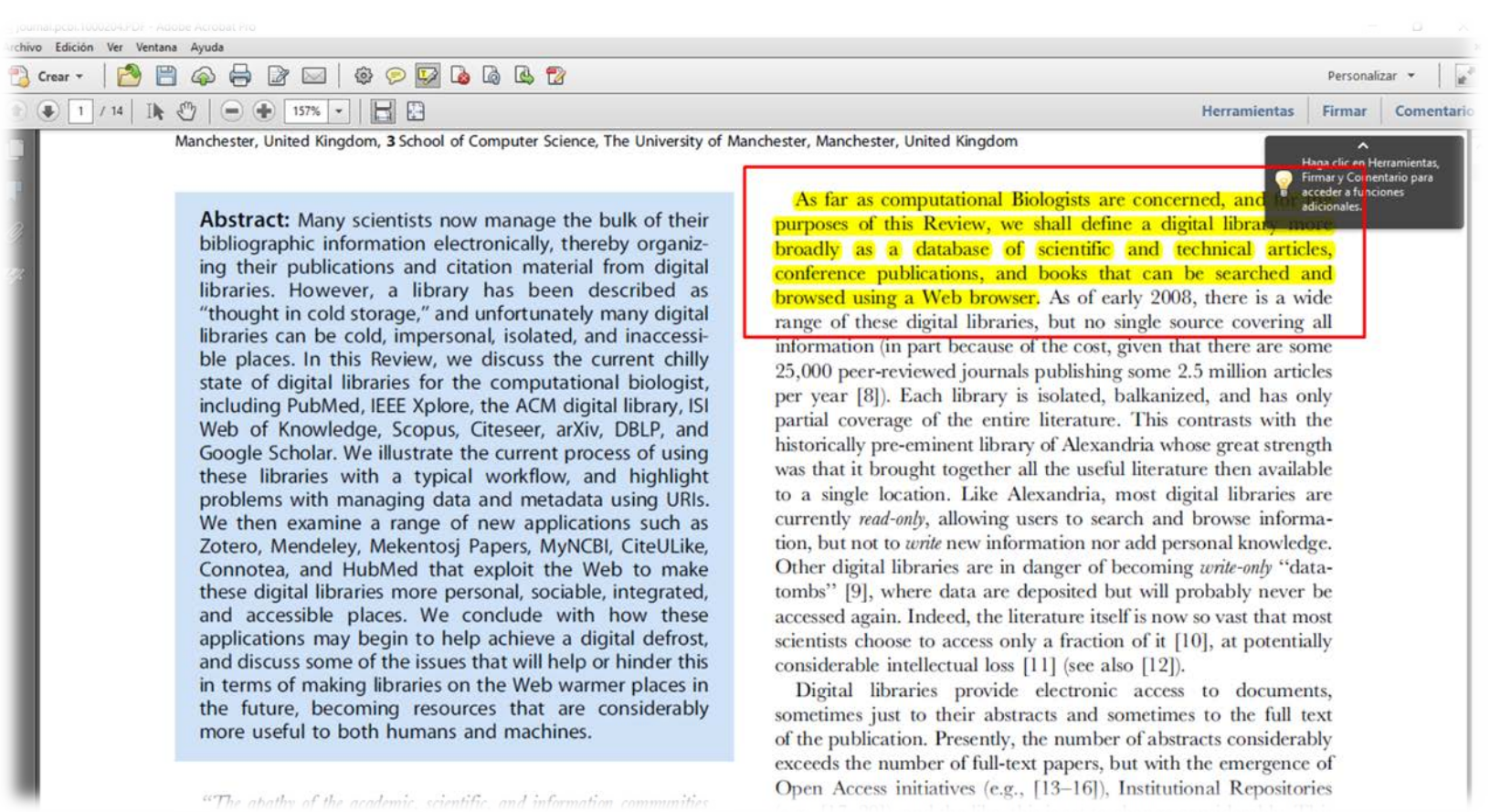

"The abathy of the academic, scientific, and information communities

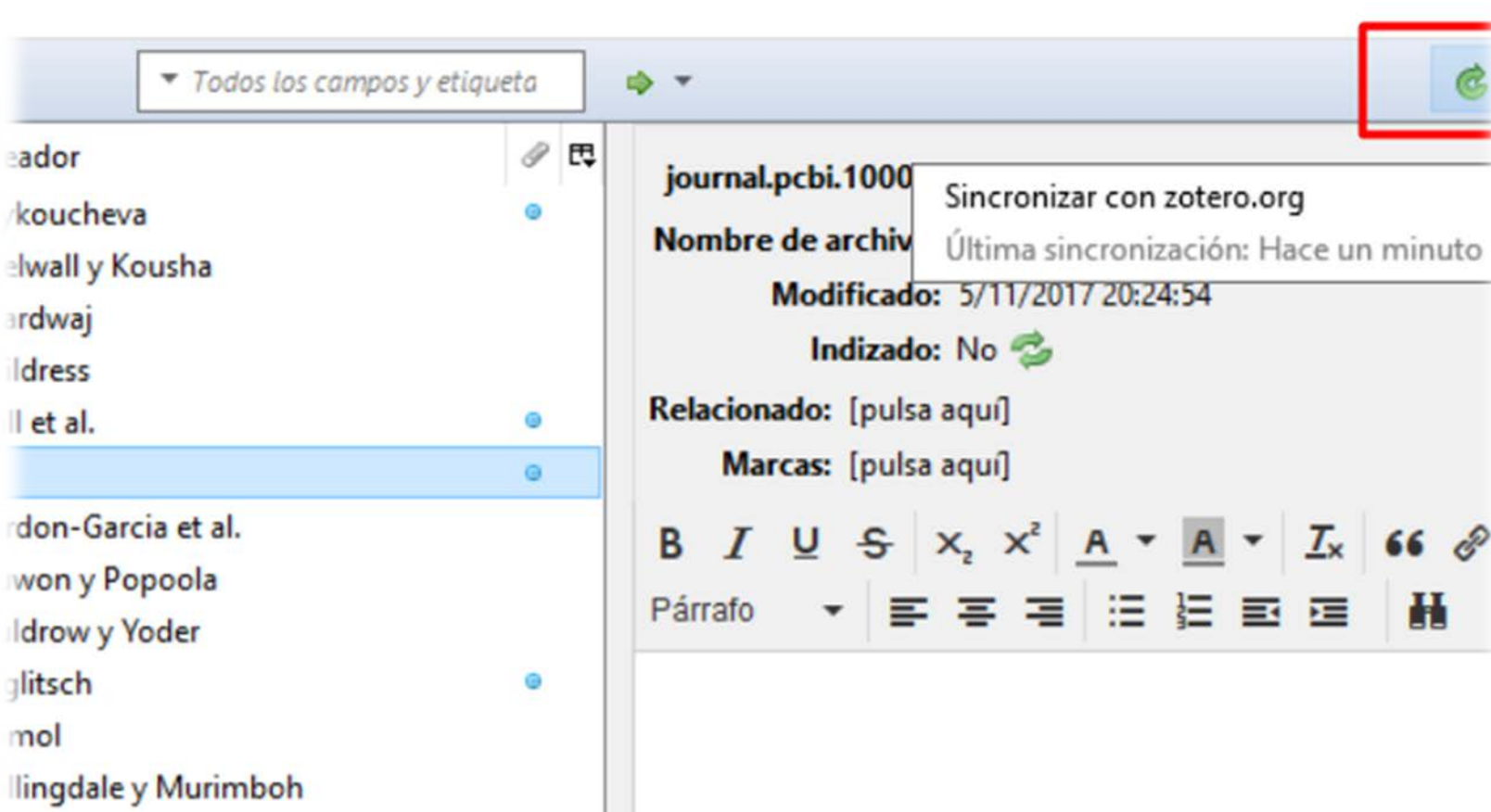

 $\times$ 

 $\Box$ 

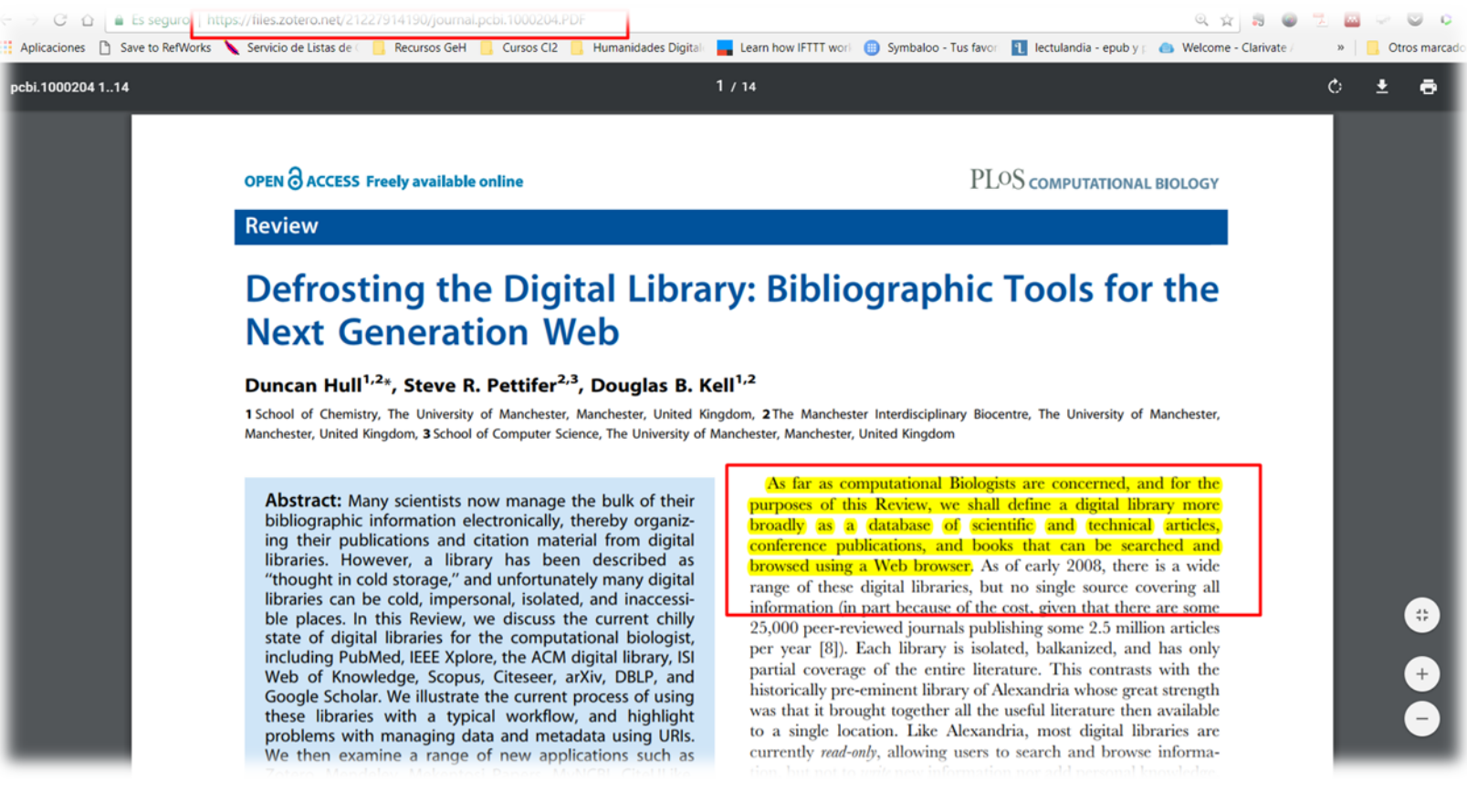

#### **Trabajando con las referencias**

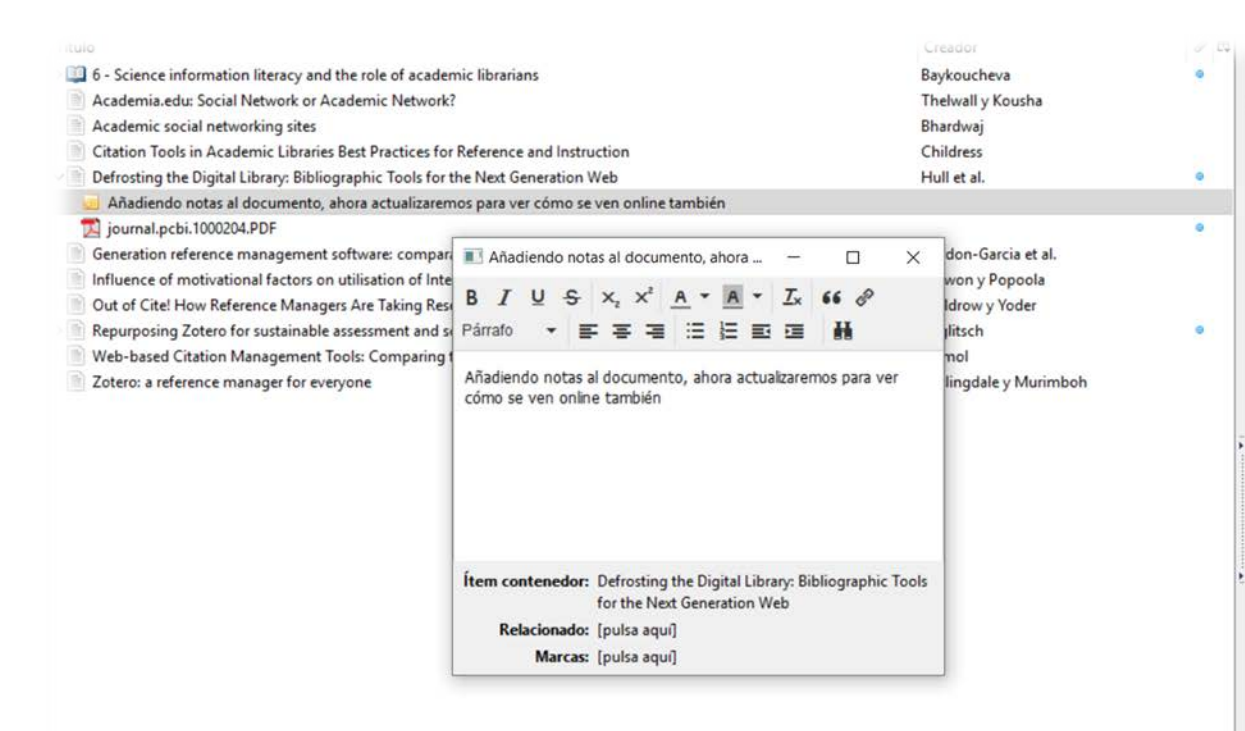

Párrafo **YE BEEDE**  $\mathbf{H}$ Añadiendo notas al documento, ahora actualizaremos para ver cómo se ven online también

 $S \times X A$  "  $A$ "

 $1x = 66$  c

 $B \perp$ 

Relacionado: [pulsa aquí]

Marcas: [pulsa aquí]

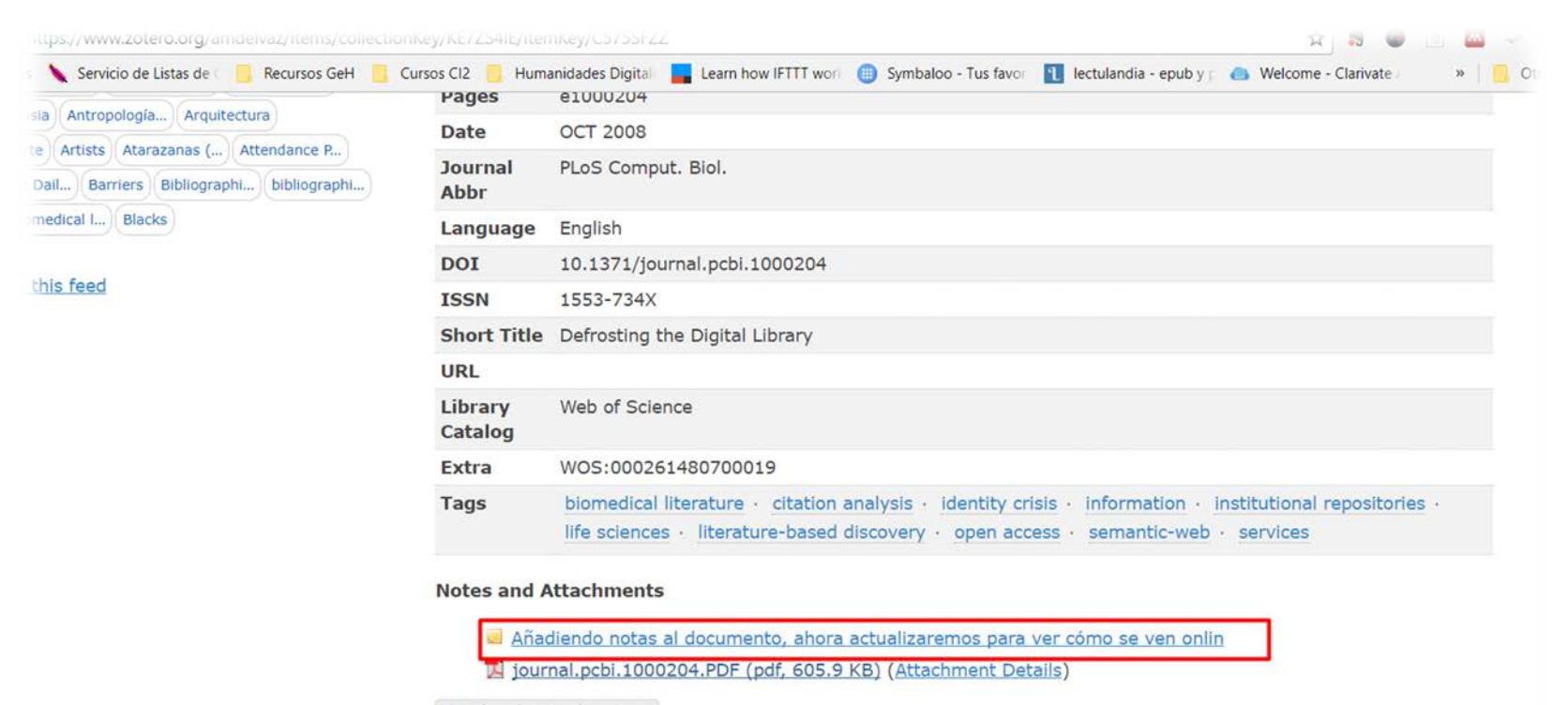

Upload Attachment

#### **Incorporar referencias: desde un PDF**

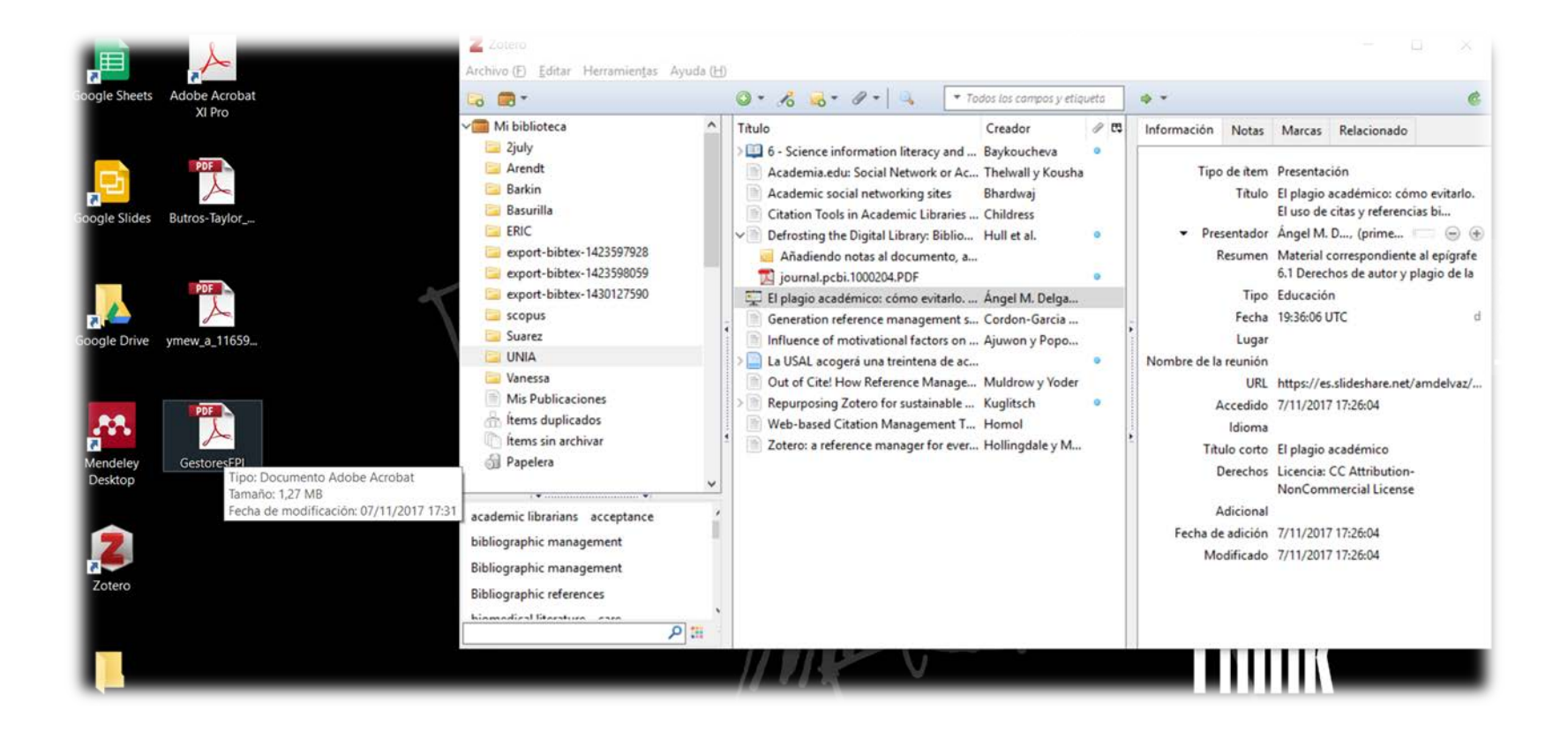

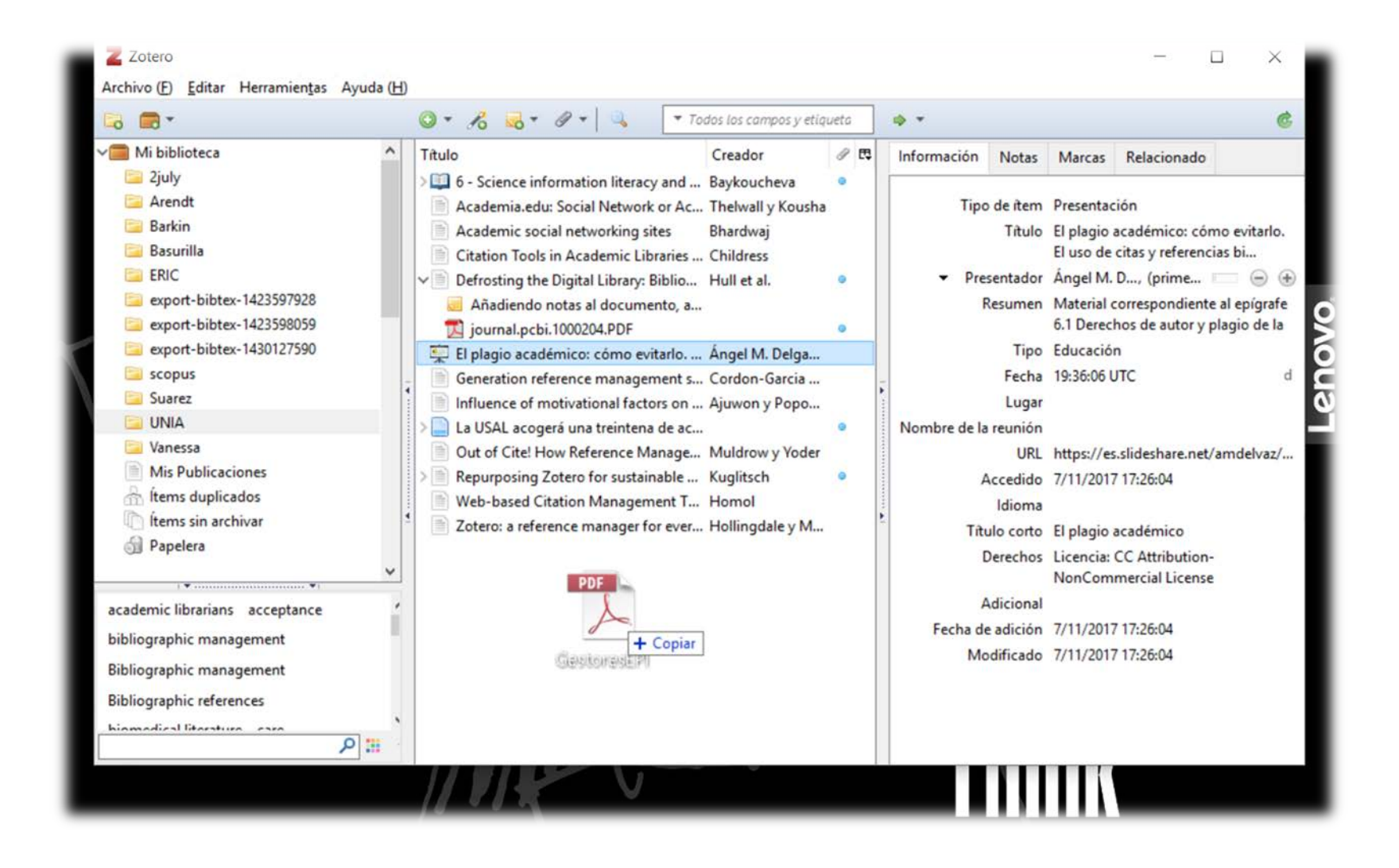
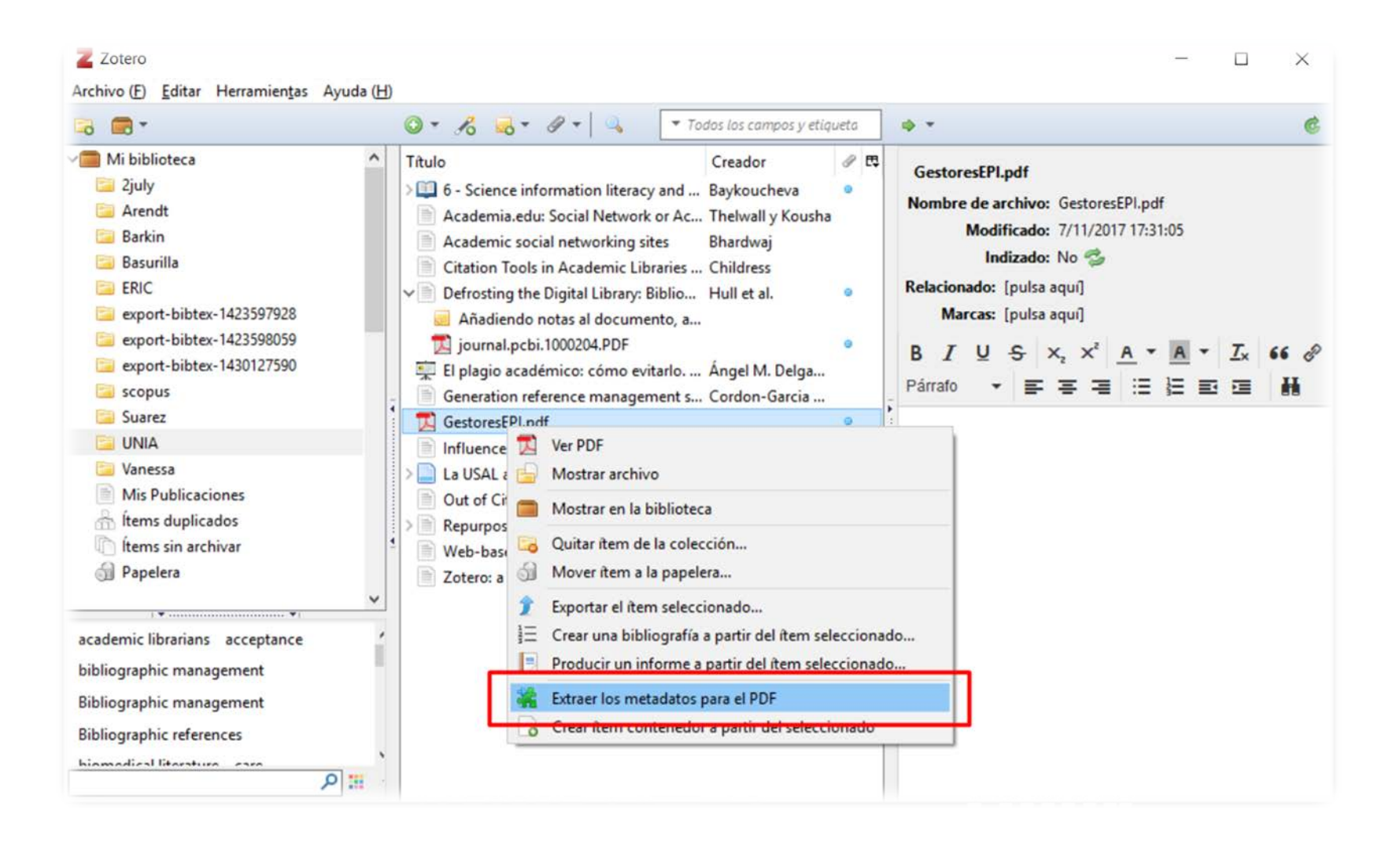

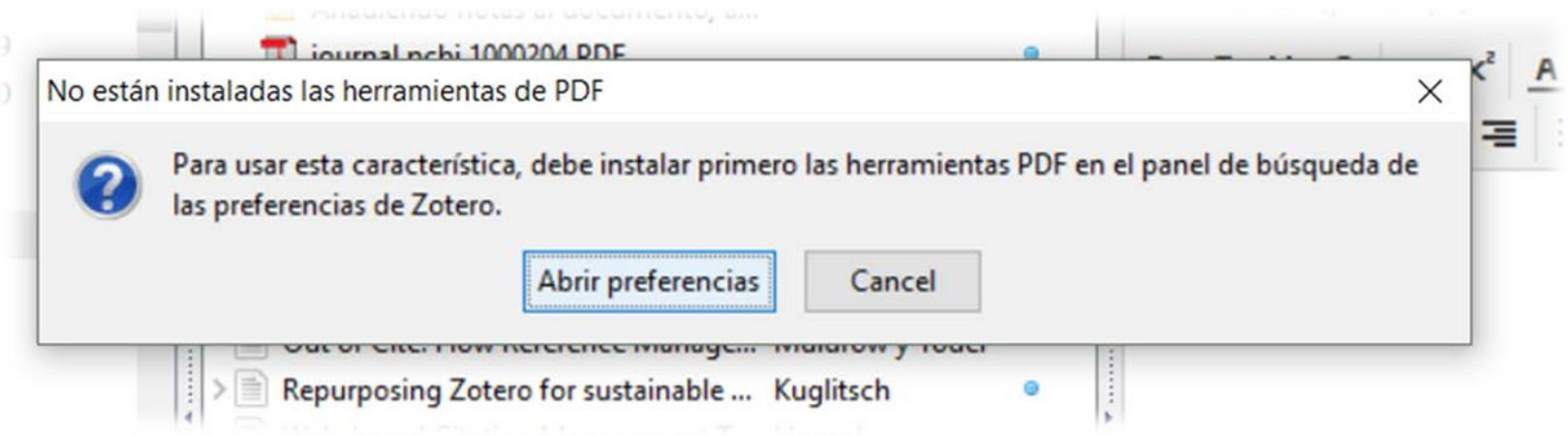

### **Incorporar referencias: desde un PDF**

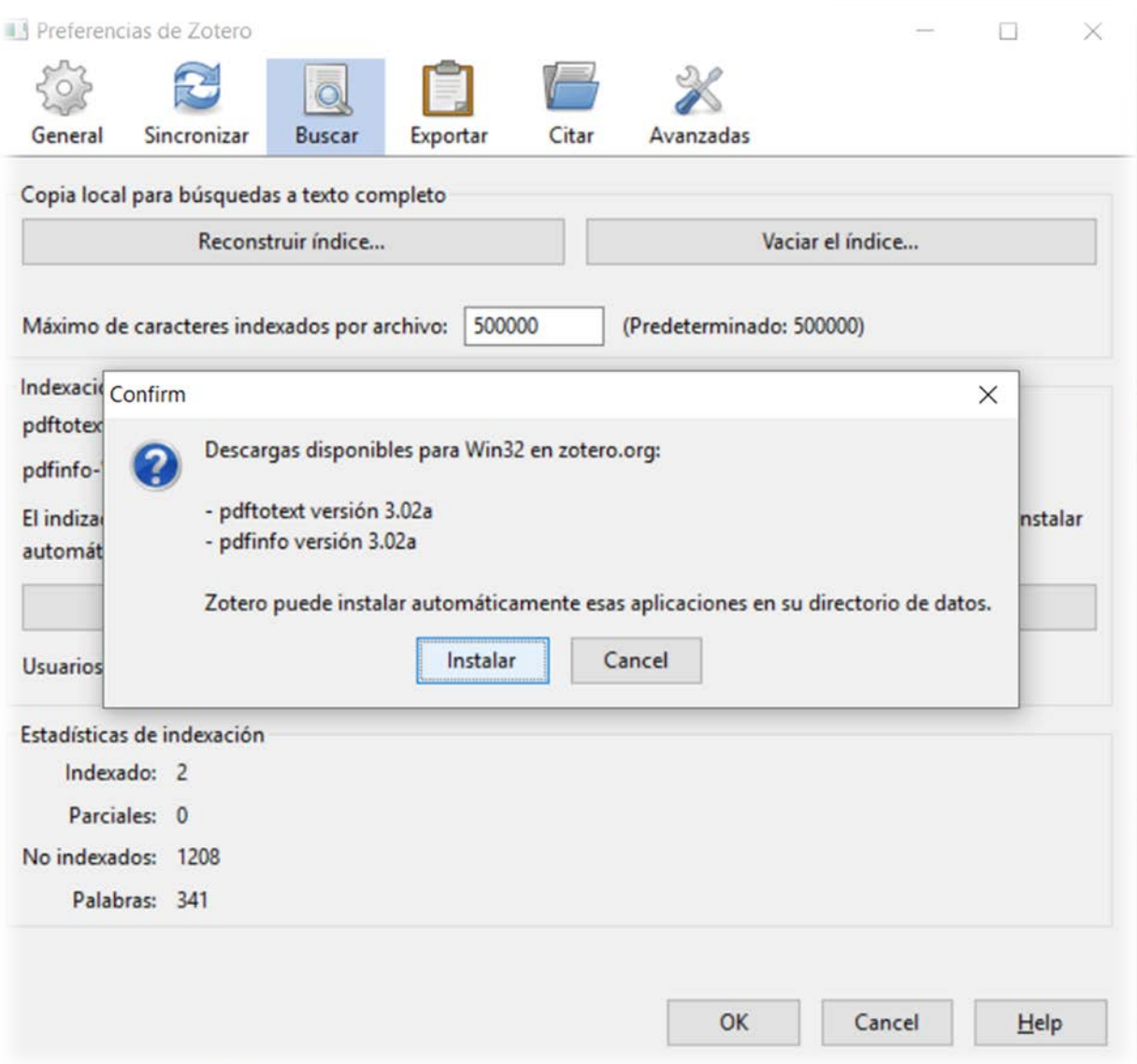

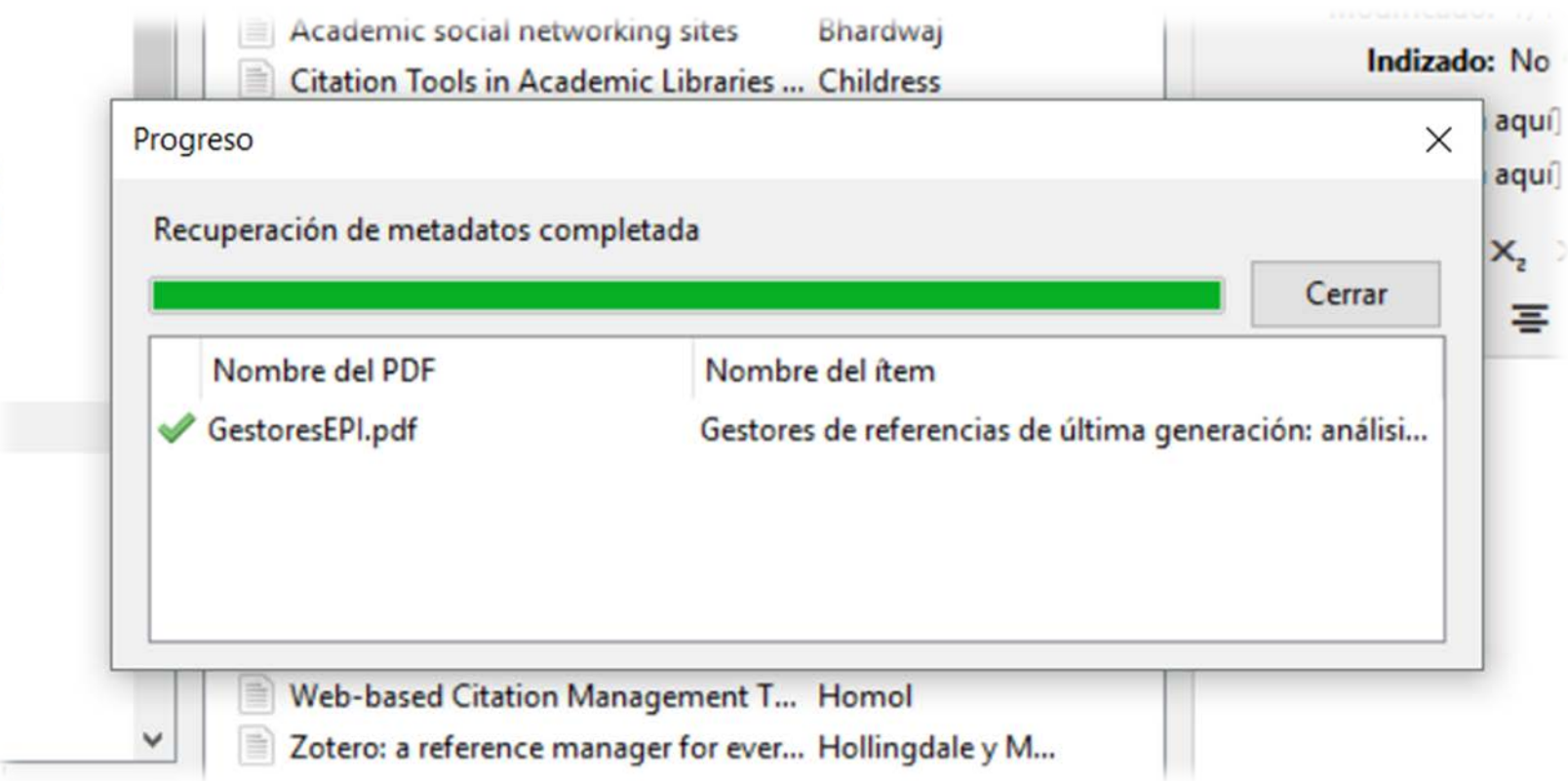

### **Incorporar referencias: desde un PDF**

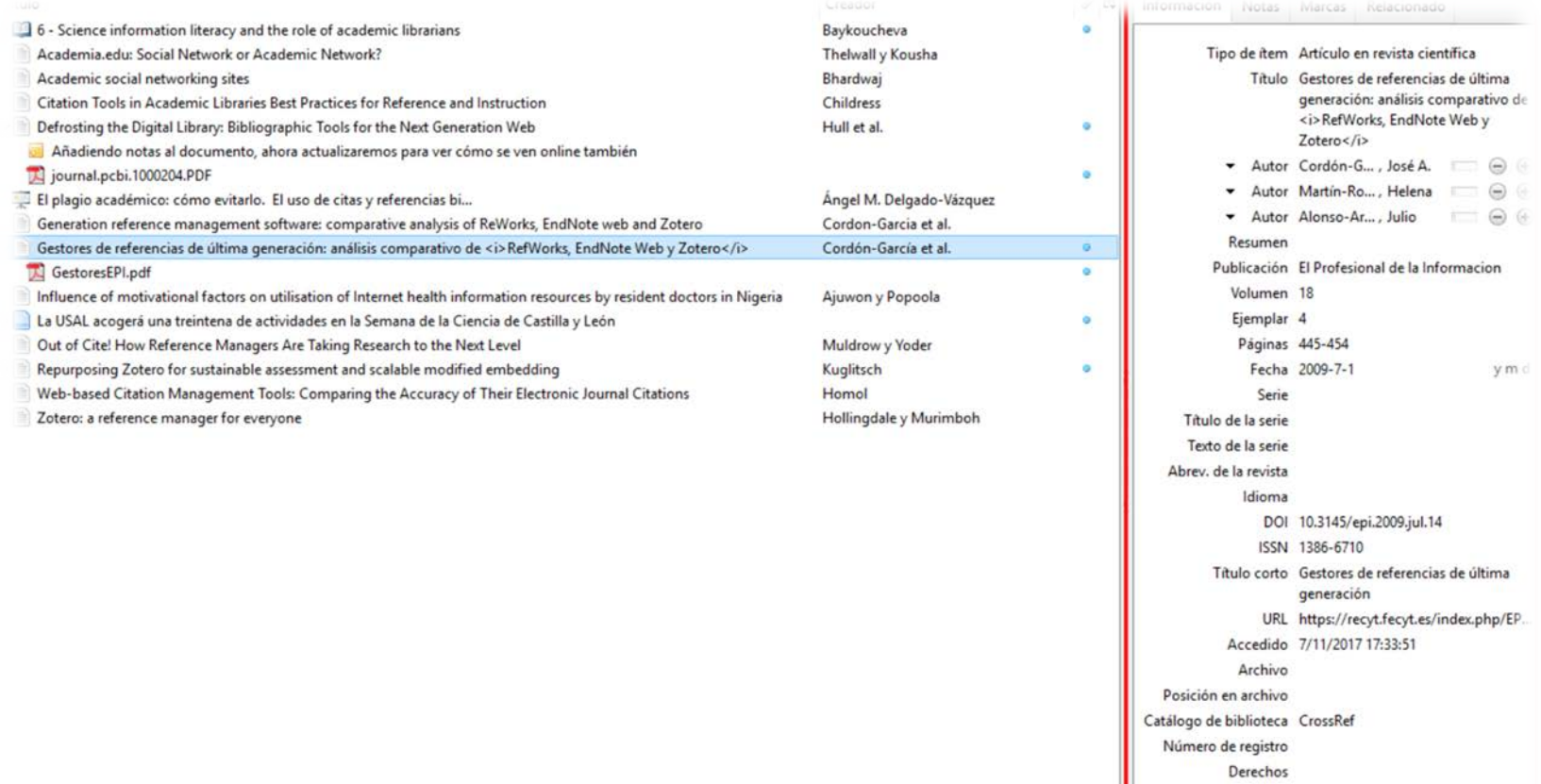

Adicional Fecha de adición 7/11/2017 17:33:51 Modificado 7/11/2017 17:33:51

### **Incorporar referencias: desde un identificador**

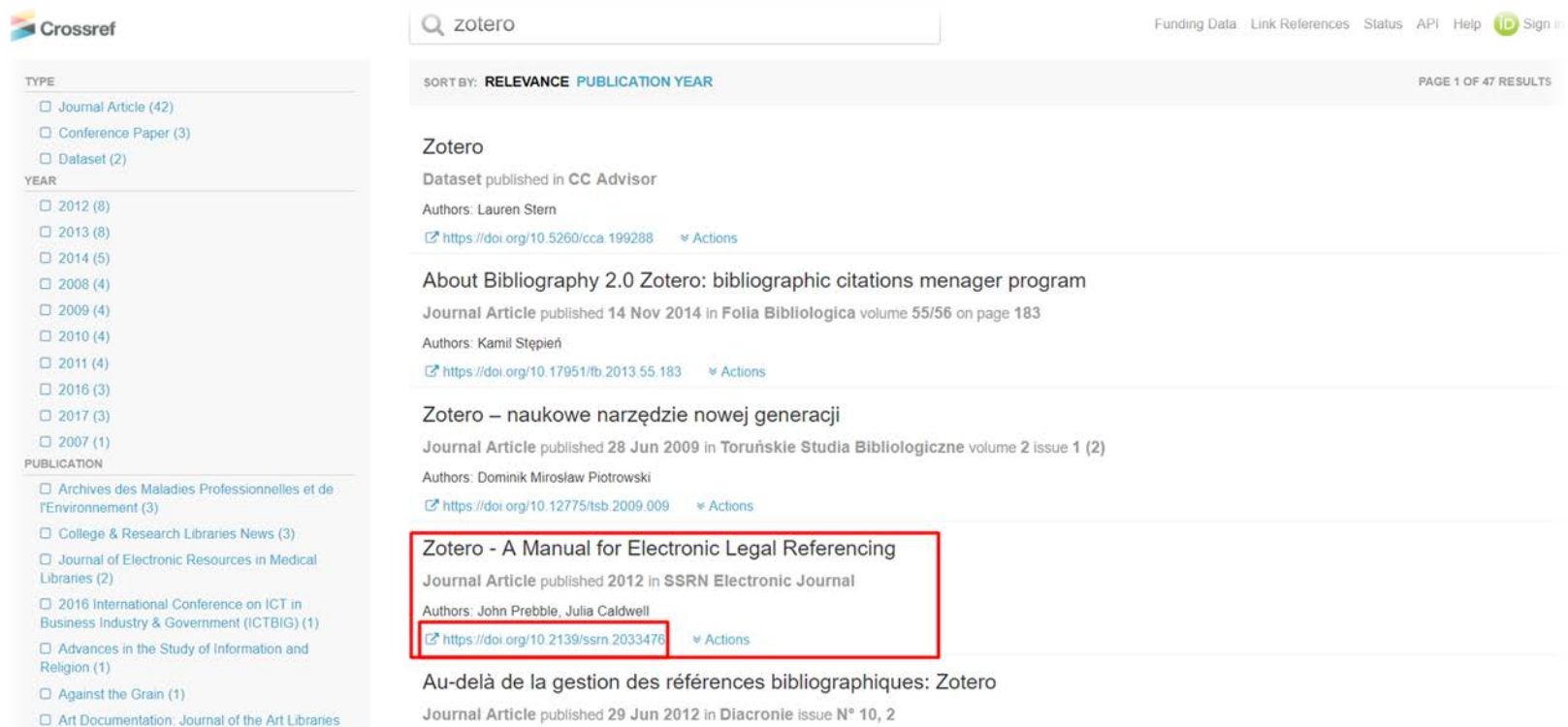

Authors: Frédéric Clavert

Society of North America (1)

#### uda (H)

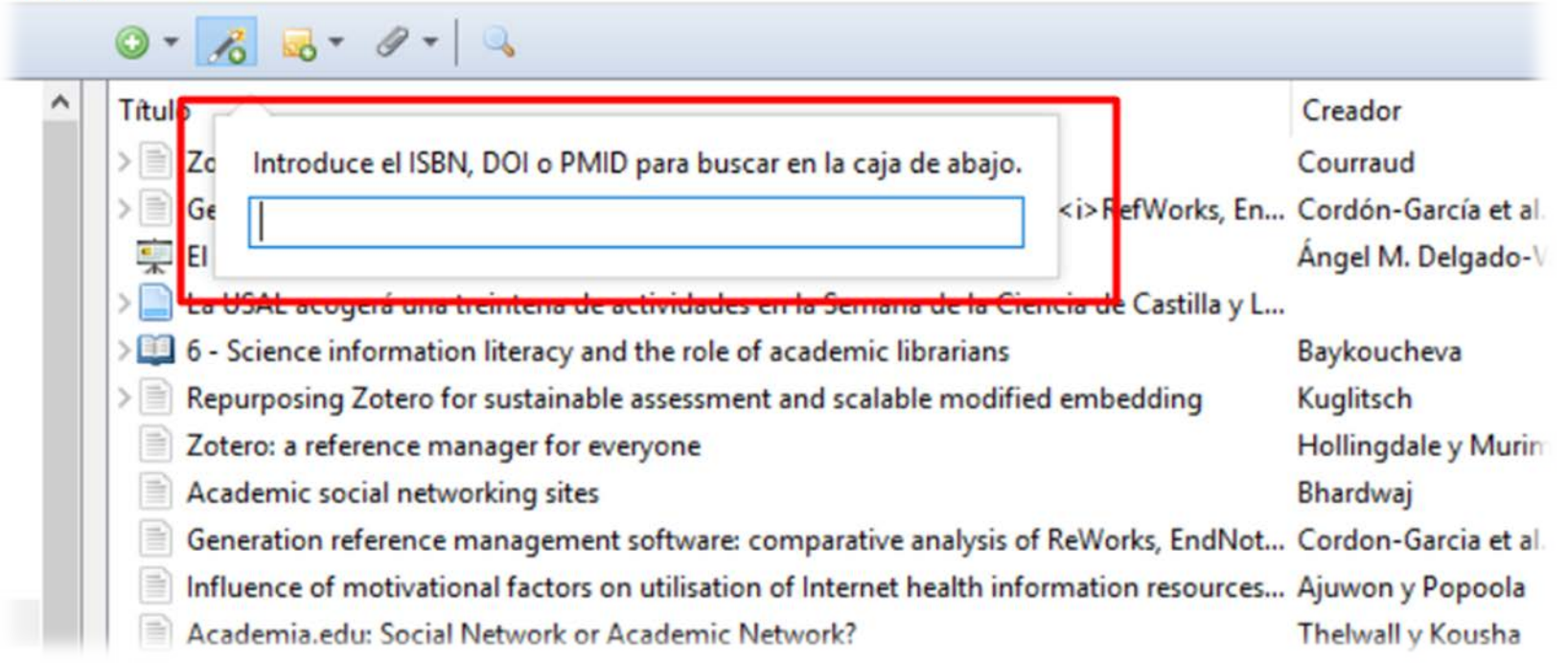

### **Incorporar referencias: desde un identificador**

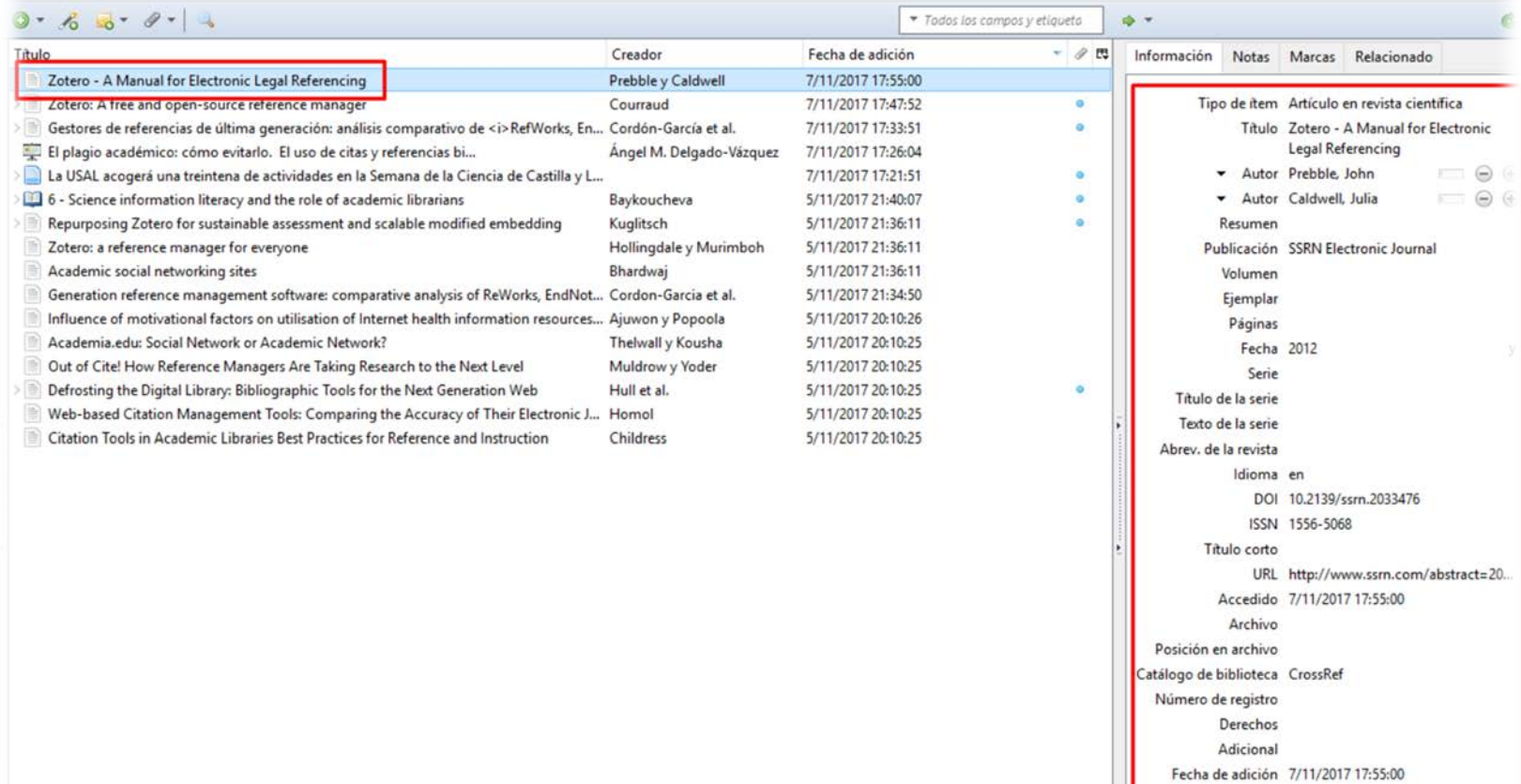

Modificado 7/11/2017 17:55:00

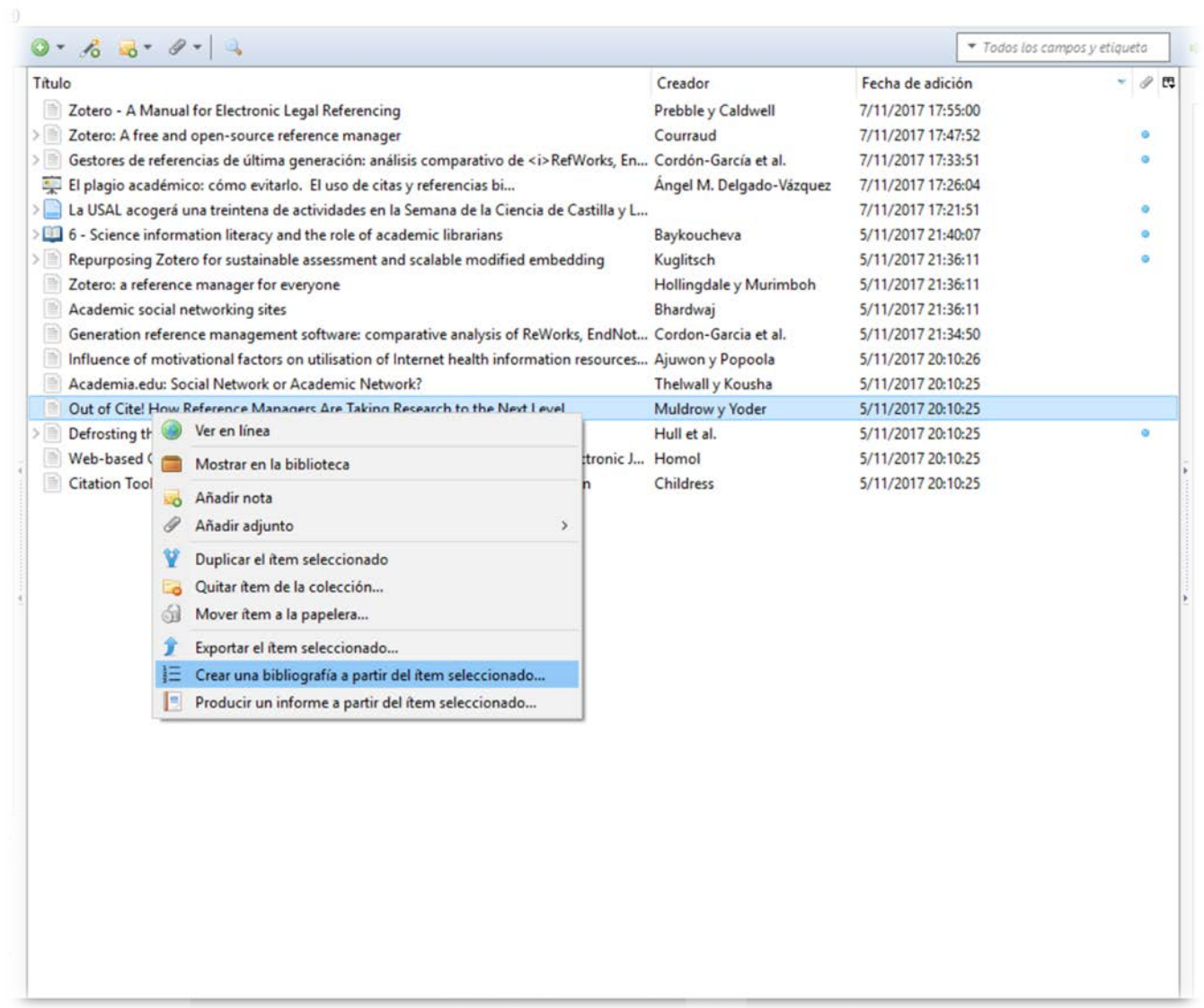

### **Crear bibliografías**

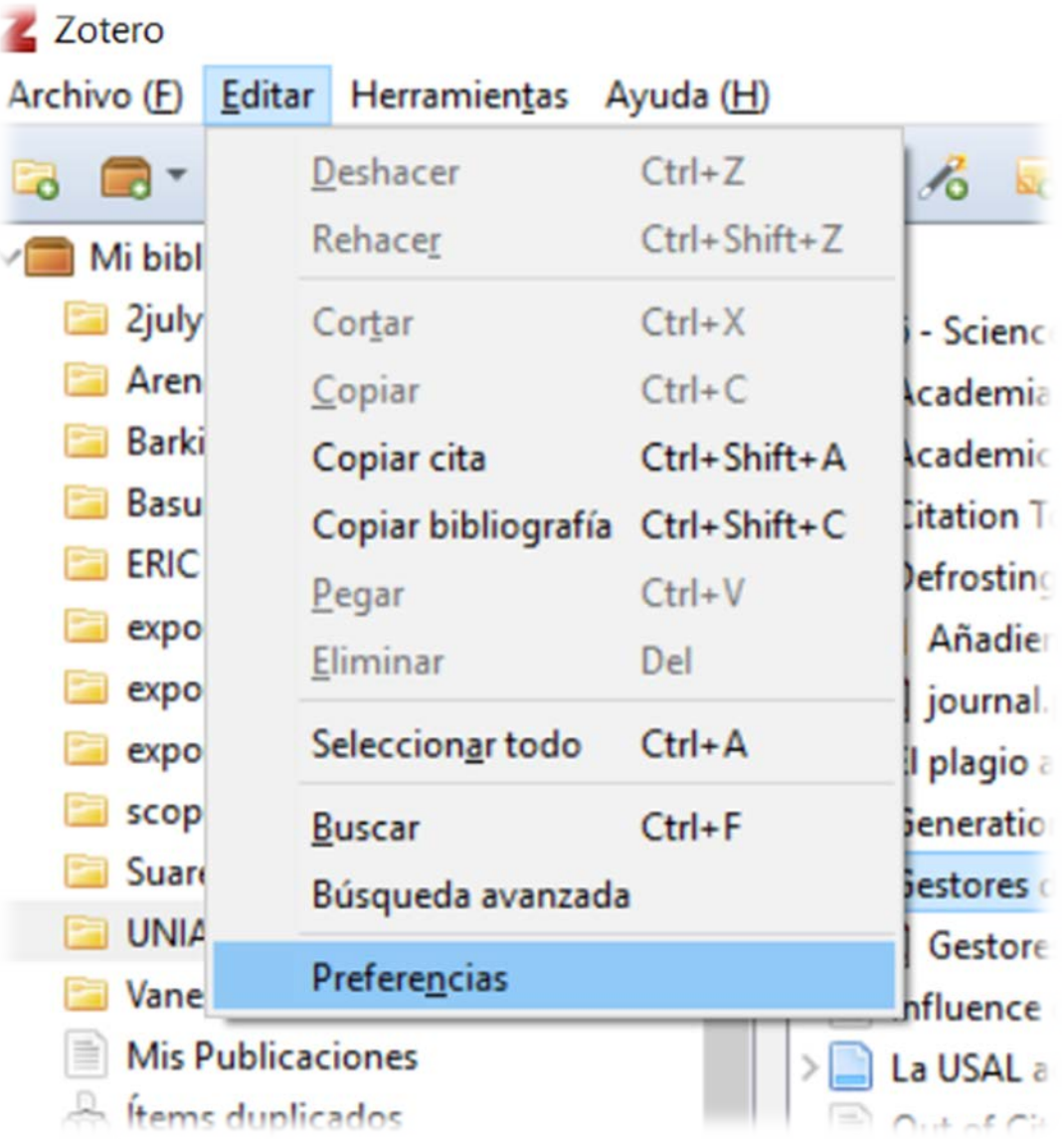

# **Crear bibliografías**

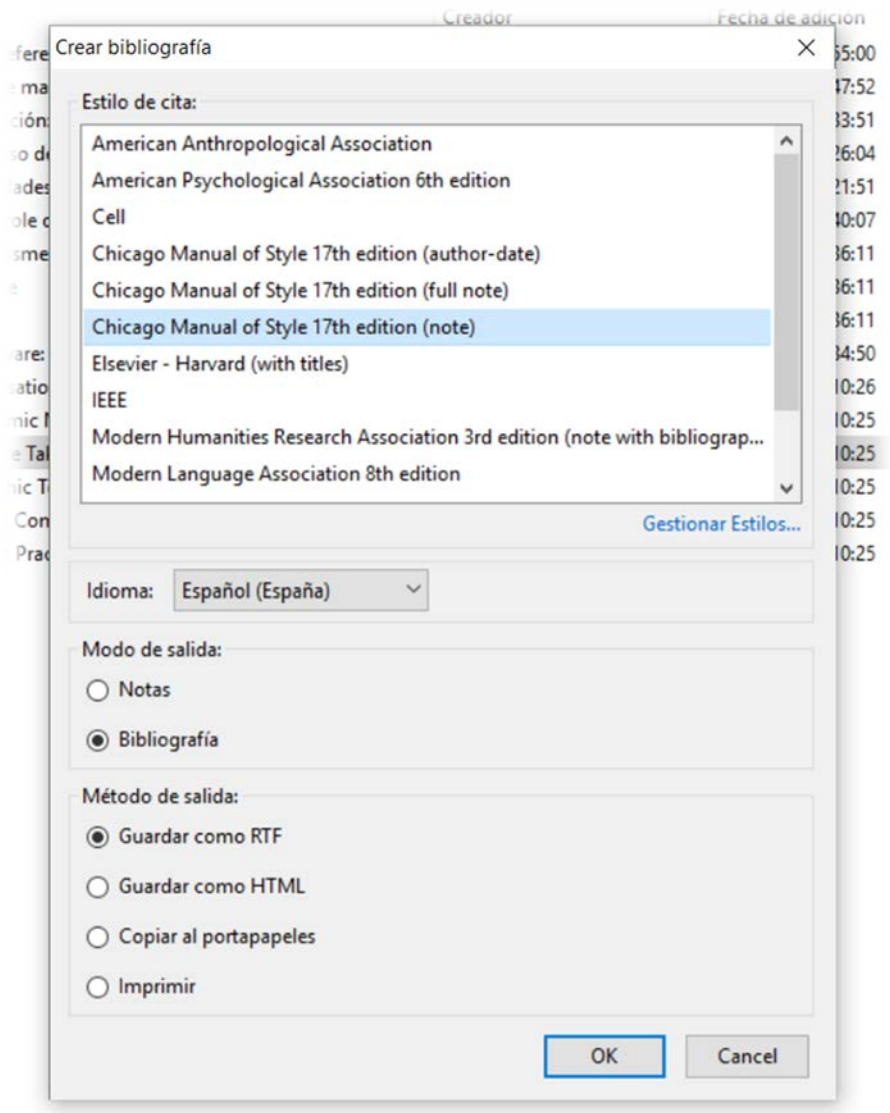

## **Crear bibliografías**

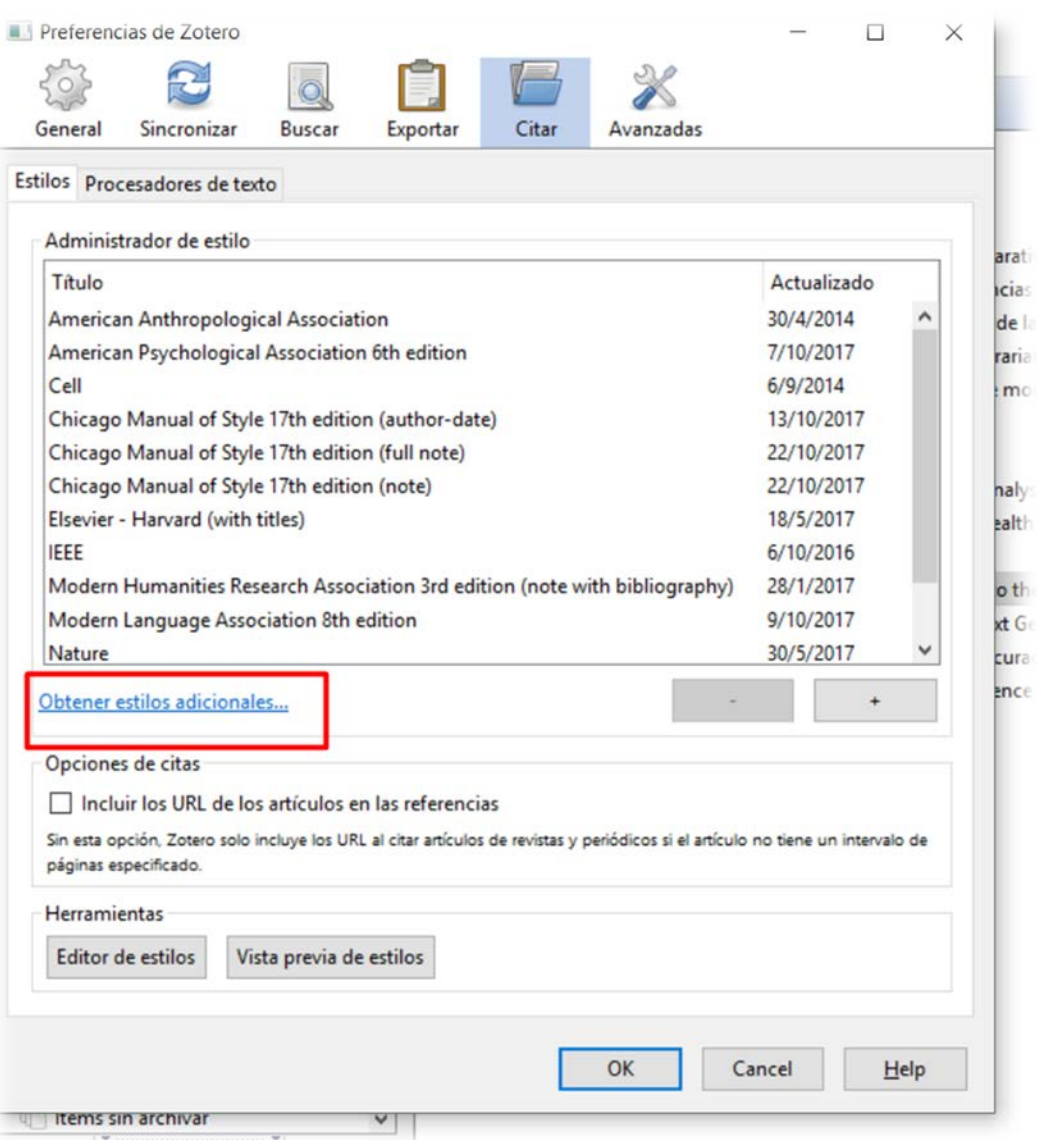

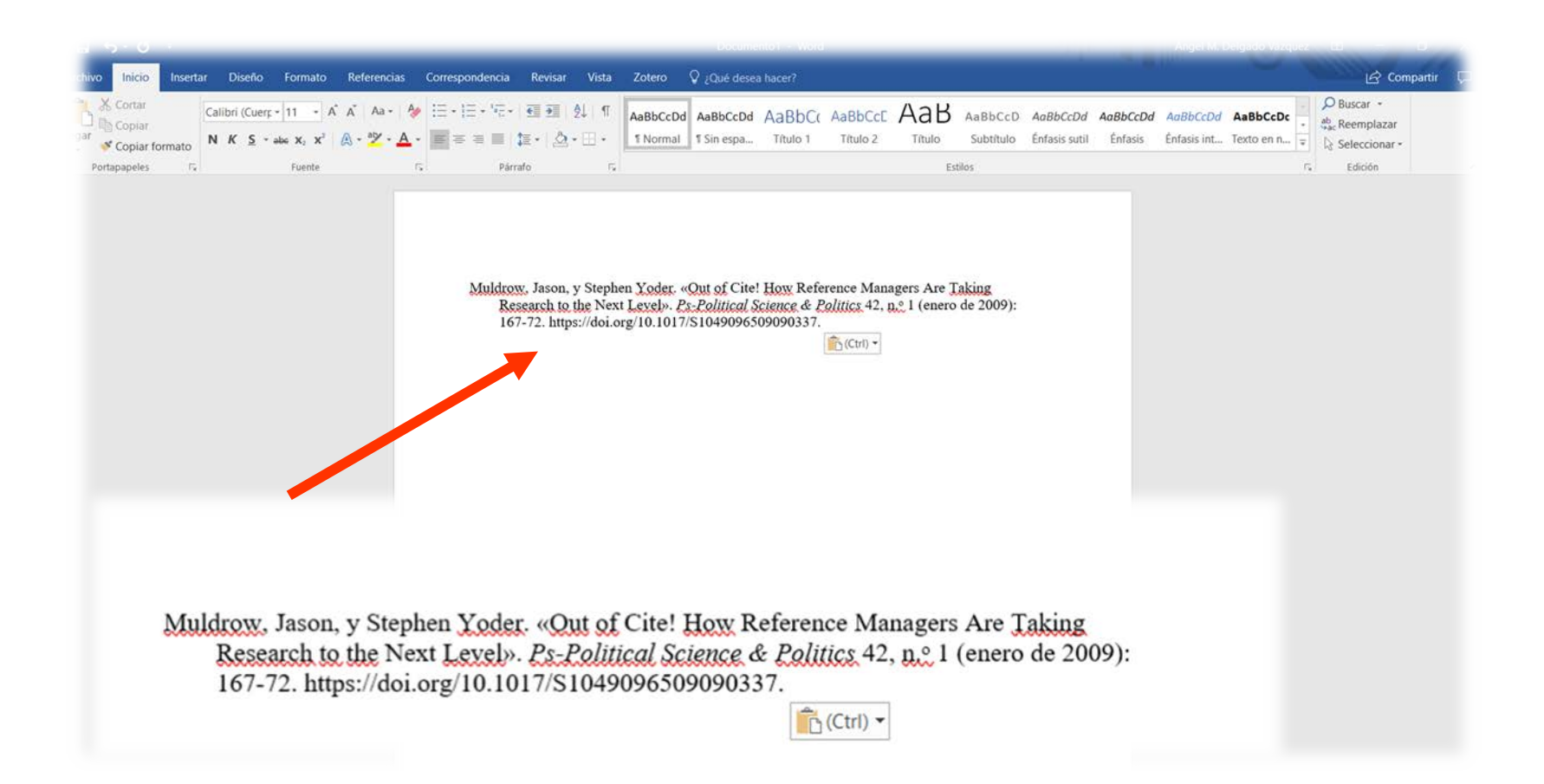

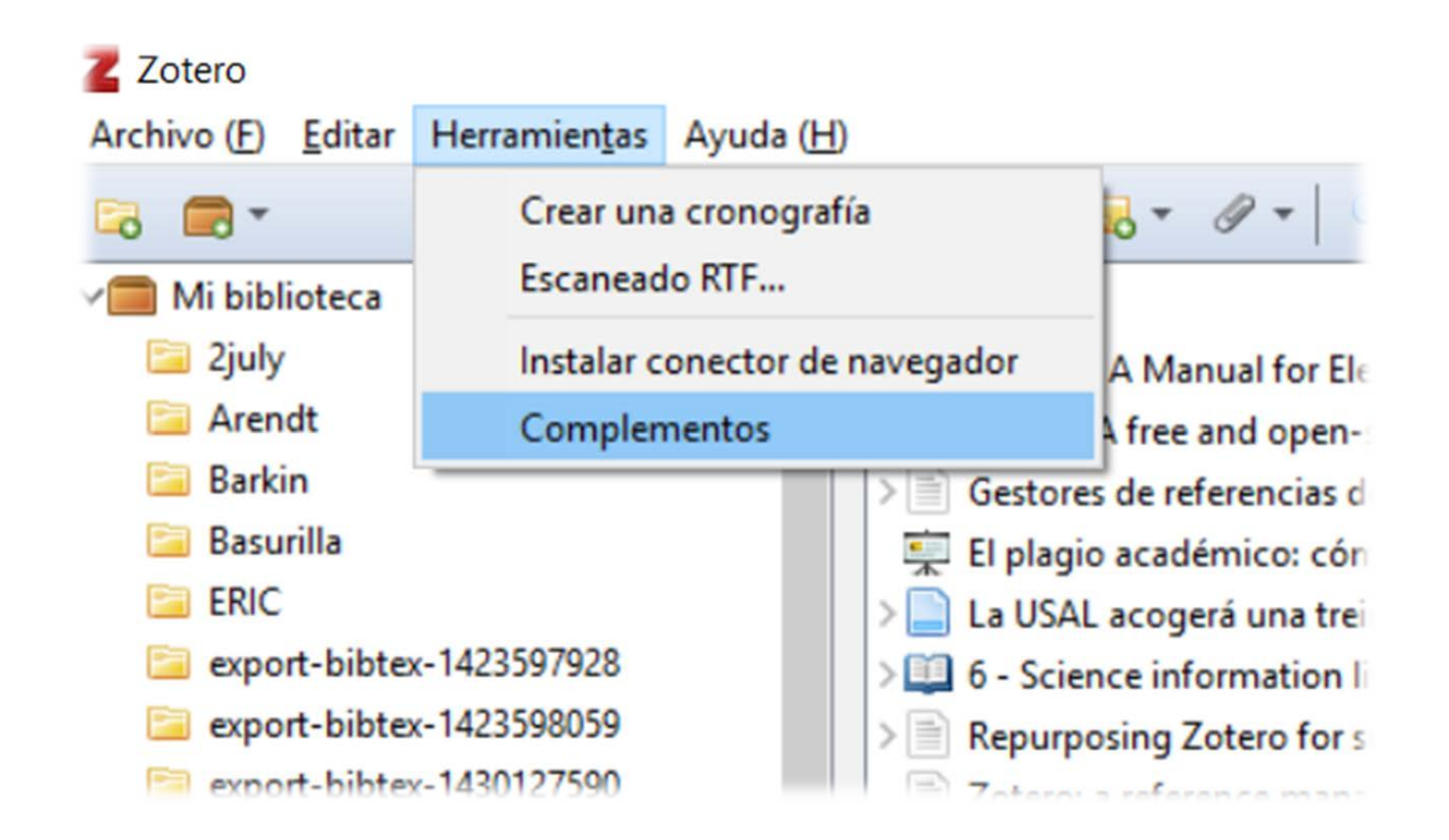

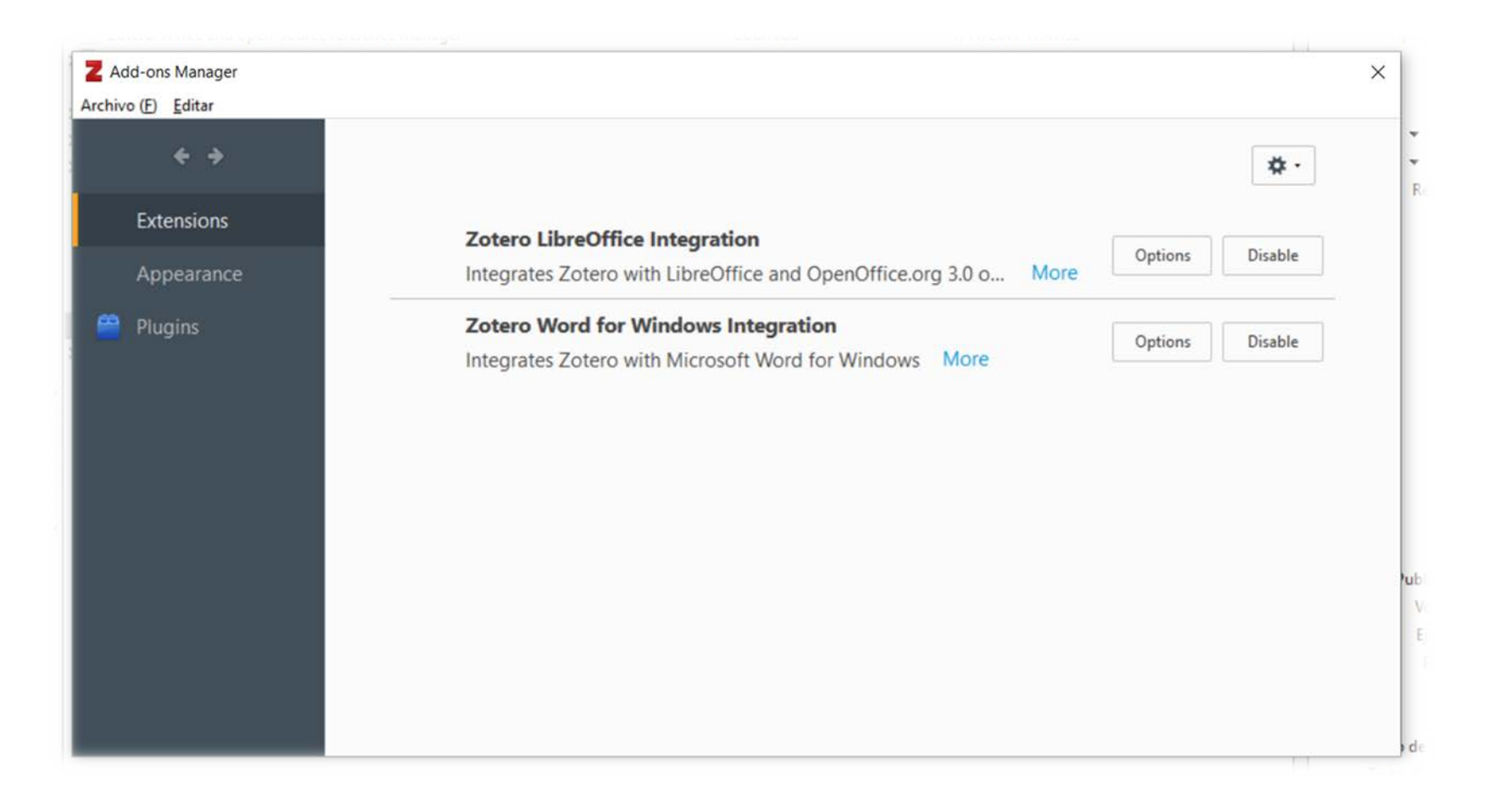

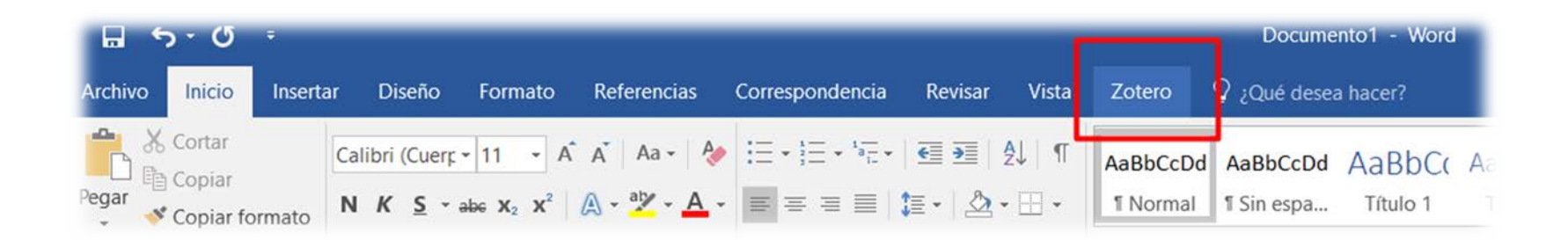

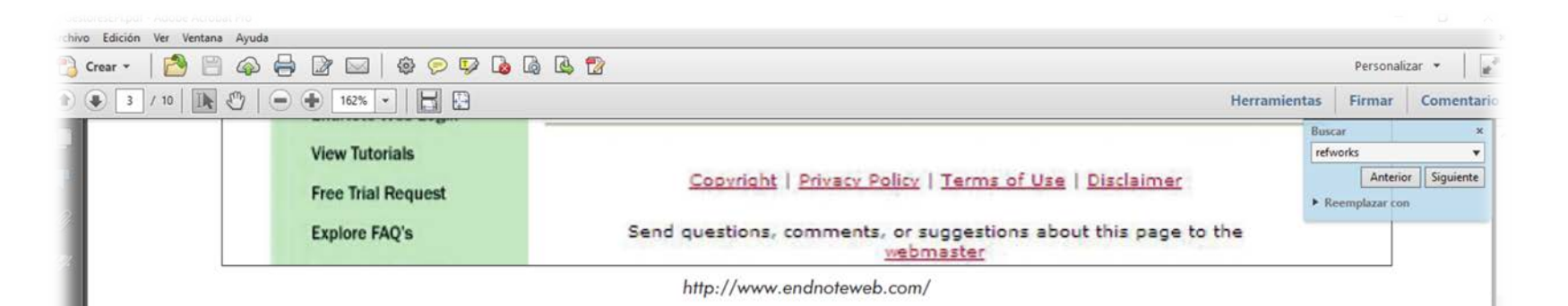

Los gestores más utilizados por su calidad, prestaciones y por las mejoras introducidas en los últimos años son RefWorks, EndNote web y Zotero. Poseen funciones similares aunque su nivel de prestaciones es diferente, por lo que es necesario evaluar sus aspectos más destacados si se quieren conocer sus posibilidades y su capacidad de adaptación a diferentes contextos de investigación. A continuación se exponen diversos parámetros de valoración aplicables a estos tres prouniversidades españolas mantiene la suscripción institucional anual.

EndNote web es gratuito, pero con grandes limitaciones como la disponibilidad de un número máximo de registros (10.000), o un número limitado de carpetas a compartir (100).

Por último, Zotero es software libre con licencia abierta, lo que garantiza su completo uso y mejora por cualquier persona. Su limitación reside en que al ser una extensión otra lengua que no fuera el inglés, incluso los propios manuales y guías de uso solamente estaban disponibles en esta lengua. Había alguna traducción no oficial, hecha por personas que habían trabajado con estas aplicaciones. RefWorks fue el primero en ofrecer una versión en castellano, y Zote $ro$  la tiene desde hace apenas un año. Esto ha favorecido el uso de gestores por parte de muchos investigadores, ya que a veces resulta complejo dominar la operatividad de un sistema cuando está en un idioma diferente

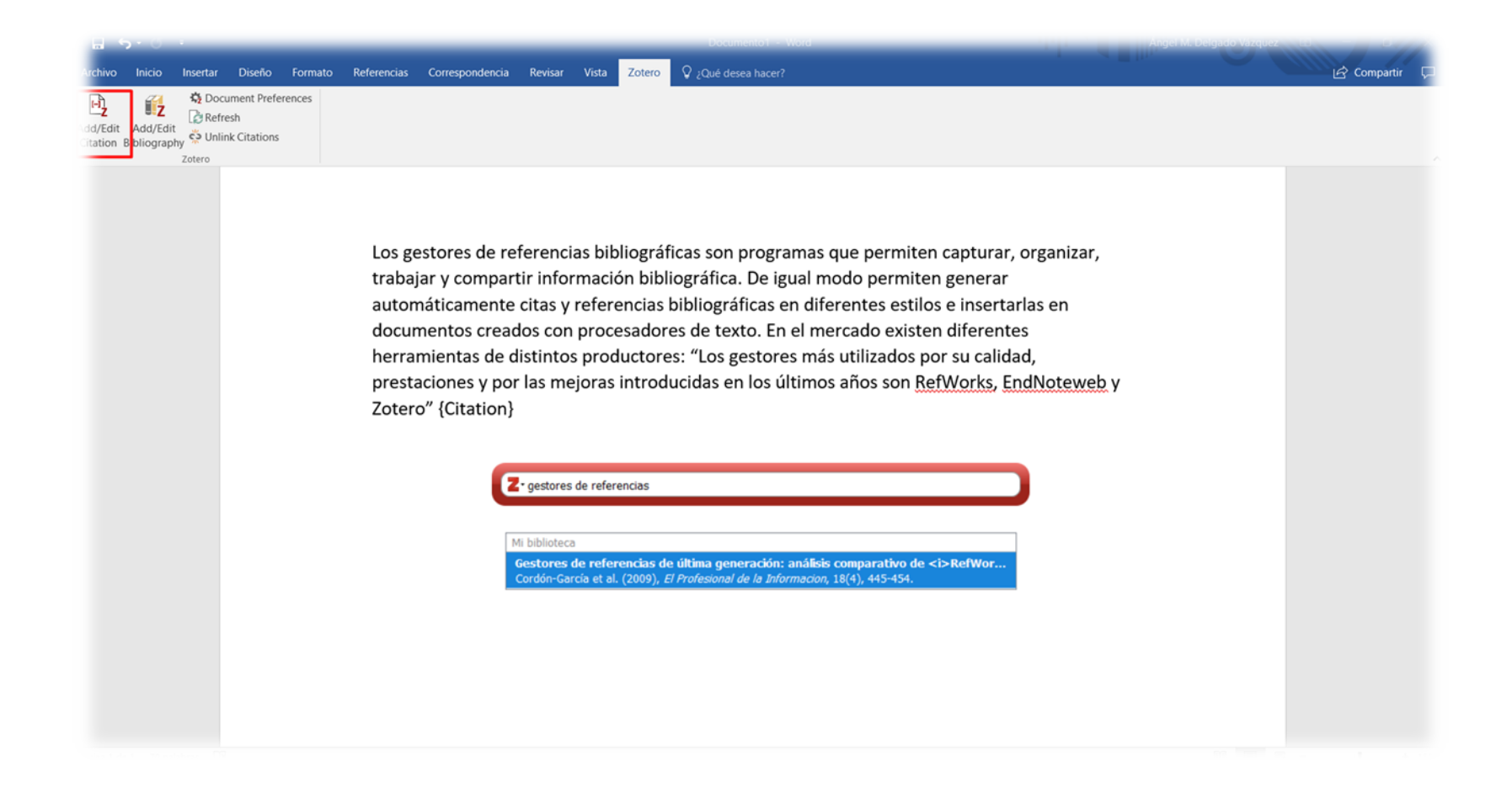

Cordón-García et al., 2009

Los gestores de referencias bibliográficas son programas que permiten capturar, organizar, trabajar y compartir información bibliográfica. De igual modo permiten generar automáticamente citas y referencias bibliográficas en diferentes estilos e insertarlas en documentos creados con procesadores de texto. En el mercado existen diferentes herramientas de distintos productores: "Los gestores más utilizados por su calidad, prestaciones y por las mejoras introducidas en los últimos años son RefWorks, EndNoteweb y Zotero" (Cordón-García, Martín-Rodero, & Alonso-Arévalo, 2009)

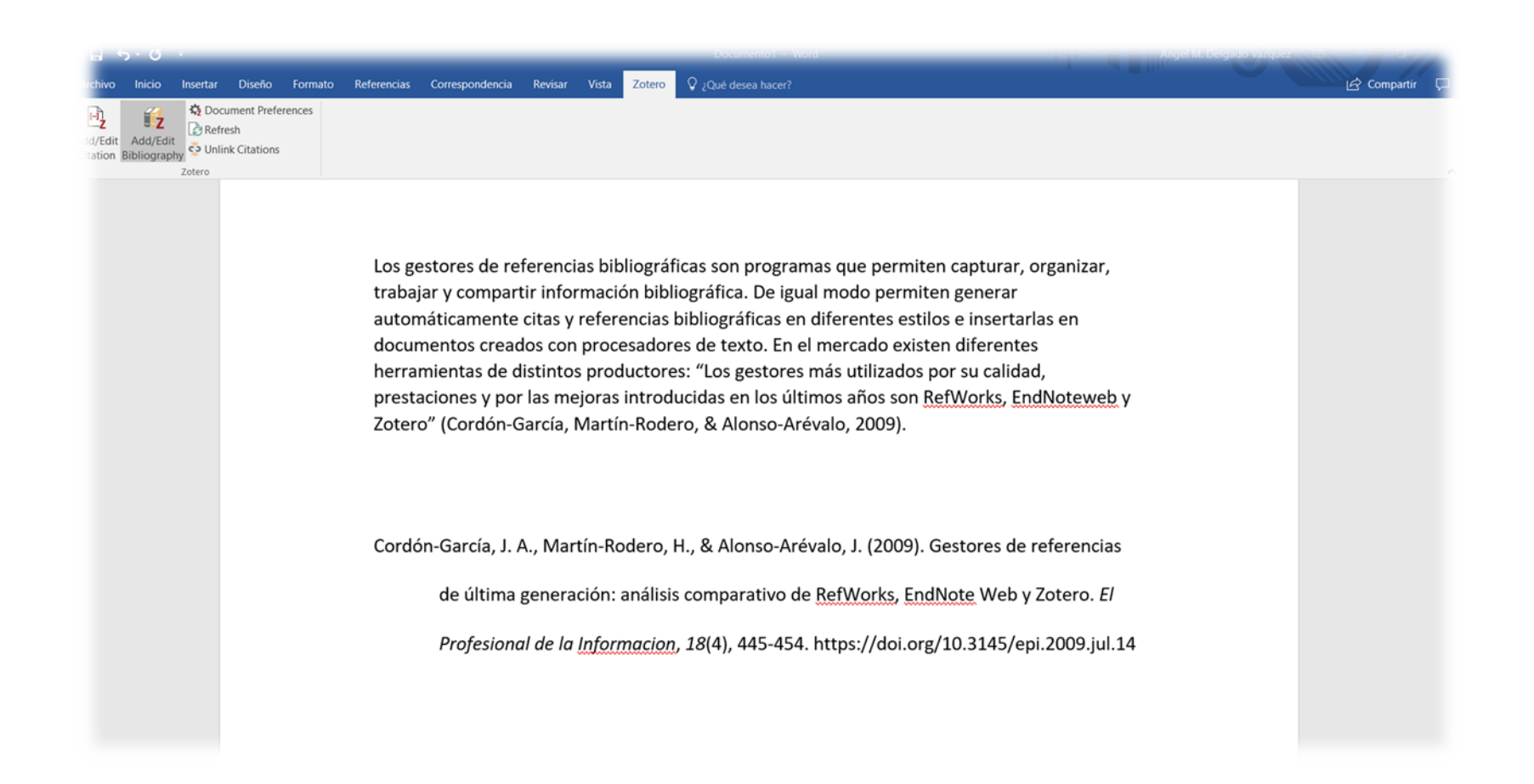

### Insertar citas y referencias bibliográficas

herramientas de distintos productores: "Los gestores más utilizados por su calidad. prestaciones y por las mejoras introducidas en los últimos años son RefWorks, EndNoteweb y Zotero" (Cordón-García, Martín-Rodero, & Alonso-Arévalo, 2009). Insertando más referencias desde Zotero... (Courraud, 2014). Insertando una tercera referencia (Kuglitsch, 2015)

Cordón-García, J. A., Martín-Rodero, H., & Alonso-Arévalo, J. (2009). Gestores de referencias

de última generación: análisis comparativo de RefWorks, EndNote Web y Zotero. El

Profesional de la Información, 18(4), 445-454. https://doi.org/10.3145/epi.2009.jul.14

Courraud, J. (2014). Zotero: A free and open-source reference manager. Medical Writing,

23(1), 46-48. https://doi.org/10.1179/2047480614Z.000000000190

Kuglitsch, R. Z. (2015). Repurposing Zotero for sustainable assessment and scalable modified

embedding. Reference Services Review, 43(1), 68.

### **Cambiar estilo de citas**

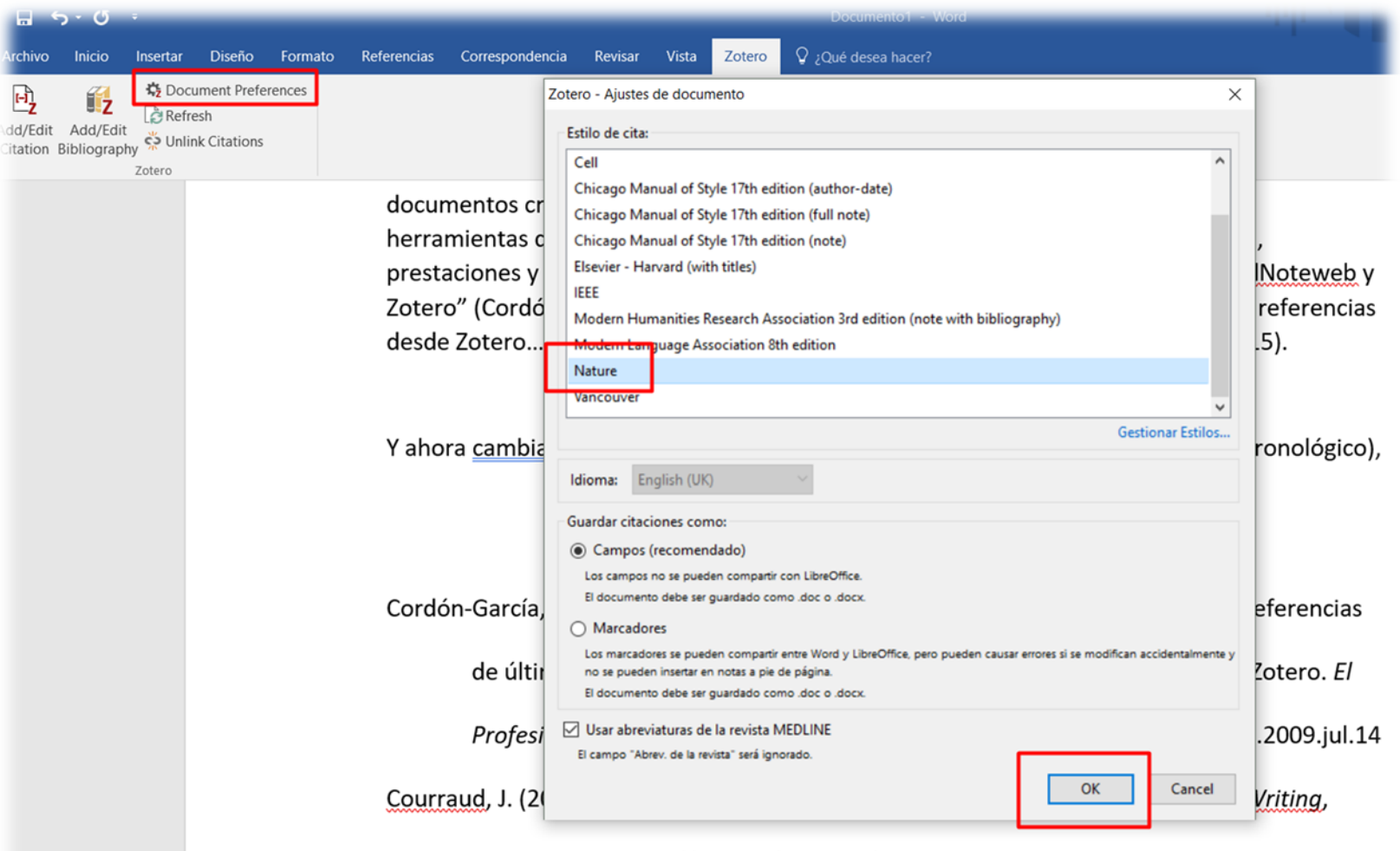

#### 23(1), 46-48. https://doi.org/10.1179/2047480614Z.000000000190

Kuglitsch, R. Z. (2015). Repurposing Zotero for sustainable assessment and scalable modified

### **Cambiar estilo de citas**

documentos creados con procesadores de texto. En el mercado existen diferentes herramientas de distintos productores: "Los gestores más utilizados por su calidad, prestaciones y por las mejoras introducidas en los últimos años son RefWorks, EndNoteweb y Zotero" <sup>1</sup>. Insertando más referencias desde Zotero...<sup>2</sup>. Insertando una tercera referencia<sup>3</sup>.

Y ahora cambiando de estilo: de APA 6th ed. (autor-fecha) a Nature (numérico y cronológico),

- 1. Cordón-García, J. A., Martín-Rodero, H. & Alonso-Arévalo, J. Gestores de referencias de última generación: análisis comparativo de RefWorks, EndNote Web y Zotero. El Prof. Inf. 18, 445-454 (2009).
- 2. Courraud, J. Zotero: A free and open-source reference manager. Med. Writ. 23, 46–48  $(2014).$
- 3. Kuglitsch, R. Z. Repurposing Zotero for sustainable assessment and scalable modified

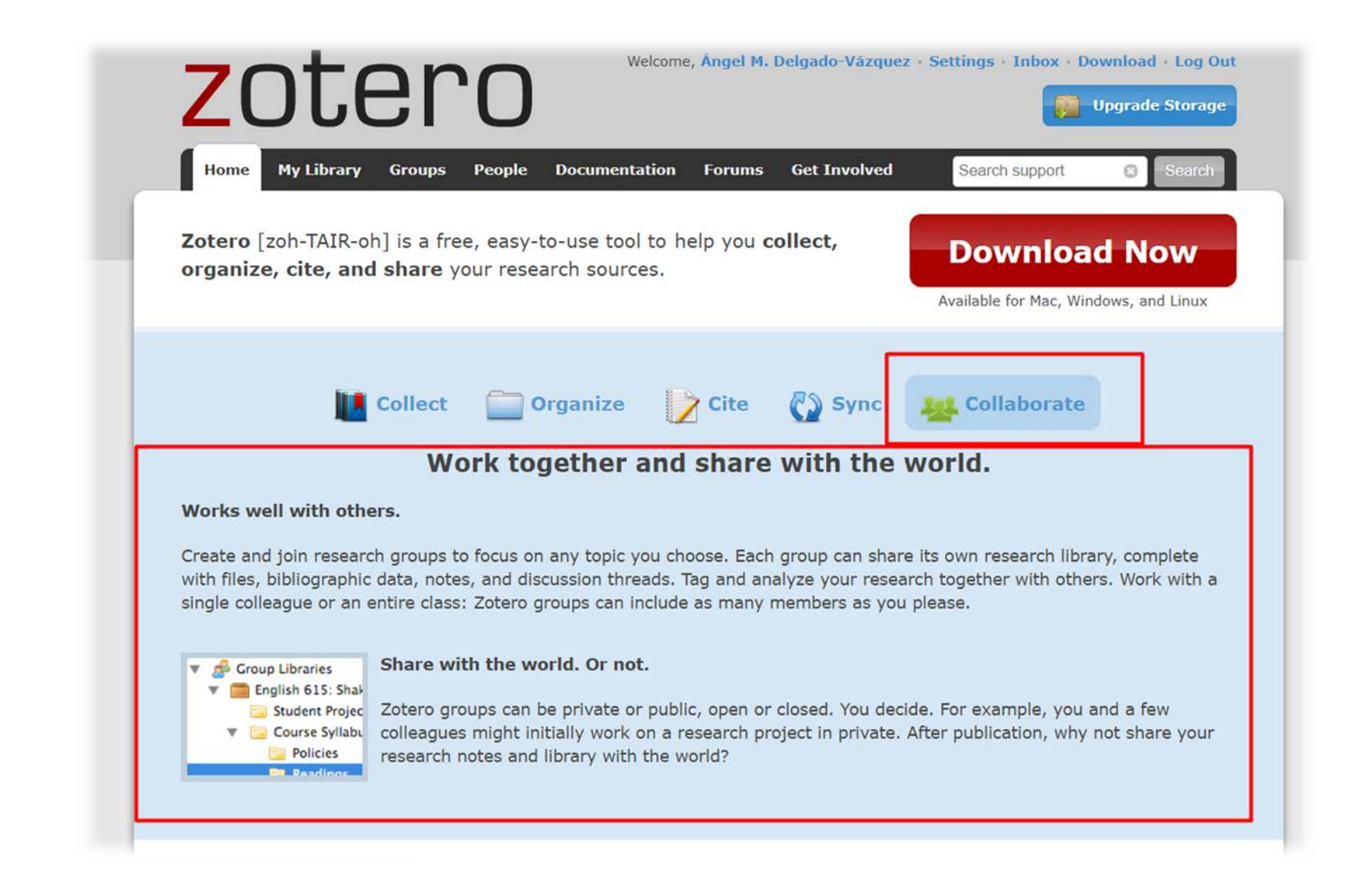

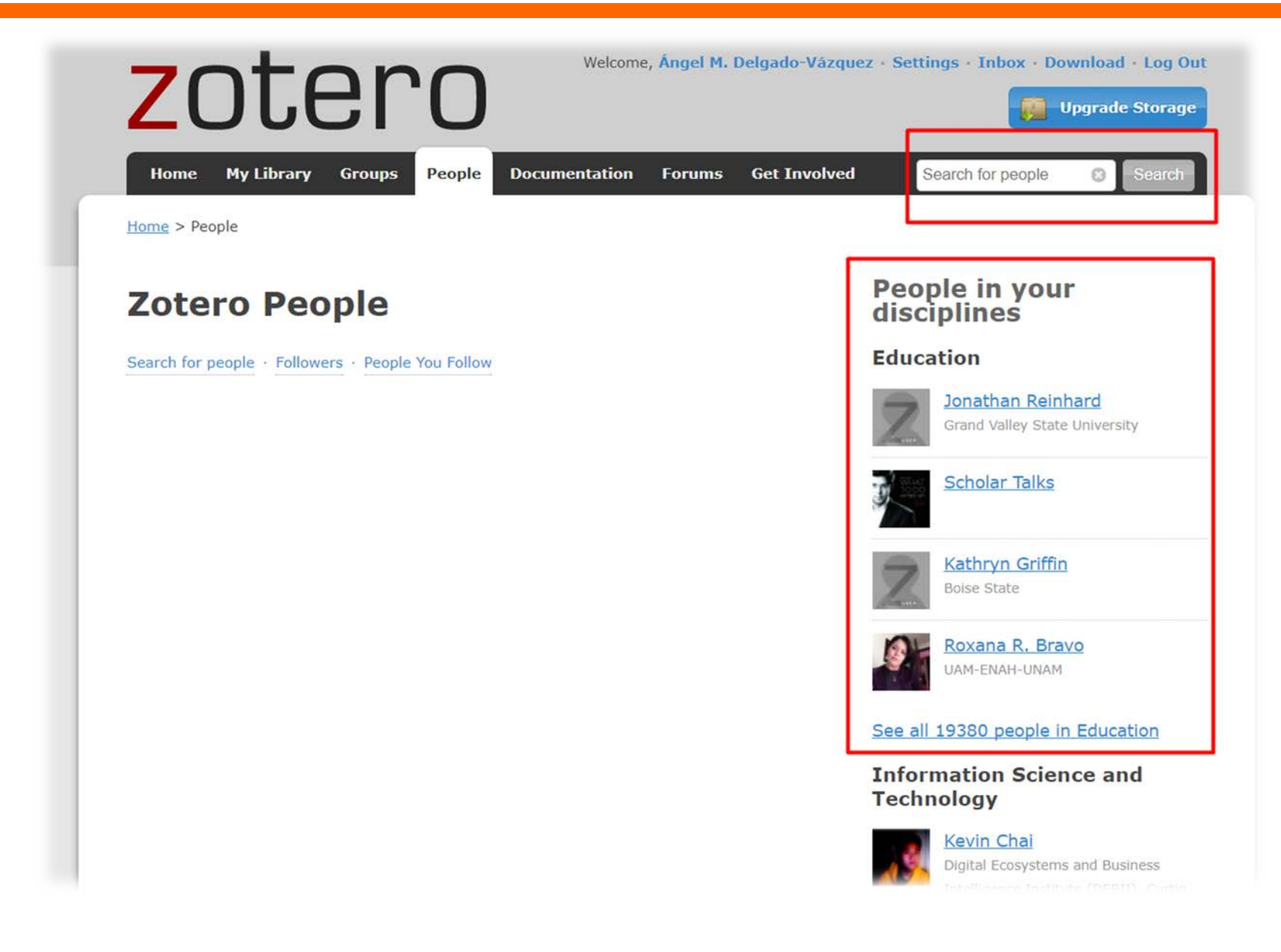

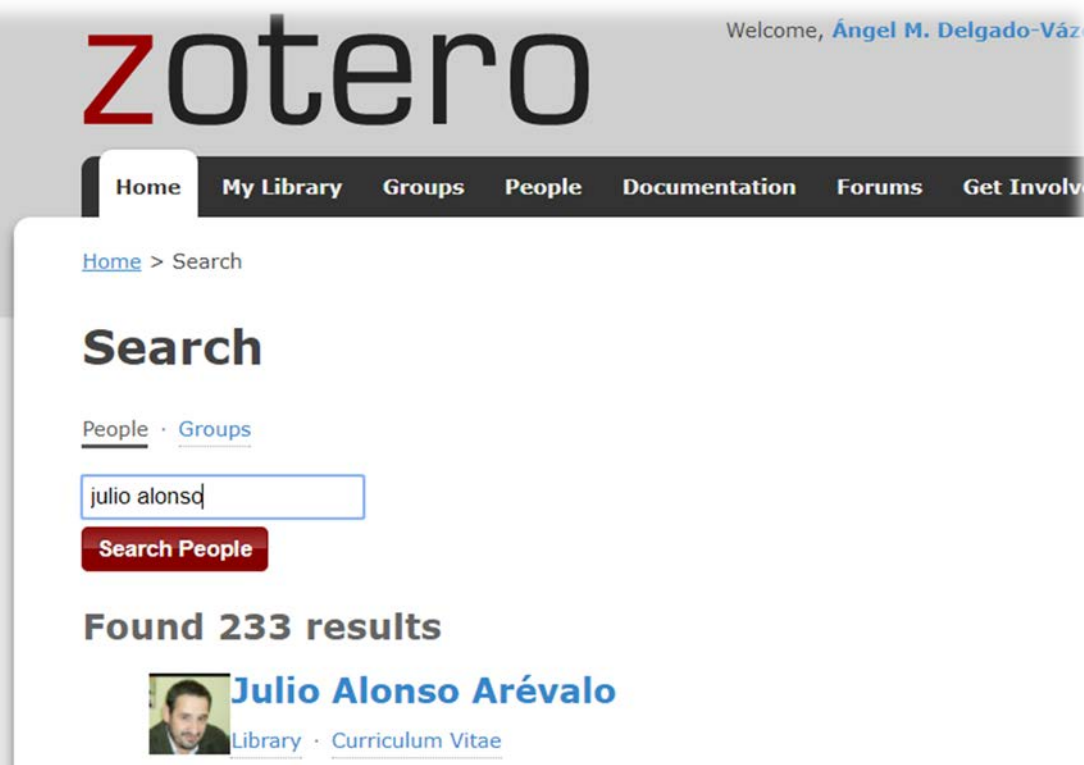

#### **Affiliation**

Facultad de Traducción y Documentación. Universidad de Salamanca España

#### **Discipline**

**Library and Museum Studies** 

#### **Location**

Facultad de Traducción y Documentación. Universidad de Salamanca España

#### Website

http://sabus.usal.es/docu/

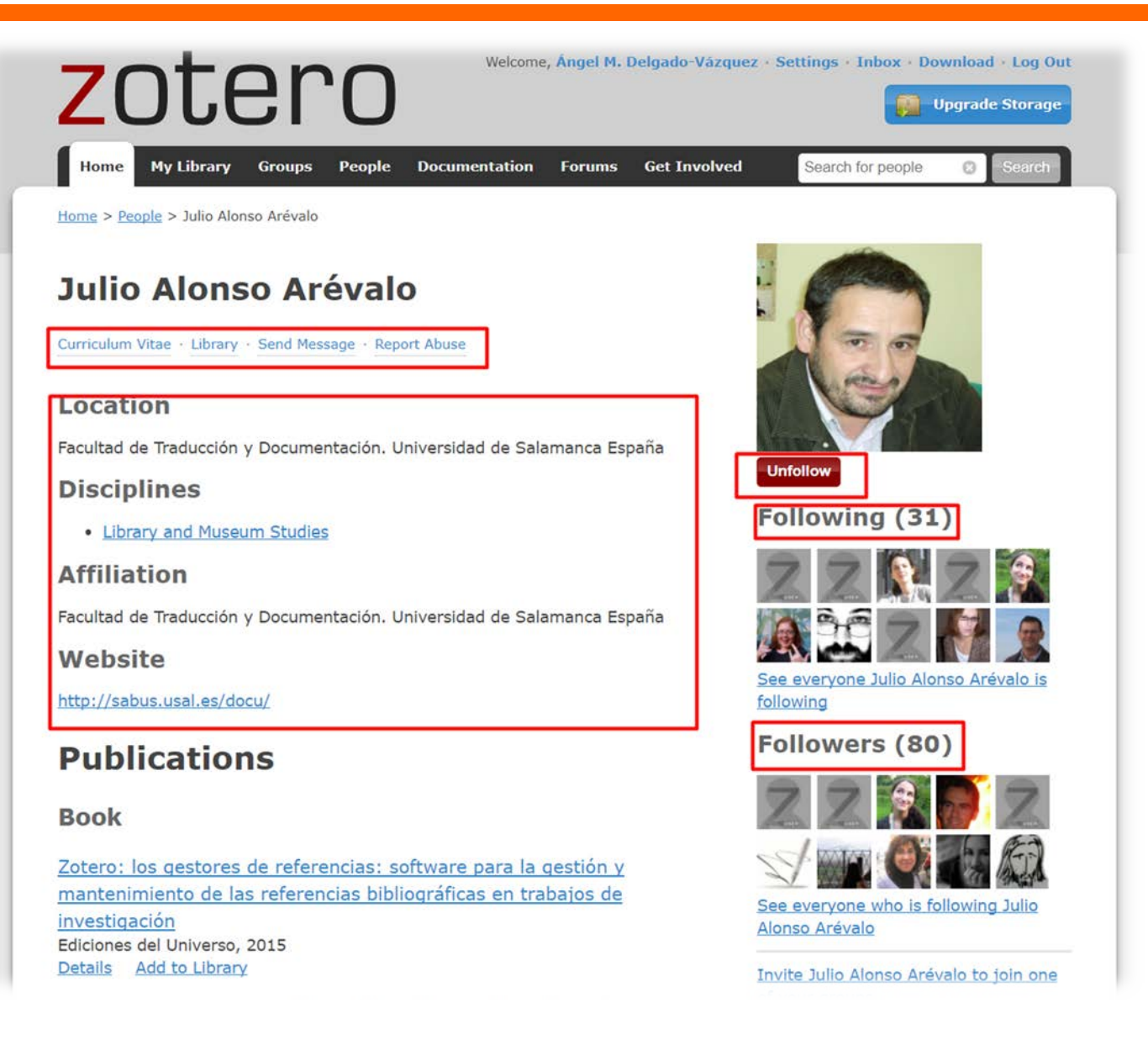

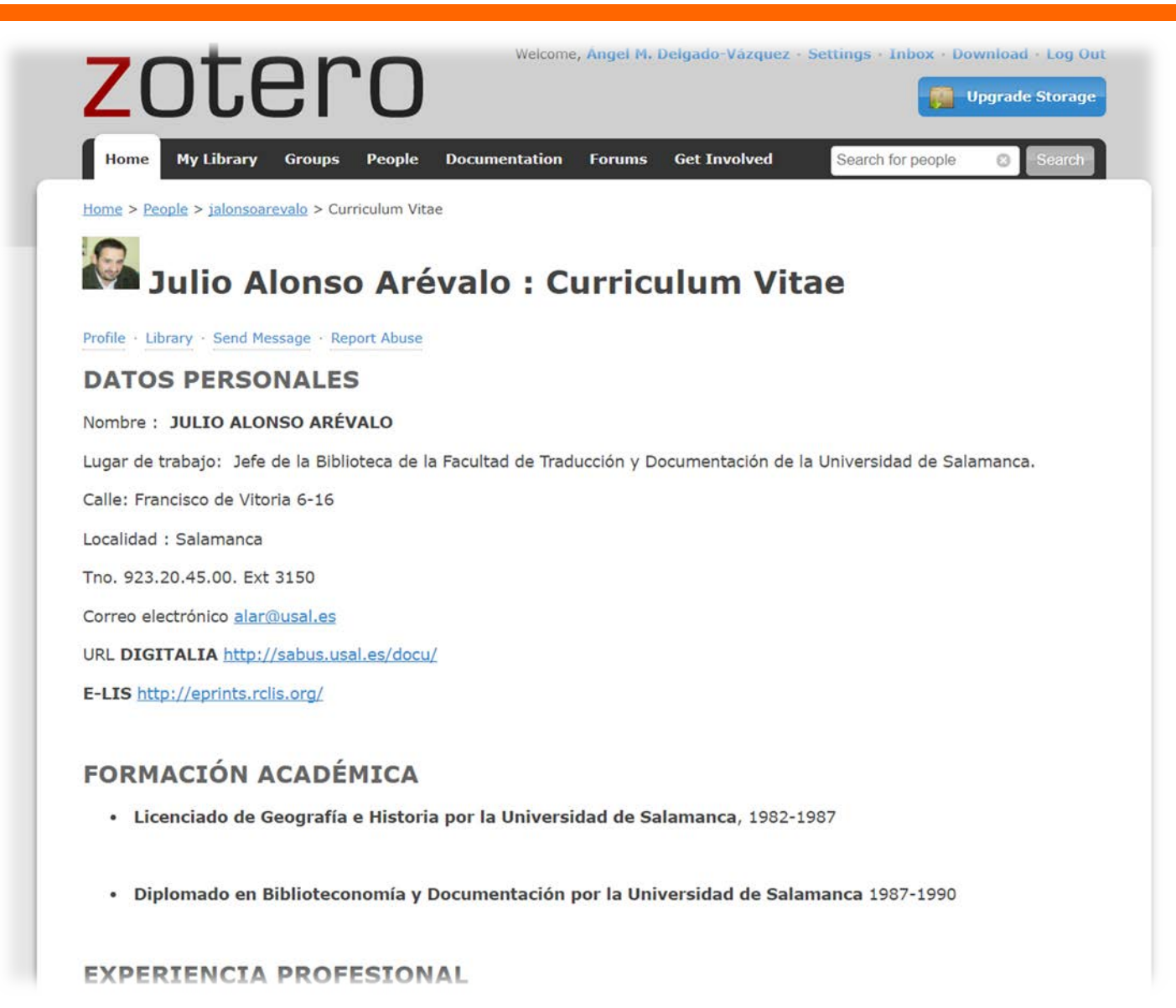

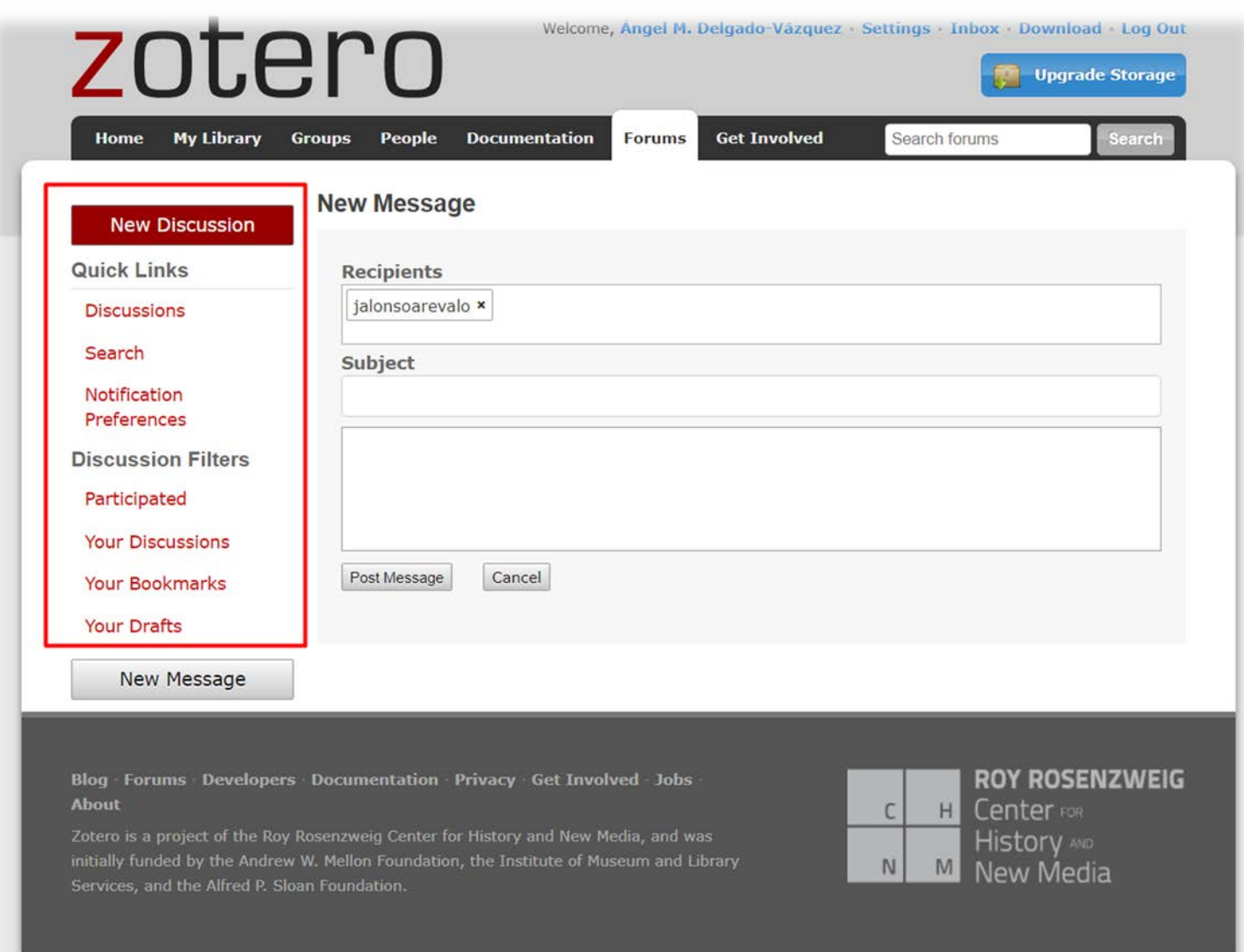

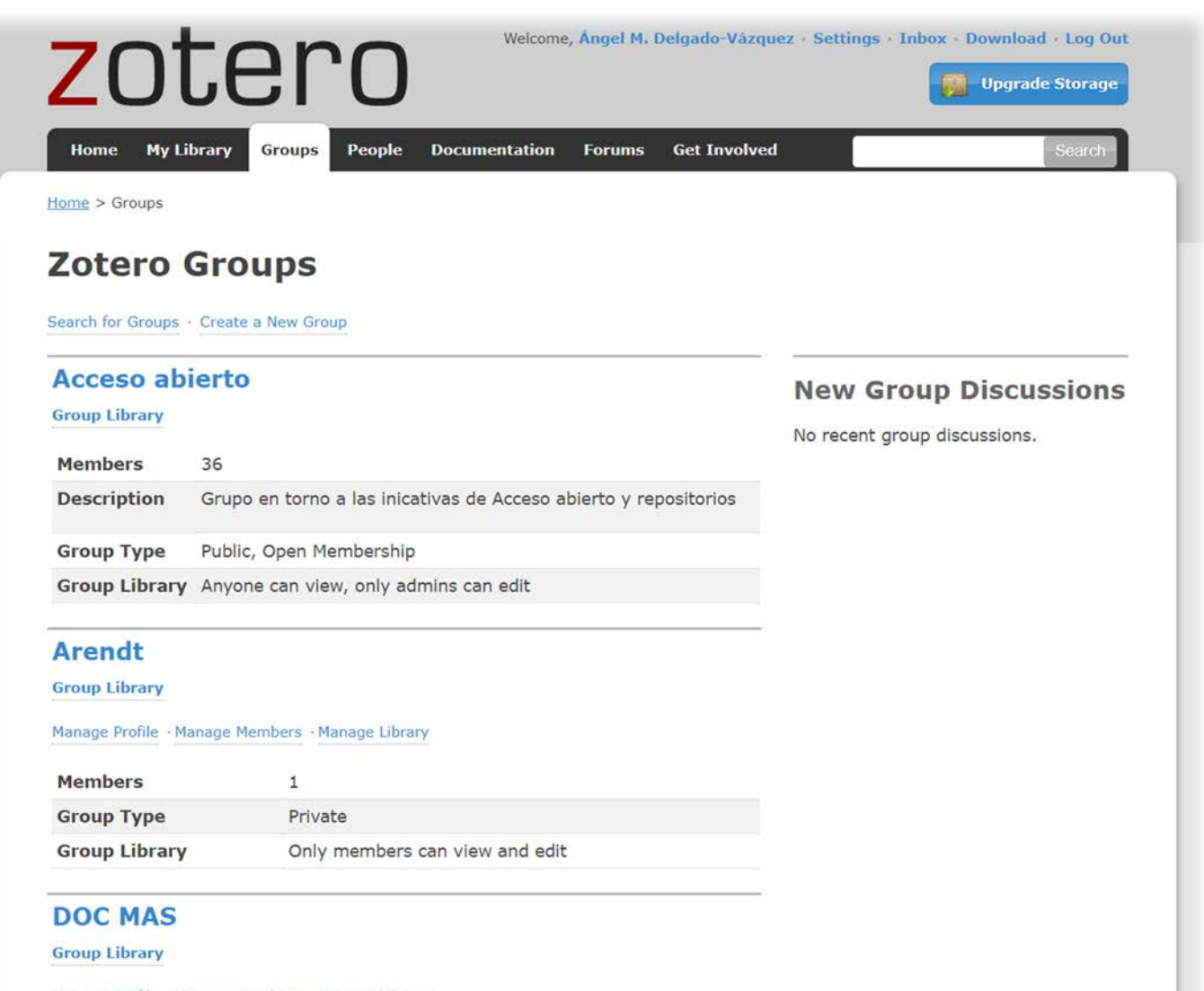

Manage Profile · Manage Members · Manage Library

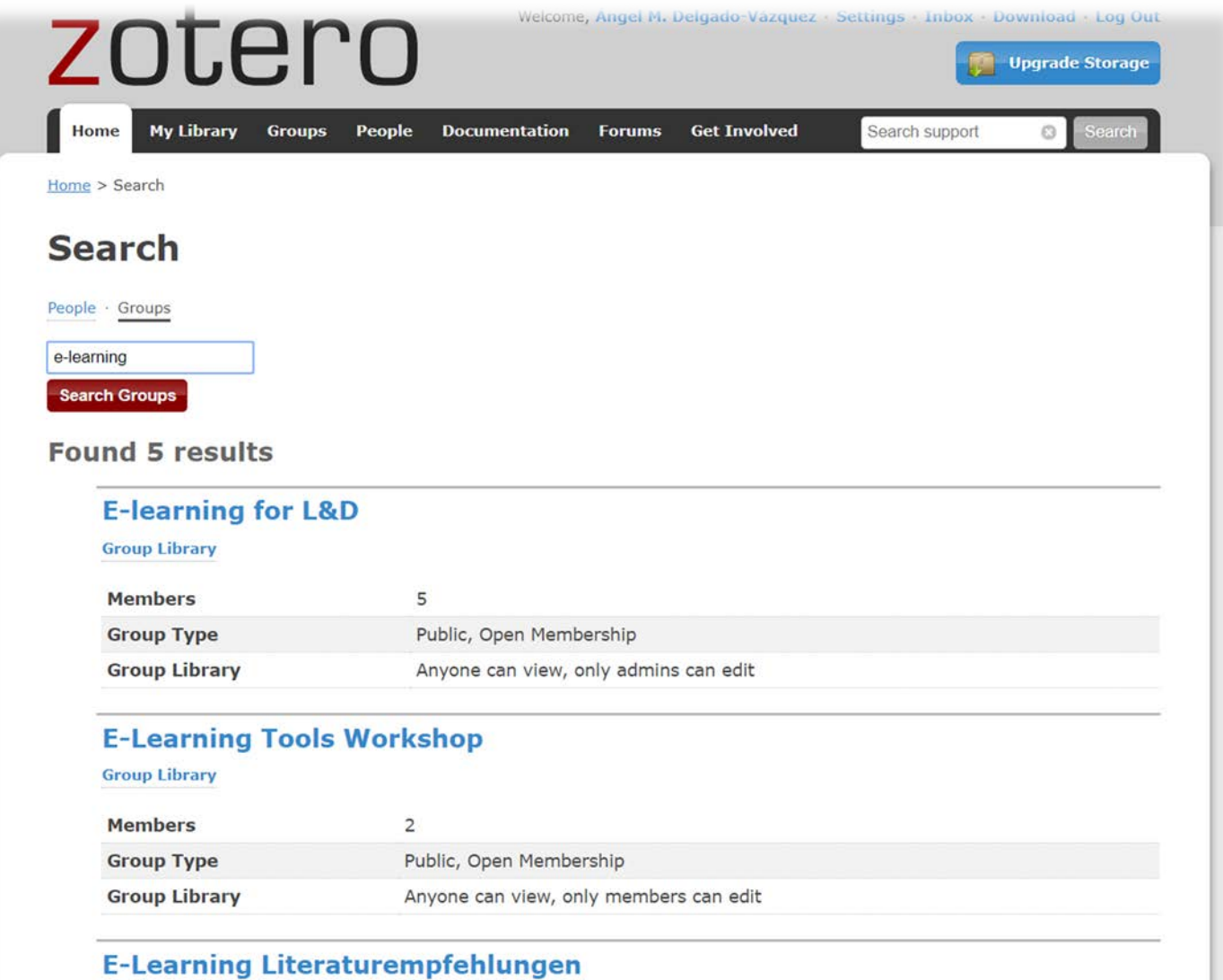

**Group Library** 

### **Acceso abierto**

#### **Group Library**

#### **Recently Added Items**

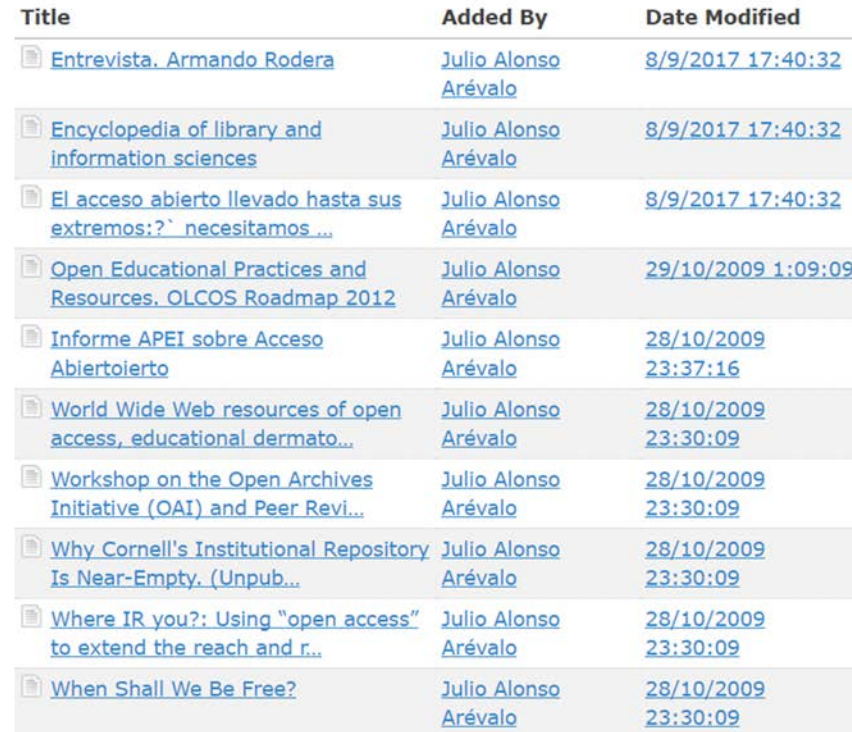

See all 679 items for this group in the Group Library.

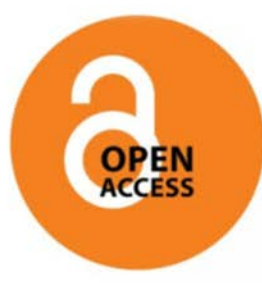

Grupo en torno a las inicativas de Acceso abierto y repositorios

http://www.universoabierto.com/category/accesoabierto/

Owner: Julio Alonso Arévalo Registered: 2009-10-28 Type: Public Membership: Open Library Access: You can only view

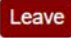

#### **Members (36)**

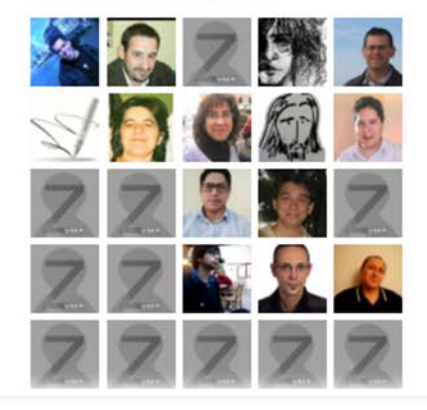

# Sobre astros, astrónomos y computadoras. Biblioteca Digital del<br>Pensamiento Novohispano

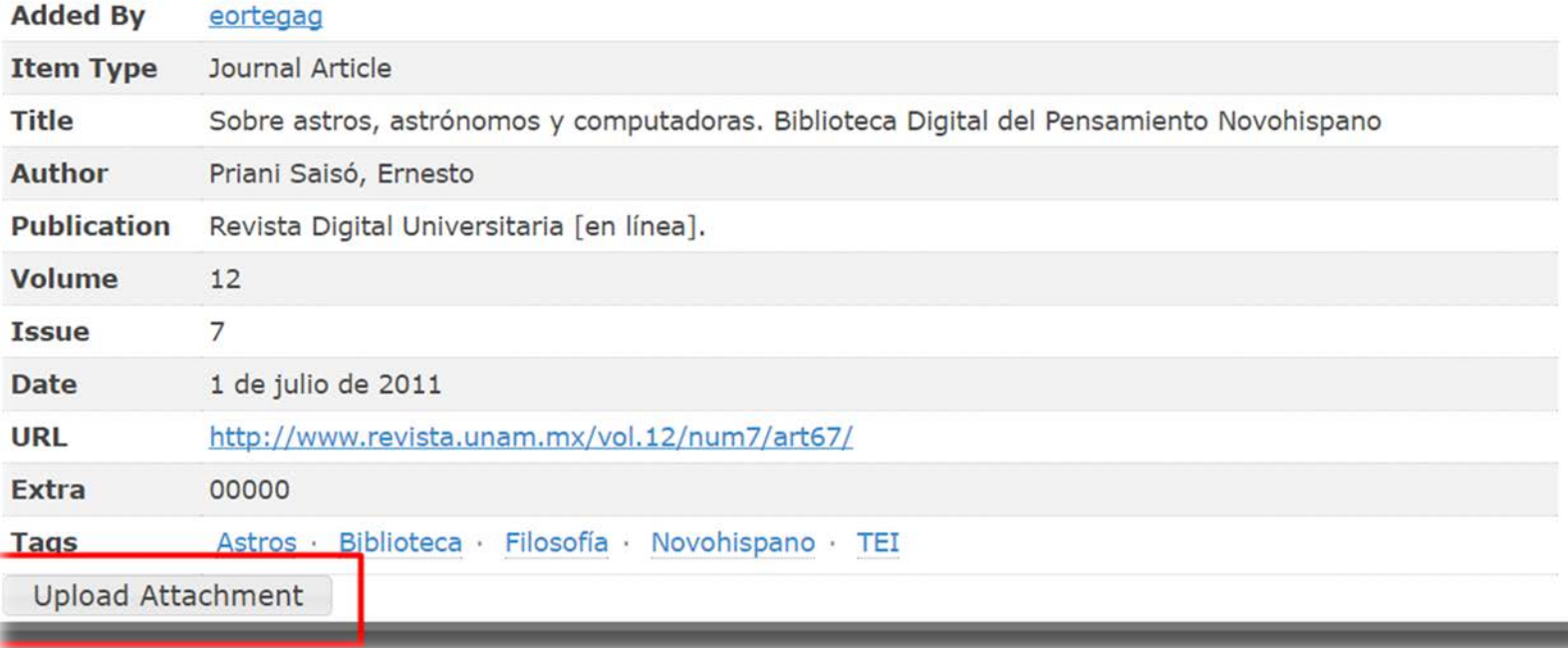

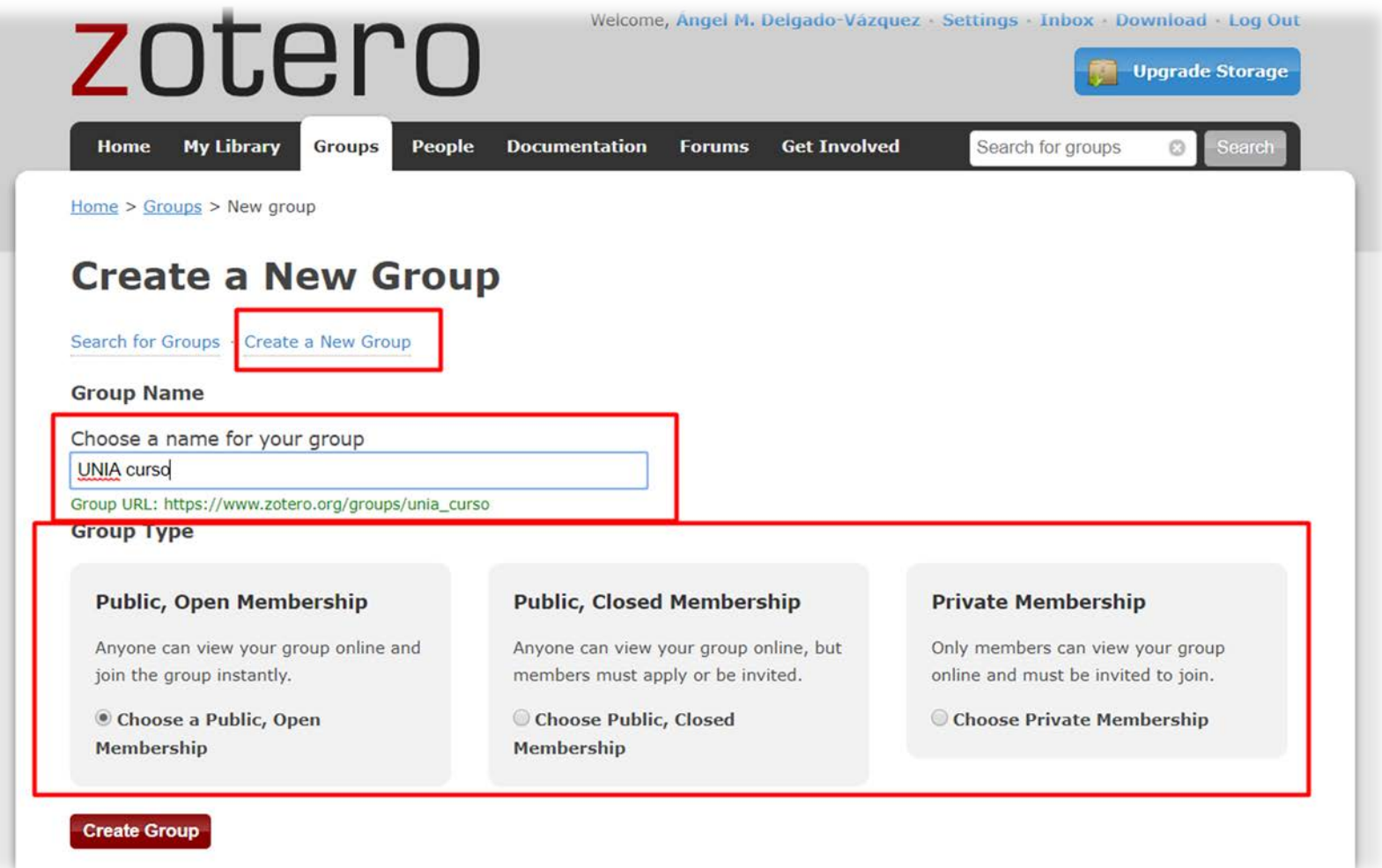

### **UNIA curso Settings**

Group Settings · Members Settings · Library Settings

**Group Type O** Private

Public, Closed Membership

Public, Open Membership Controls who can see and join your group

**Library Reading** Anyone on the internet

<sup>●</sup> Any group member Who can see items in this group's library?

**Library Editing** <sup>®</sup> Any group member

Only group admins Who can add, edit, and remove items from this group's library?

**File Editing** <sup>®</sup> Any group member

Only group admins

© No group file storage

Who can work with files stored in the group? Public Open groups cannot have file storage enabled.

**Save Settings**
Group Settings · Members Settings · Library Settings

#### **Group Information**

#### Group Name

**UNIA** curso

#### Description

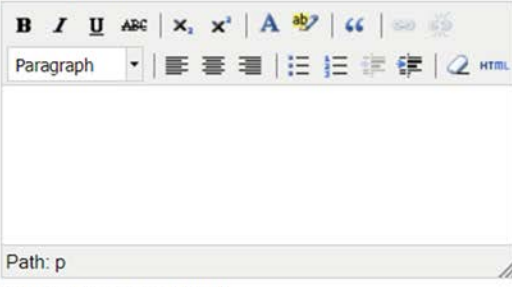

What is this group about?

#### **Disciplines**

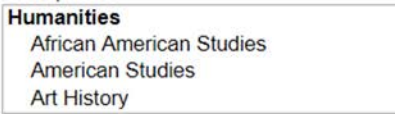

Hold the Control key (Windows/Linux) or Command key (Mac) to select more than one discipline.

#### Upload a new group picture

You can upload png, jpg, or gif files up to 512KB.

#### Seleccionar archivo Ningún archivo seleccionado

#### Group URL

Is there a webpage about this group?

Enable Comments

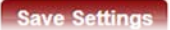

#### **Owner Options**

#### **Change Group Type**

Group Type · Private

Public, Closed Membership

Public, Open Membership Controls who can see and join your group

**Change Type** 

As the owner of this group, you can delete it.

**Delete Group** 

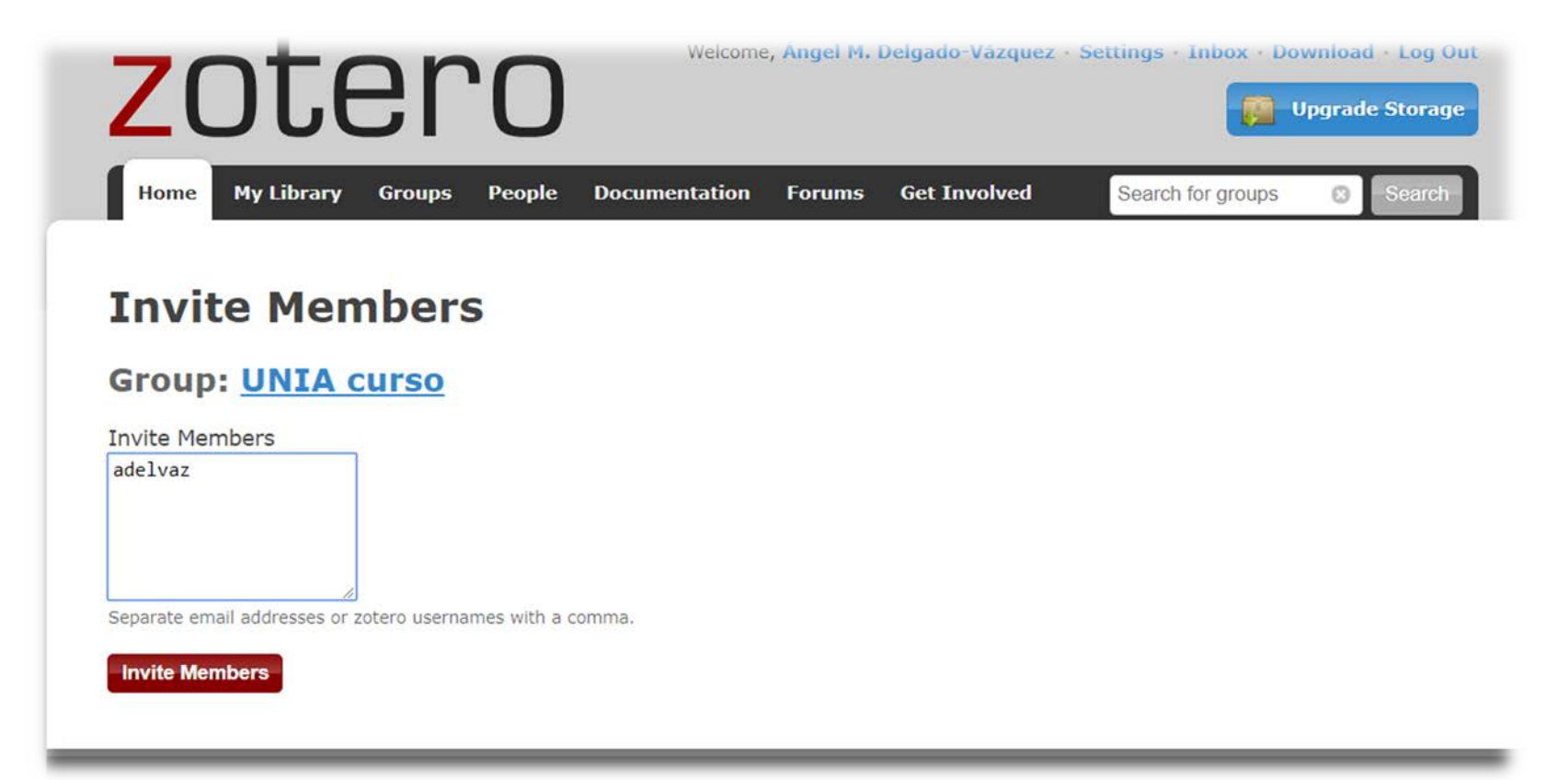

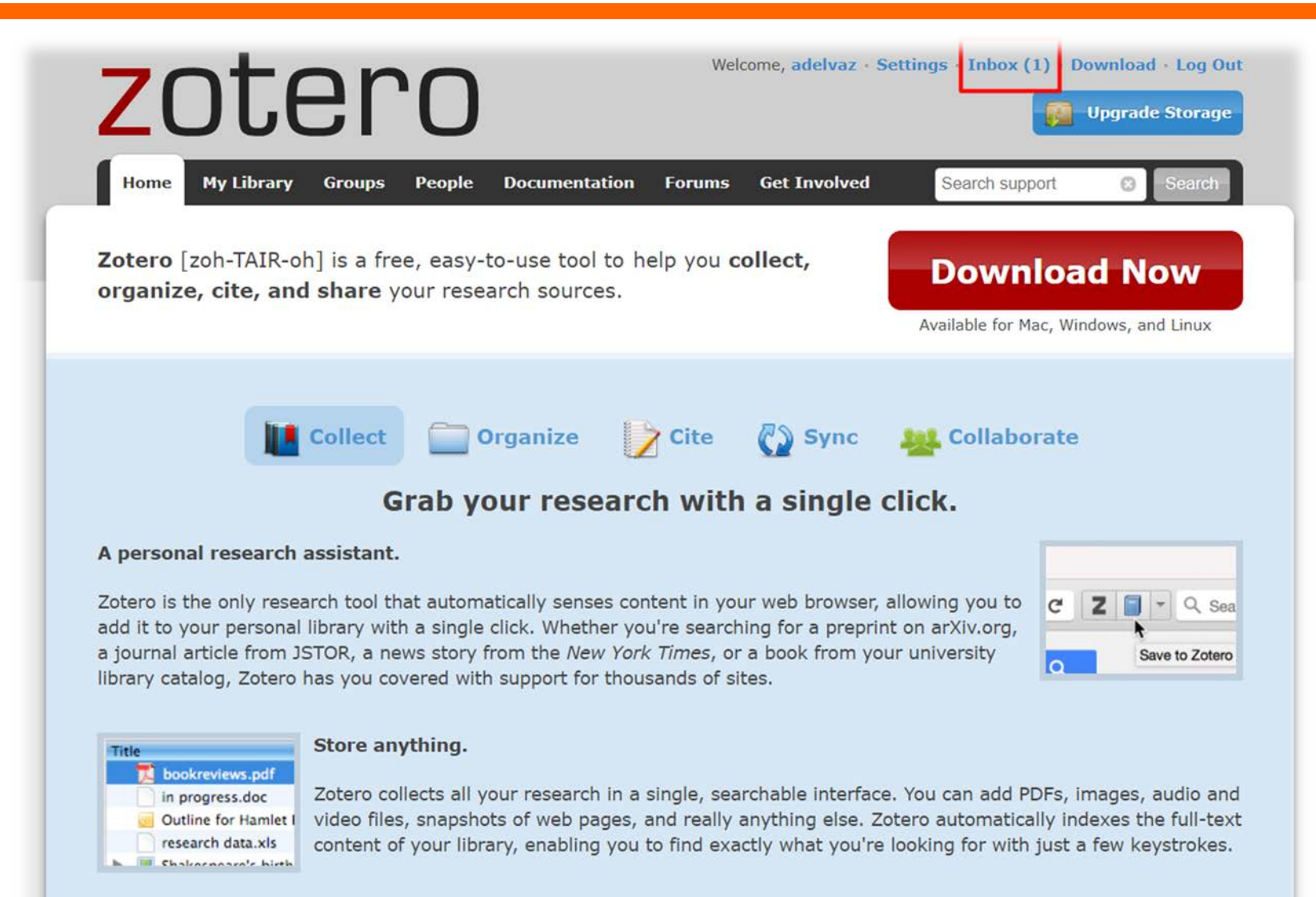

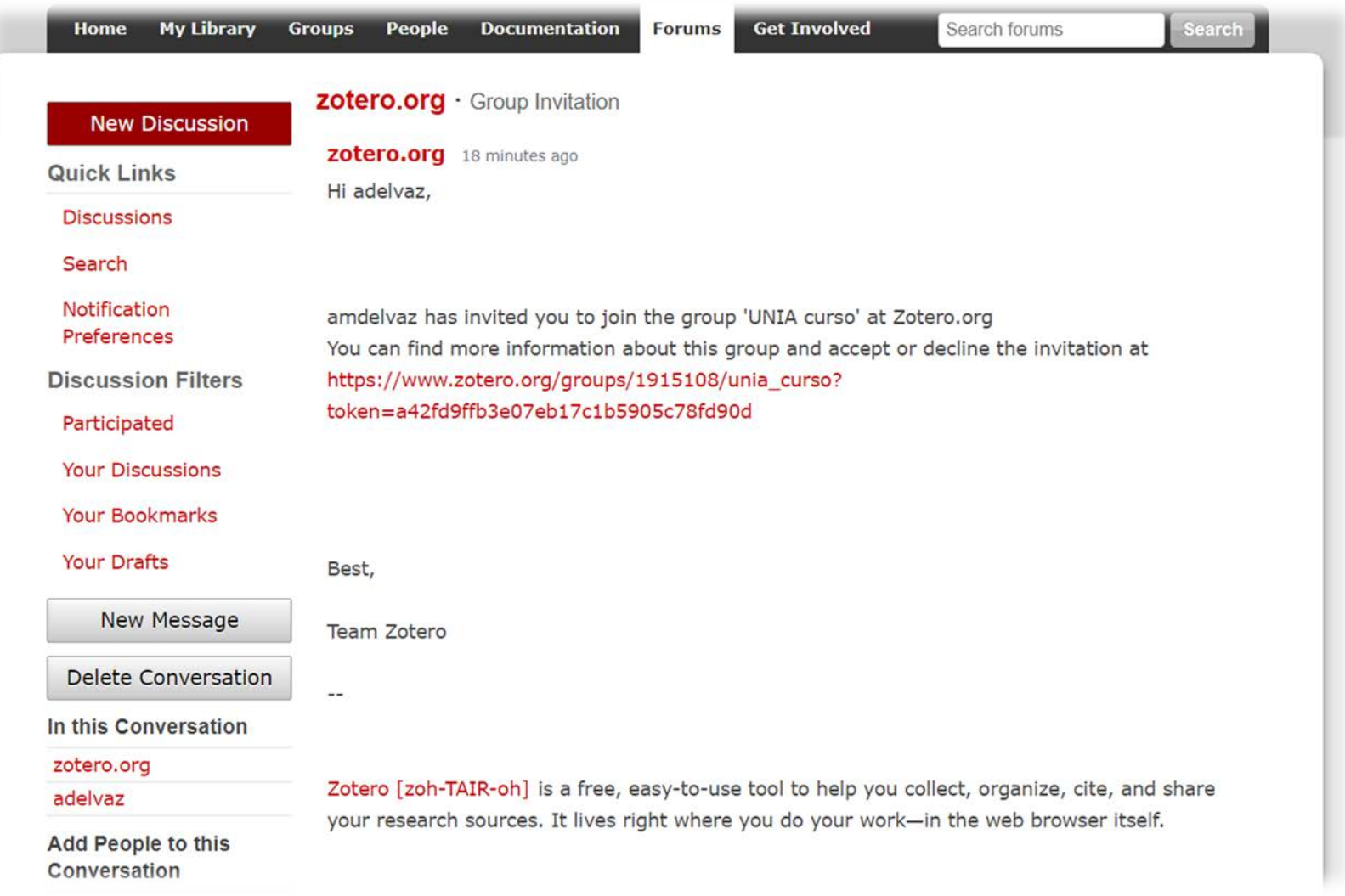

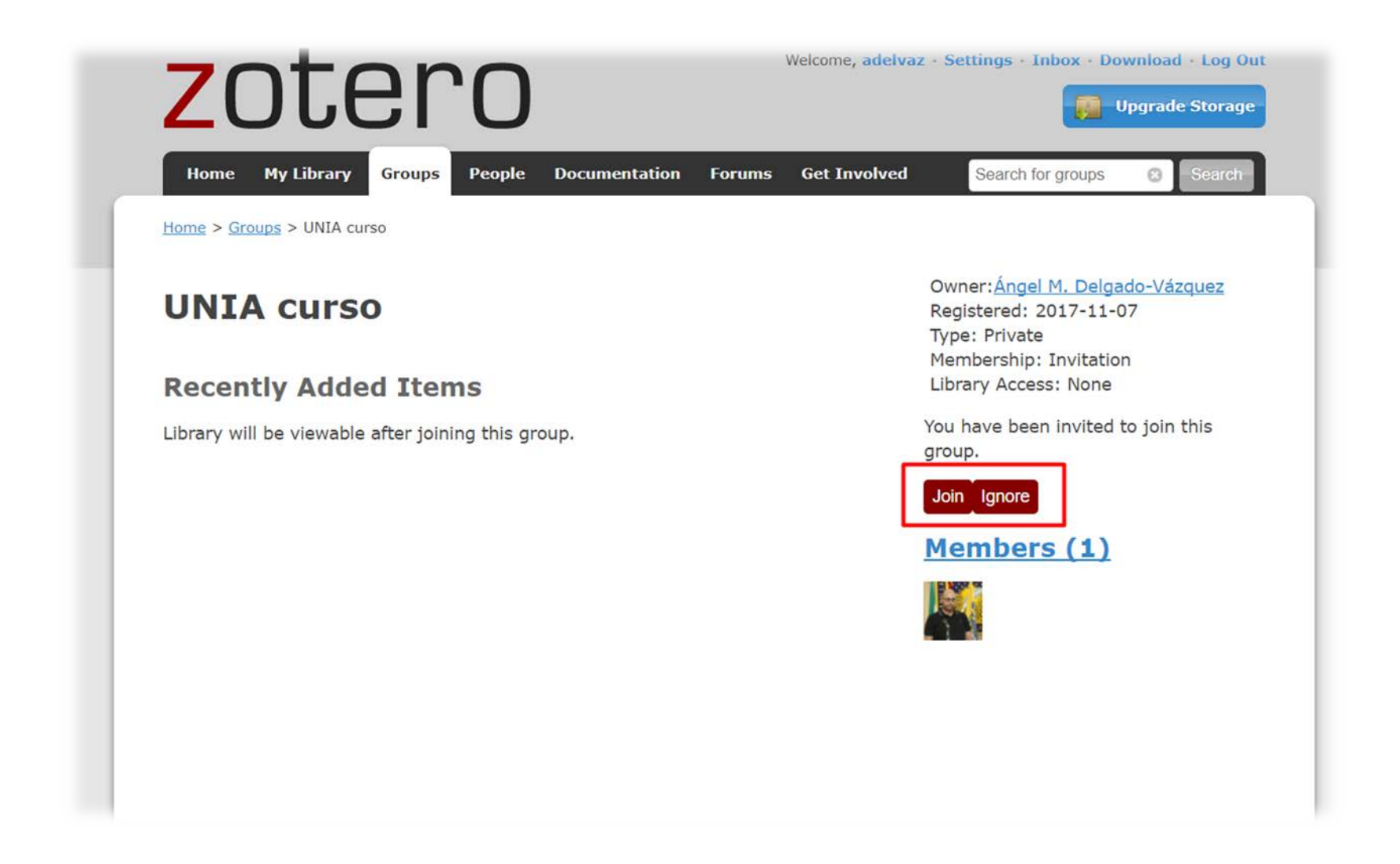

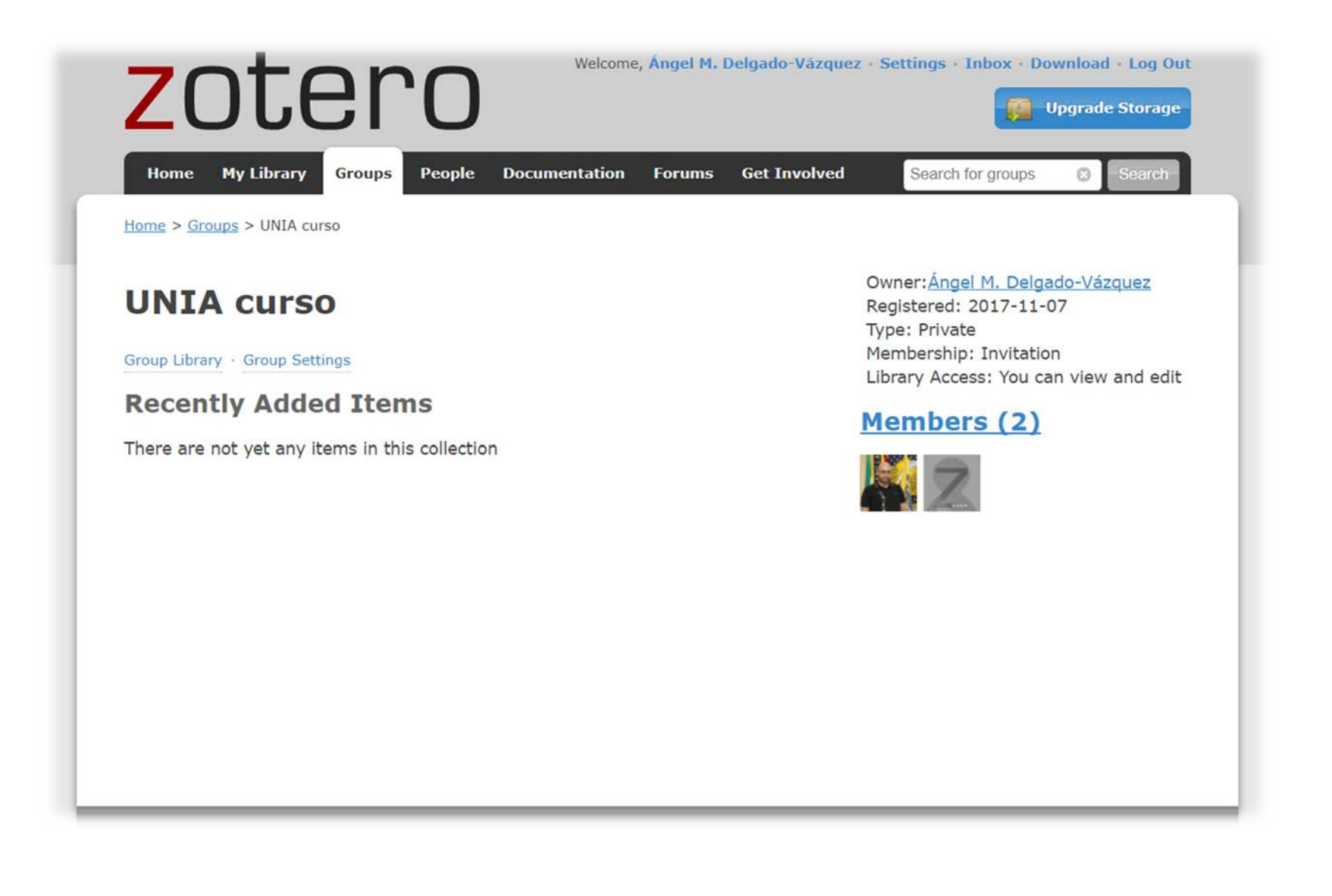

chivo (E) Editar Herramientas Ayuda (H)  $0.60 - 9.1$  $+7000$  $\circ$   $\blacksquare$ 中国 Mi biblioteca  $\mathbf{I}_{\mathbf{A}}$ 2july The Effects of Quality Books for Children and the Metacognitive Strategy on Students' ... Cery Sahin 9/3/2017 21:32:54 Arendt The Association between Electronic Bullying and School Absenteeism among High Sc... Grinshteyn 9/3/2017 21:20:54  $\circ$ Barkin Wikis for a Collaborative Problem-Solving (CPS) Module for Secondary School Science DeWitt 9/3/2017 21:20:54 ö  $P_{\text{actual}}$ ERIC export-bibtex-1423597928 export-bibtex-1423598059 export-bibtex-1430127590 scopus Suarez **UNIA** Vanessa Mis Publicaciones ftems duplicados Items sin archivar **Papelera** Bibliotecas de grupo 3 items seleccionados Acceso abierto Arendt DOC MAS Humanidades Digitales Open Data Research UNIA curso tems duplicados Ítems sin archivar **Papelera** ren  $\lambda$ Attendance Patterns Average Daily Attendance Bullying Child Safety Child Welfare Cognitive Processes **Connichar Medisted Community** inization  $\frac{1}{\alpha}$  $\rightarrow$ 

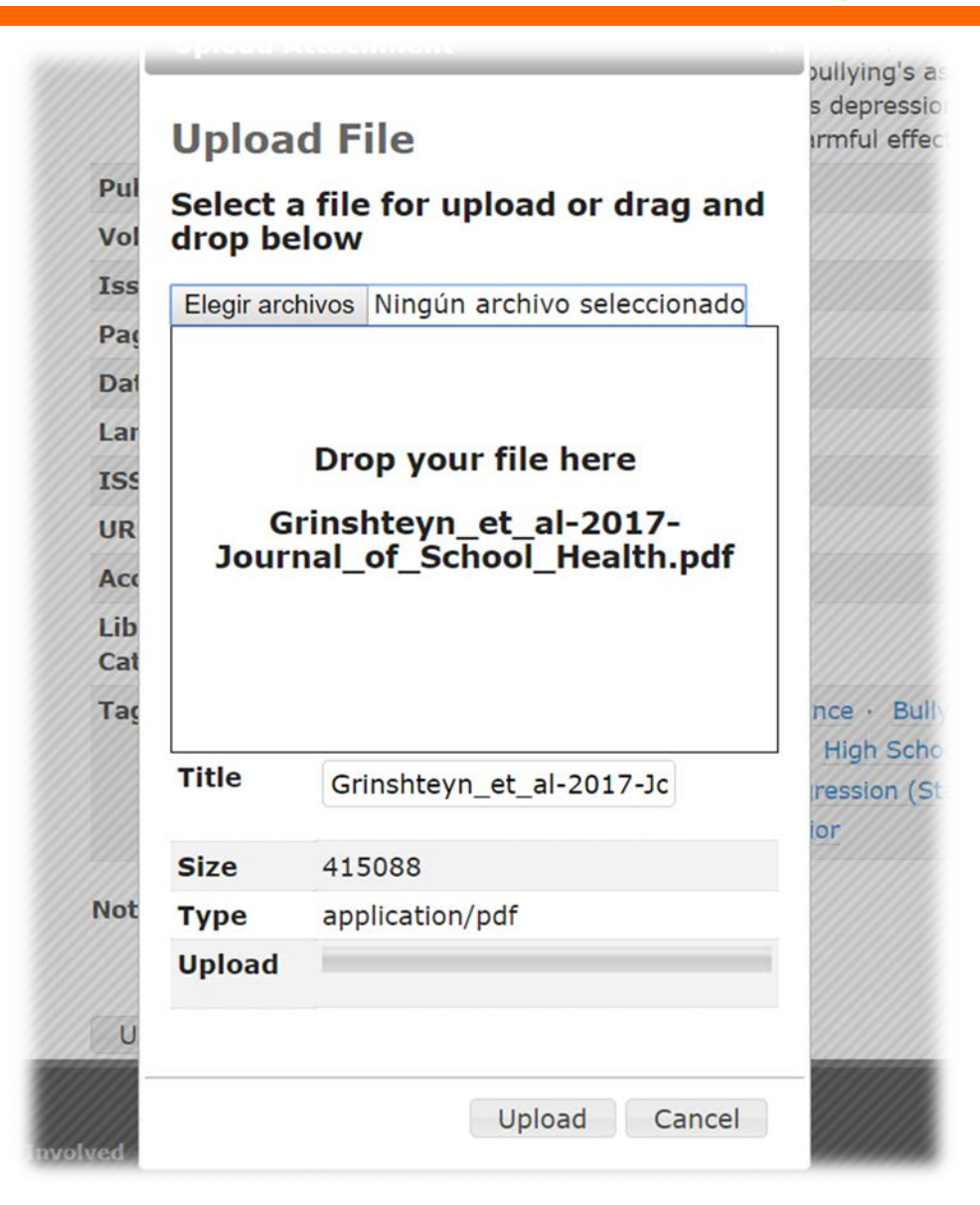

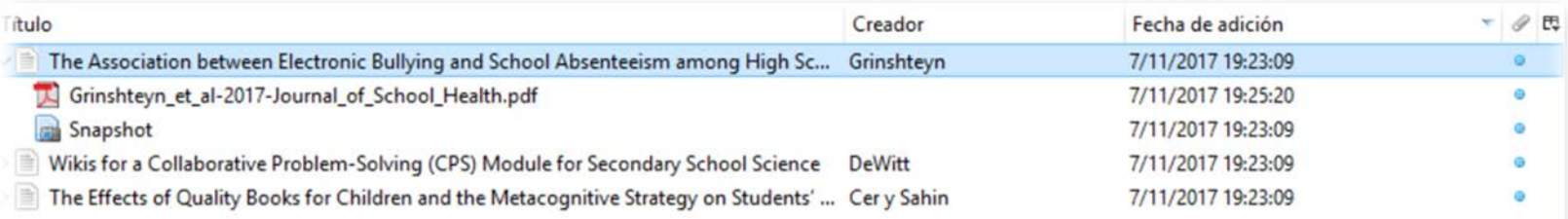

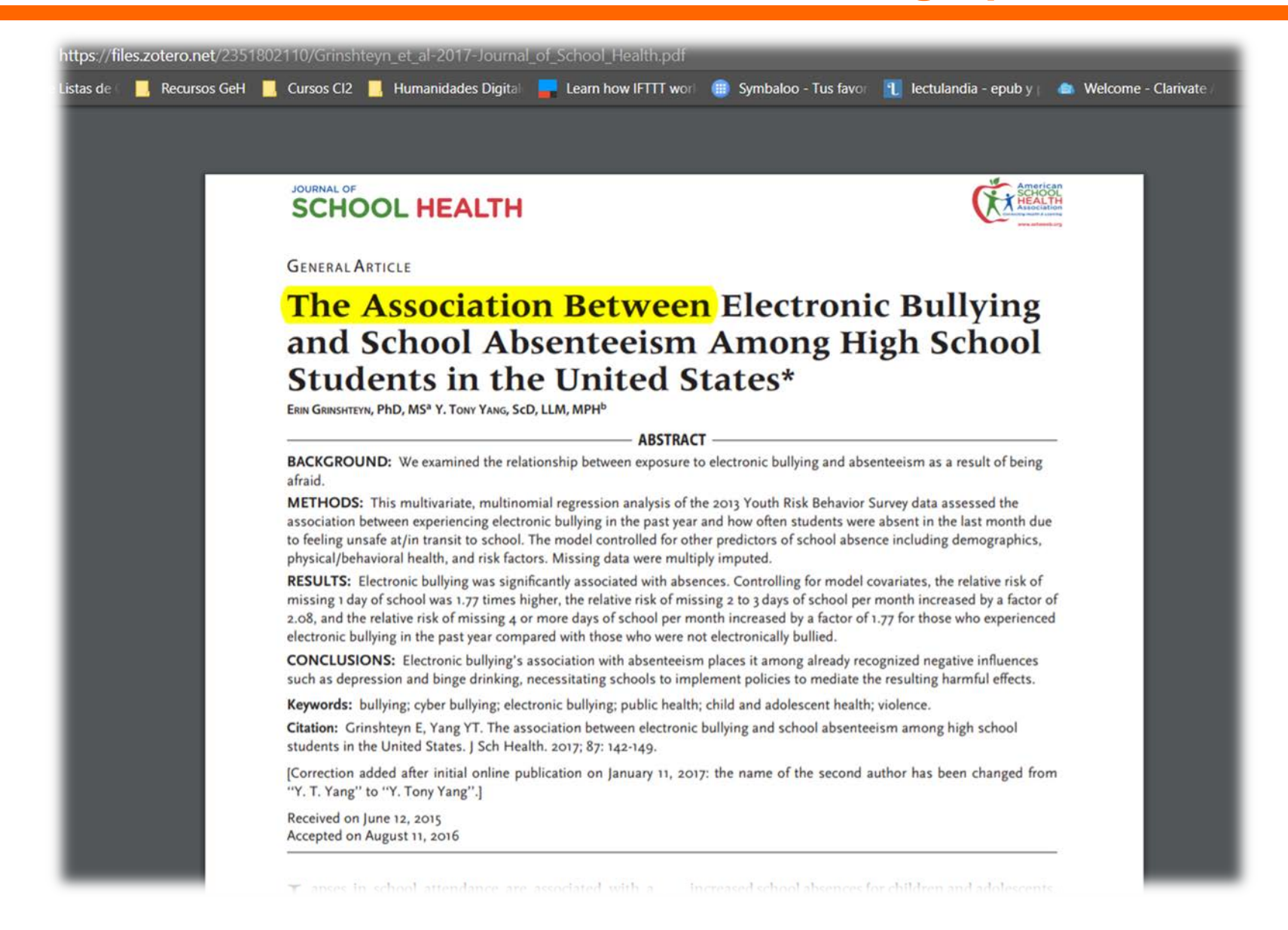

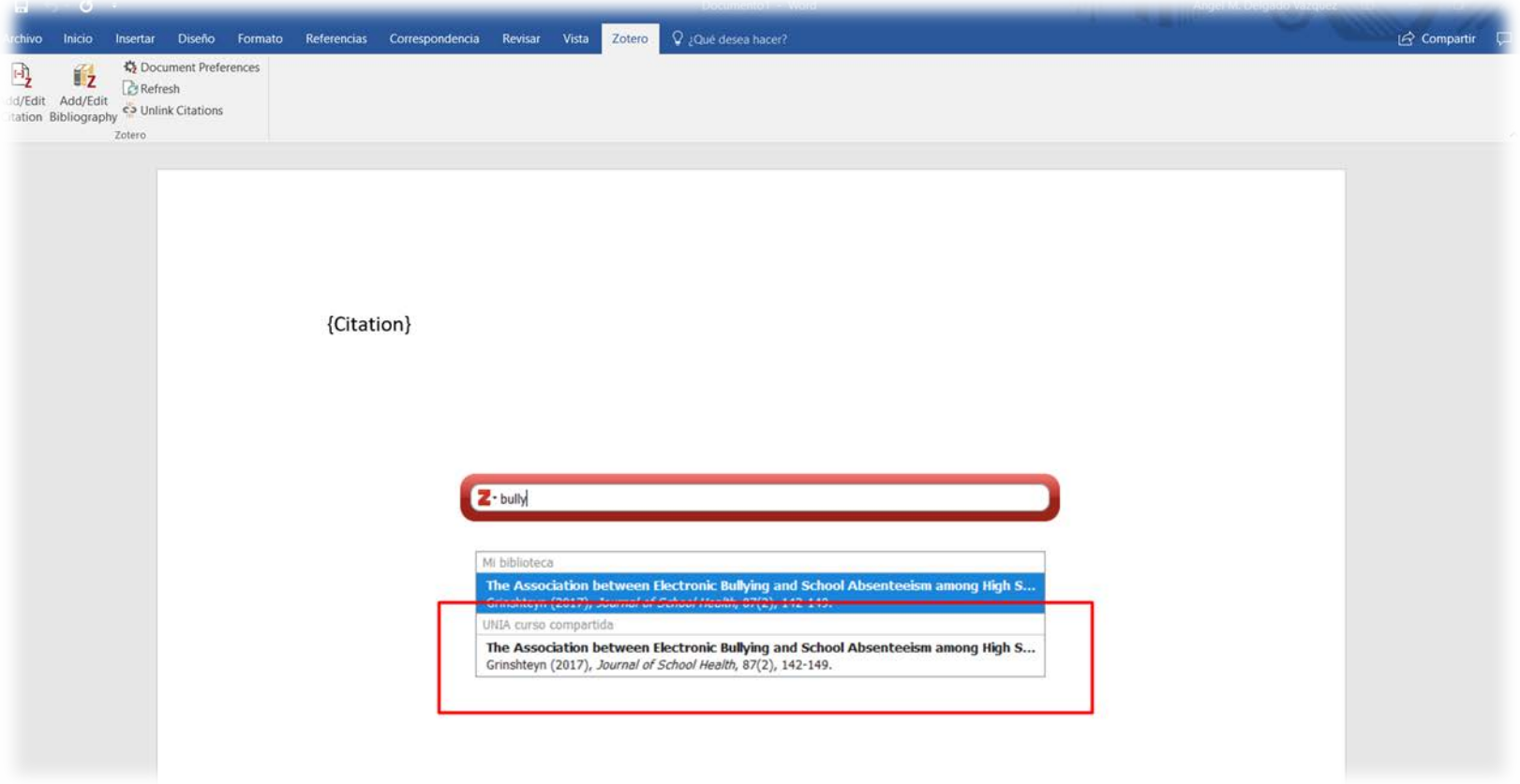

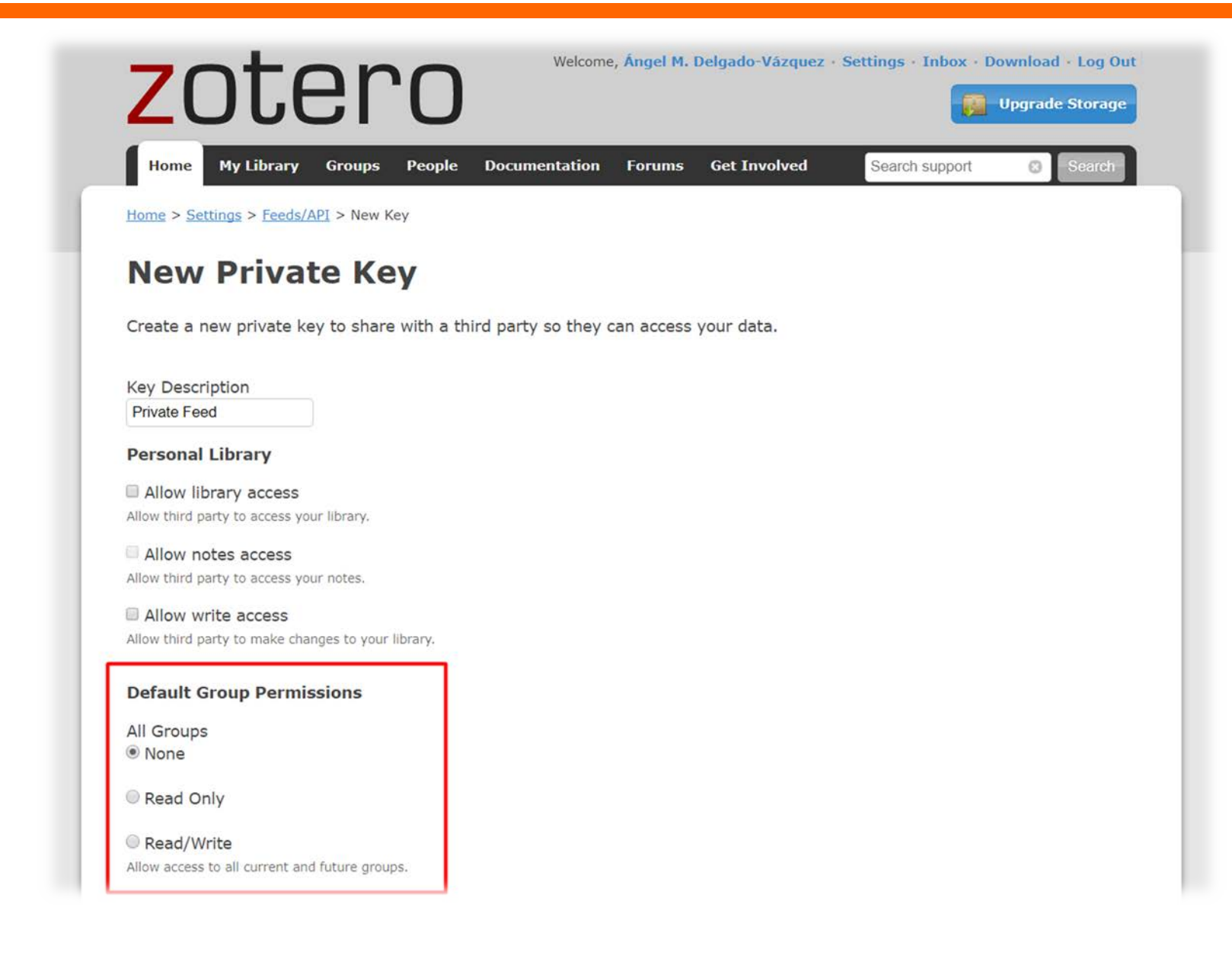

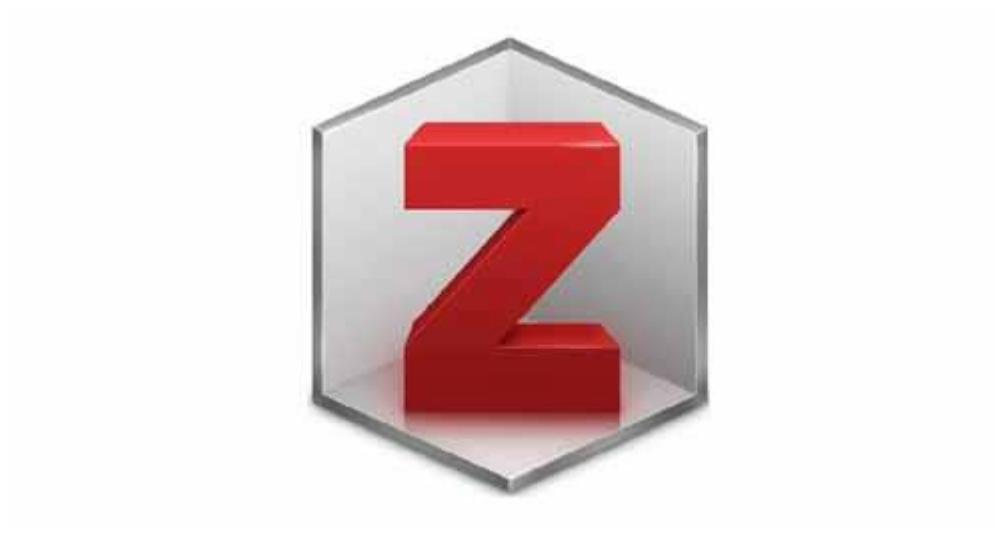

**Más información en:<https://www.zotero.org/support/es/start>**

# **¡Muchas gracias!**

**Ángel M. Delgado Vázquez [@amdelvaz](https://www.twitter.com/amdelvaz)**

**<https://about.me/amdelvaz>**